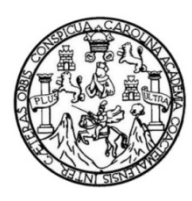

Universidad de San Carlos de Guatemala Facultad de Ingeniería Escuela de Ingeniería Civil

## **DISEÑO DEL SISTEMA DE DISTRIBUCIÓN DE AGUA POTABLE PARA LA COLONIA SANTILLANA DEL LAGO Y EL PARAJE ORANTES, VILLA CANALES, GUATEMALA**

## **Byron Stuardo Gómez Miranda**

Asesorado por el Ing. Silvio José Rodríguez Serrano

Guatemala, octubre de 2016

UNIVERSIDAD DE SAN CARLOS DE GUATEMALA

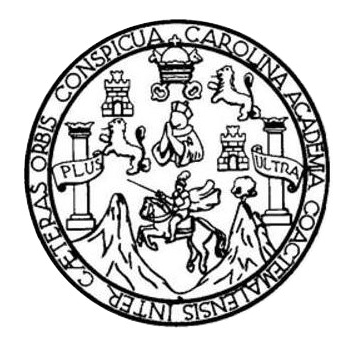

FACULTAD DE INGENIERÍA

## **DISEÑO DEL SISTEMA DE DISTRIBUCIÓN DE AGUA POTABLE PARA LA COLONIA SANTILLANA DEL LAGO Y EL PARAJE ORANTES, VILLA CANALES, GUATEMALA**

TRABAJO DE GRADUACIÓN

PRESENTADO A LA JUNTA DIRECTIVA DE LA FACULTAD DE INGENIERÍA POR

## **BYRON STUARDO GÓMEZ MIRANDA**

ASESORADO POR EL ING. SILVIO JOSÉ RODRÍGUEZ SERRANO

AL CONFERÍRSELE EL TÍTULO DE

**INGENIERO CIVIL** 

GUATEMALA, OCTUBRE DE 2016

## UNIVERSIDAD DE SAN CARLOS DE GUATEMALA FACULTAD DE INGENIERÍA

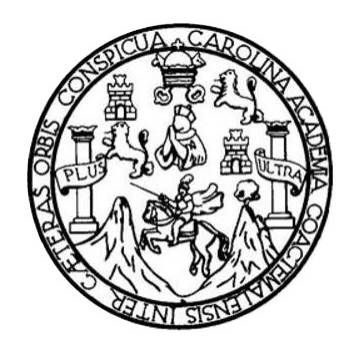

### **NÓMINA DE JUNTA DIRECTIVA**

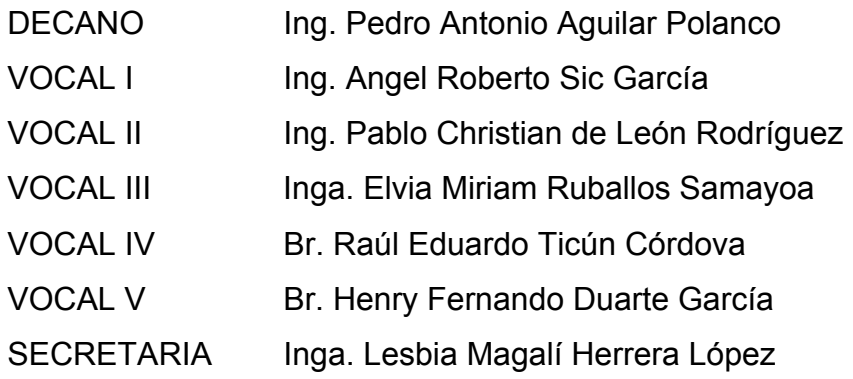

## **TRIBUNAL QUE PRACTICÓ EL EXAMEN GENERAL PRIVADO**

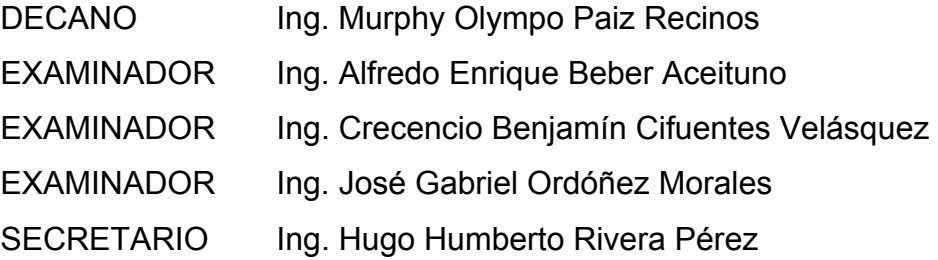

## **HONORABLE TRIBUNAL EXAMINADOR**

En cumplimiento con los preceptos que establece la ley de la Universidad de San Carlos de Guatemala, presento a su consideración mi trabajo de graduación titulado:

DISEÑO DEL SISTEMA DE DISTRIBUCIÓN DE AGUA POTABLE PARA LA COLONIA SANTILLANA DEL LAGO Y EL PARAJE ORANTES, VILLA CANALES, GUATEMALA

Tema que me fuera asignado por la Dirección de la Escuela de Ingeniería Civil, con fecha 4 de febrero de 2015.

Byron Stuardo Gómez Miranda

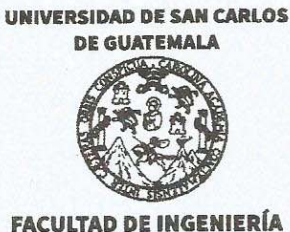

**UNIDAD DE EPS** 

Guatemala, 04 de marzo de 2016 REF.EPS.DOC.350.05.16

Ing. Hugo Leonel Montenegro Franco Director Escuela de Ingeniería Civil Facultad de Ingeniería Presente

Estimado Ingeniero Montenegro Franco:

Por este medio atentamente le informo que como Asesor-Supervisor de la Práctica del Ejercicio Profesional Supervisado (E.P.S.), del estudiante universitario Byron Stuardo Gómez Miranda con carné No. 200915583, de la Carrera de Ingeniería Civil, procedí a revisar el informe final, cuyo título es: DISEÑO DEL SISTEMA DE DISTRIBUCIÓN DE AGUA POTABLE PARA LA COLONIA SANTILLANA DEL LAGO Y EL PARAJE ORANTES, VILLA CANALES, GUATEMALA.

En tal virtud, LO DOY POR APROBADO, solicitándole darle el trámite respectivo.

Sin otro particular, me es grato suscribirme.

Atentamente, "Id y a Todos" Enseñad Ing. Serrano **PEGEPS** acticas de Ing ería y EP: cultad de Ingen

c.c. Archivo  $SIRS/ra$ 

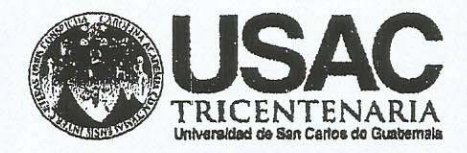

http;//civil.ingenieria.usac.edu.gt

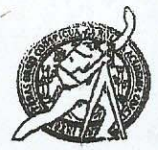

Universidad de San Carlos de Guatemala FACULTAD DE INGENIERÍA Escuela de Ingeniería Civil

Guatemala. 14 de marzo de 2016

Ingeniero Hugo Leonel Montenegro Franco Director Escuela Ingeniería Civil Facultad de Ingeniería Universidad de San Carlos

Estimado Ingeniero Montenegro.

Le informo que he revisado el trabajo de graduación DISEÑO DEL SISTEMA DE DISTRIBUCIÓN DE AGUA POTABLE PARA LA COLONIA SANTILLANA DEL LAGO Y EL PARAJE ORANTES, VILLA CANALES, GUATEMALA desarrollado por el estudiante de Ingeniería Civil Byron Stuardo Gómez Miranda, con Carnet No.200915583, quien contó con la asesoría de la Ing. Silvio José Rodríguez Serrano.

Considero este trabajo bien desarrollado y representa un aporte para la comunidad del área y habiendo cumplido con los objetivos del referido trabajo doy mi aprobación al mismo solicitando darle el trámite respectivo.

Atentamente, **SEÑAD A TIODOS** ID

FACULTAD DE INGENIERIA DEPARTAMENTO DE HIDRAULICA USAC

Ing. Rafael Enrique Morales Ochoa Revisor por el Departamento de Hidráulica

 $/mrm$ 

Mas de 134 años de Trabajo Académico y Mejora Contínua

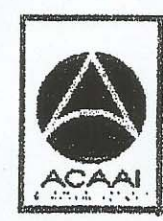

**FROGRAMA DE** WASHERINERTAL CRIL ACREDITADO EDE .<br>Asengia Gentraamericano dr vareditación de Programas de Arquitectura e Ingenier's

PENIODO 2013 - 2019

UNIVERSIDAD DE SAN CARLOS **DE GUATEMALA** 

**FACULTAD DE INGENIERÍA** 

**UNIDAD DE EPS** 

Guatemala, 25 de julio de 2016 Ref.EPS.D.285.07.16

Ing. Hugo Leonel Montenegro Franco Director Escuela de Ingeniería Civil Facultad de Ingeniería Presente

Estimado Ingeniero Montenegro Franco:

Por este medio atentamente le envío el informe final correspondiente a la práctica del Ejercicio Profesional Supervisado, (E.P.S) titulado DISEÑO DEL SISTEMA DE DISTRIBUCIÓN DE AGUA POTABLE PARA LA COLONIA SANTILLANA DEL LAGO Y EL PARAJE ORANTES, VILLA CANALES, GUATEMALA, que fue desarrollado por el estudiante universitario Byron Stuardo Gómez Miranda, carné 200915583, quien fue debidamente asesorado y supervisado por el Ing. Silvio José Rodríguez Serrano.

Por lo que habiendo cumplido con los objetivos y requisitos de ley del referido trabajo y existiendo la aprobación del mismo por parte del Asesor - Supervisor de EPS, en mi calidad de Directora apruebo su contenido solicitándole darle el trámite respectivo.

Sin otro particular, me es grato suscribirme.

Atentamente, "Id y Enseñad a Todos" Inga. Christa/Classón de Pin Directora Unidad de EPS dad de San Carlos de Guatema, DIRECCIÓN Unidad de Prácticas de Ingeniería y EPS Faculiad de Ingenier

 $CCdP/ra$ 

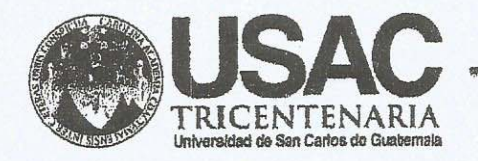

http;//civil.ingenieria.usac.edu.gt

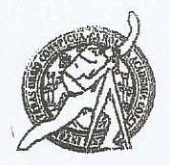

Universidad de San Carlos de Guatemala FACULTAD DE INGENIERÍA Escuela de Ingeniería Civil

El director de la Escuela de Ingeniería Civil, después de conocer el dictamen del Asesor Ing. Silvio José Rodríguez Serrano y Coordinadora de E.P.S. Inga. Christa del Rosario Classon de Pinto, al trabajo de graduación del estudiante Byron Stuardo Gómez Miranda, titulado DISEÑO DEL SISTEMA DE DISTRIBUCIÓN DE AGUA POTABLE PARA LA COLONIA SANTILLANA DEL LAGO Y EL PARAJE ORANTES, VILLA CANALES, GUATEMALA da por este medio su aprobación a dicho trabajo.

IDAD DE SAN CAR **HEERLEI (IVIL** TOR Hugo-Leonel Montenegro Franco **CULTAD DE II** GENIE

Guatemala, septiembre 2016.

/mrrm.

Mas de 134 años de Trabajo Académico y Mejora Contínua

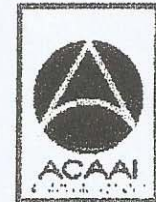

**PROGRAMA DE IN GENERIA** GWIL ACREDITADO POR Agencie Gentreenericeno dr Acreditación de Programas de Arquitectum e Ingenier's

PENIODO 2013 - 2018

Universidad de San Carlos de Guatemala

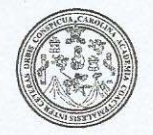

Facultad de Ingeniería Decanato

#### DTG. 452.2016

El Decano de la Facultad de Ingeniería de la Universidad de San Carlos de Guatemala, luego de conocer la aprobación por parte del Director de la Escuela de Ingeniería Civil, al Trabajo de Graduación titulado: **DISEÑO** DEL SISTEMA DE DISTRIBUCIÓN DE AGUA POTABLE **PARA** LA COLONIA SANTILLANA DEL LAGO Y EL PARAJE ORANTES, VILLA GUATEMALA, presentado por el estudiante universitario: **CANALES.** Miranda, y después de haber culminado las Gómez Byron Stuardo revisiones previas bajo la responsabilidad de las instancias correspondientes, autoriza la impresión del mismo.

IMPRÍMASE:

Ing. Pedro Antonio Aguilar Polanco Decano

DECANO ACULTAD DE INGENIERI

Guatemala, octubre de 2016

/gdech

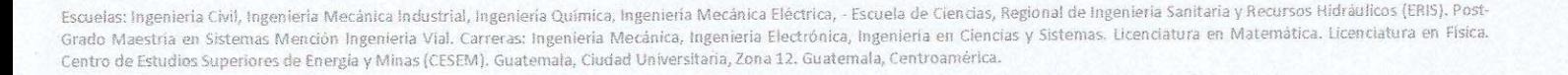

## **ACTO QUE DEDICO A:**

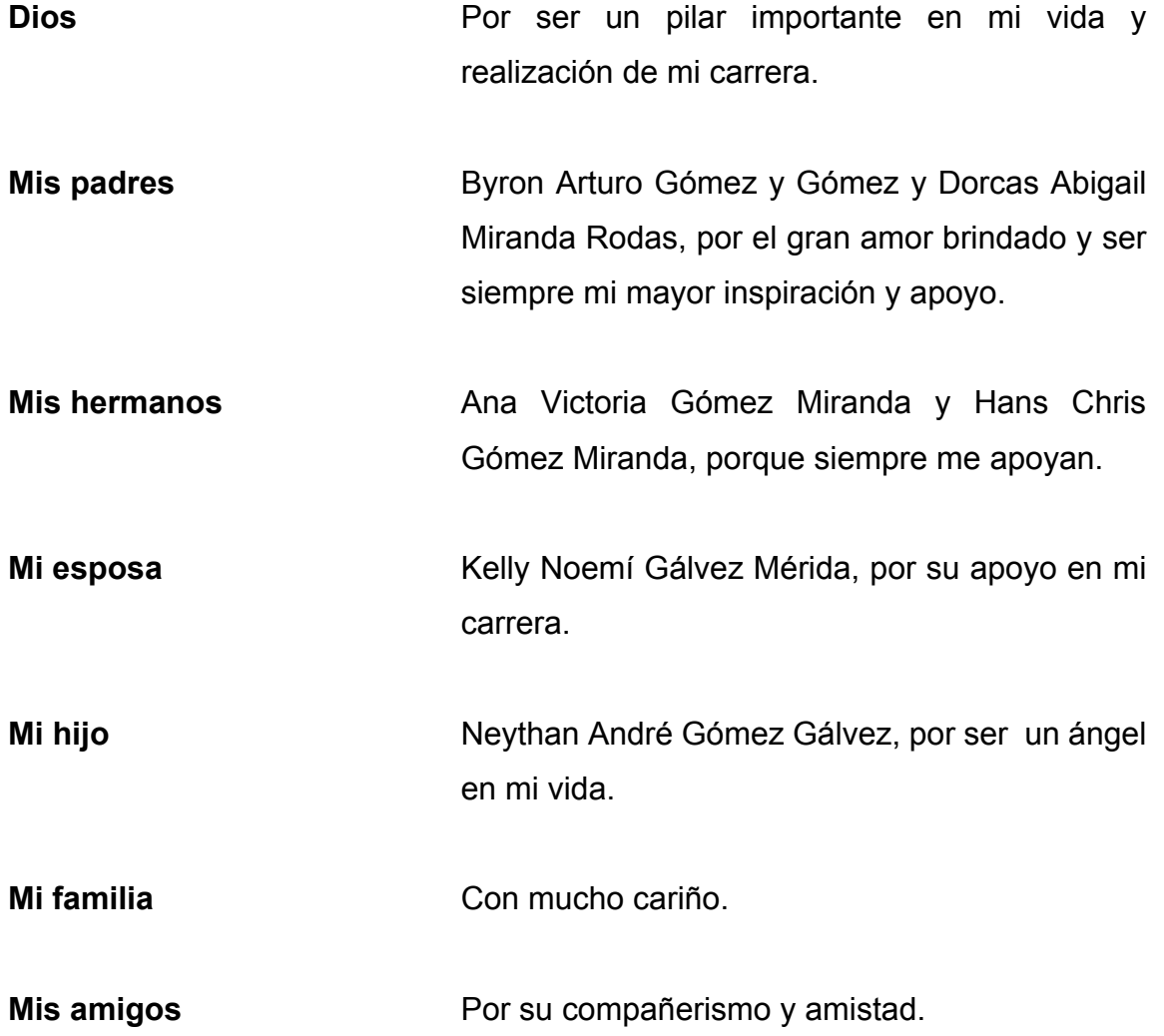

## **AGRADECIMIENTOS A:**

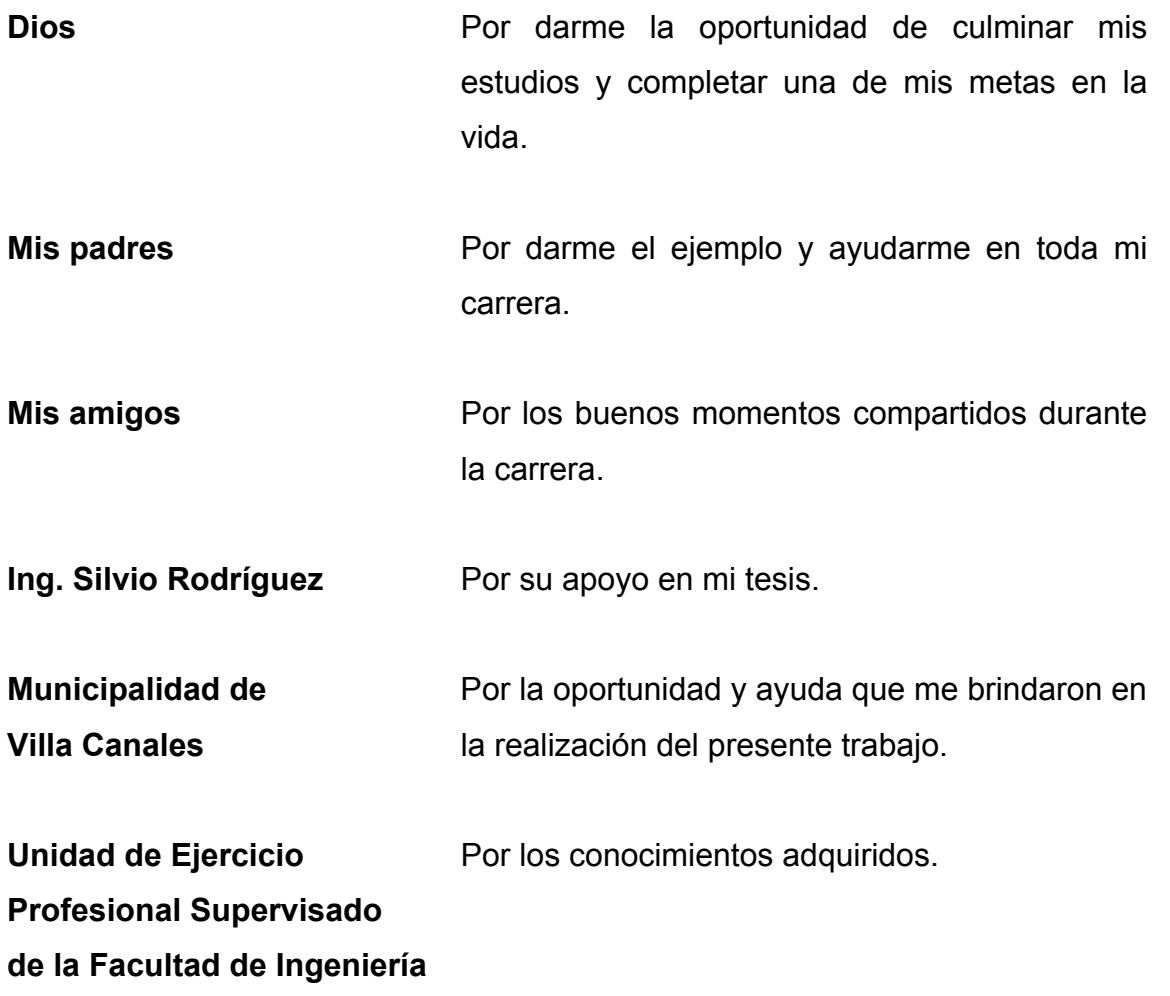

# **ÍNDICE GENERAL**

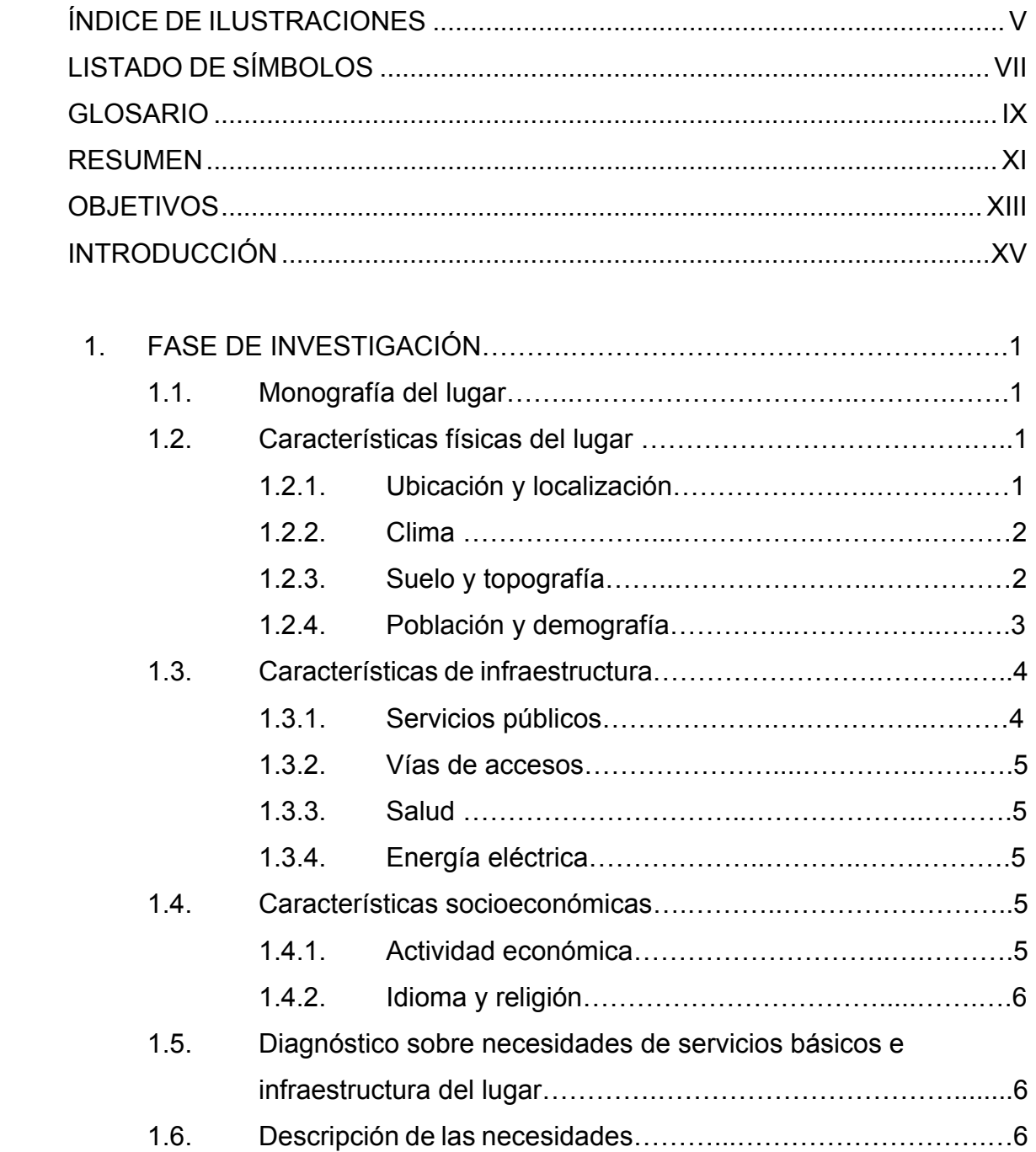

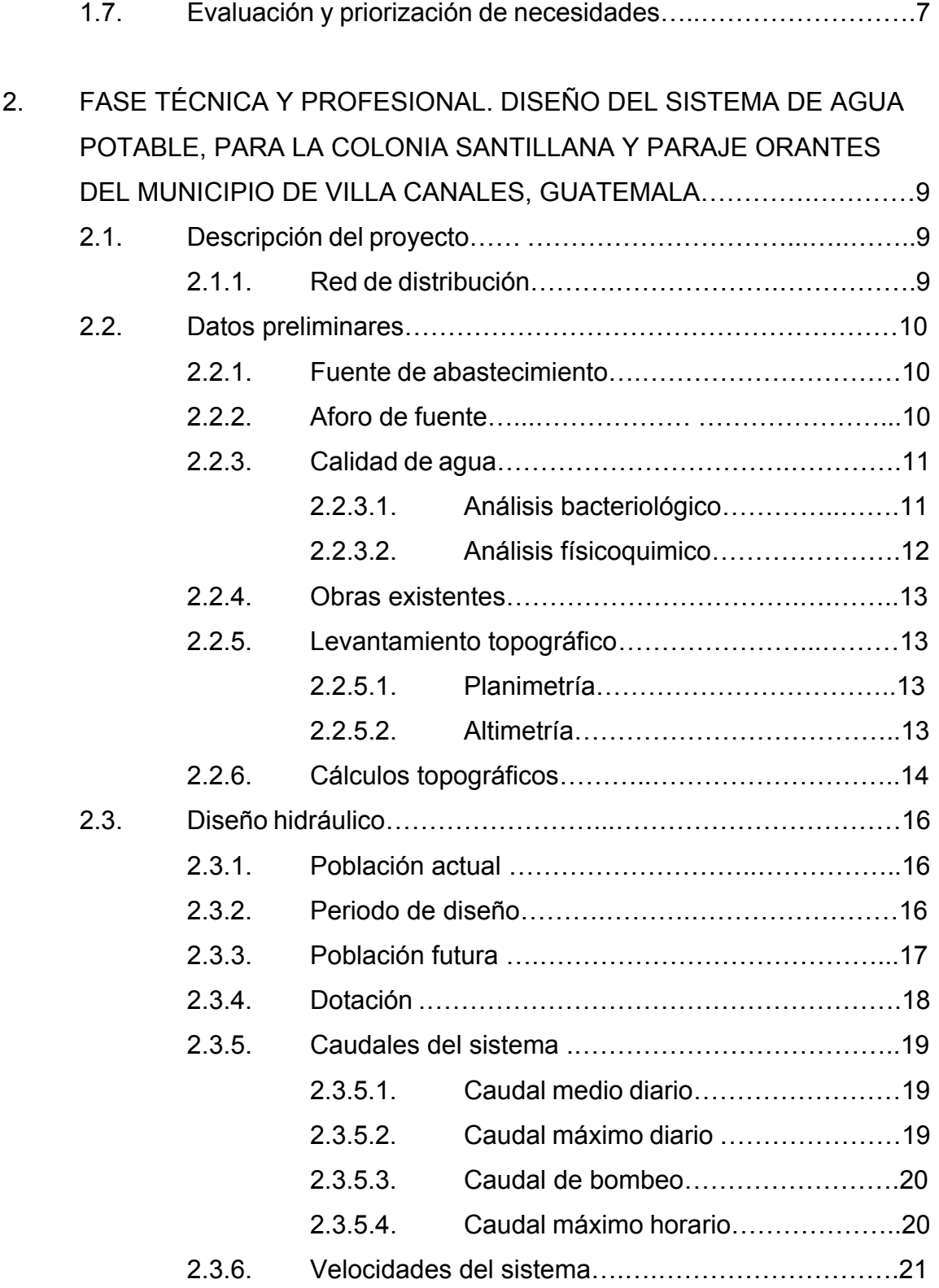

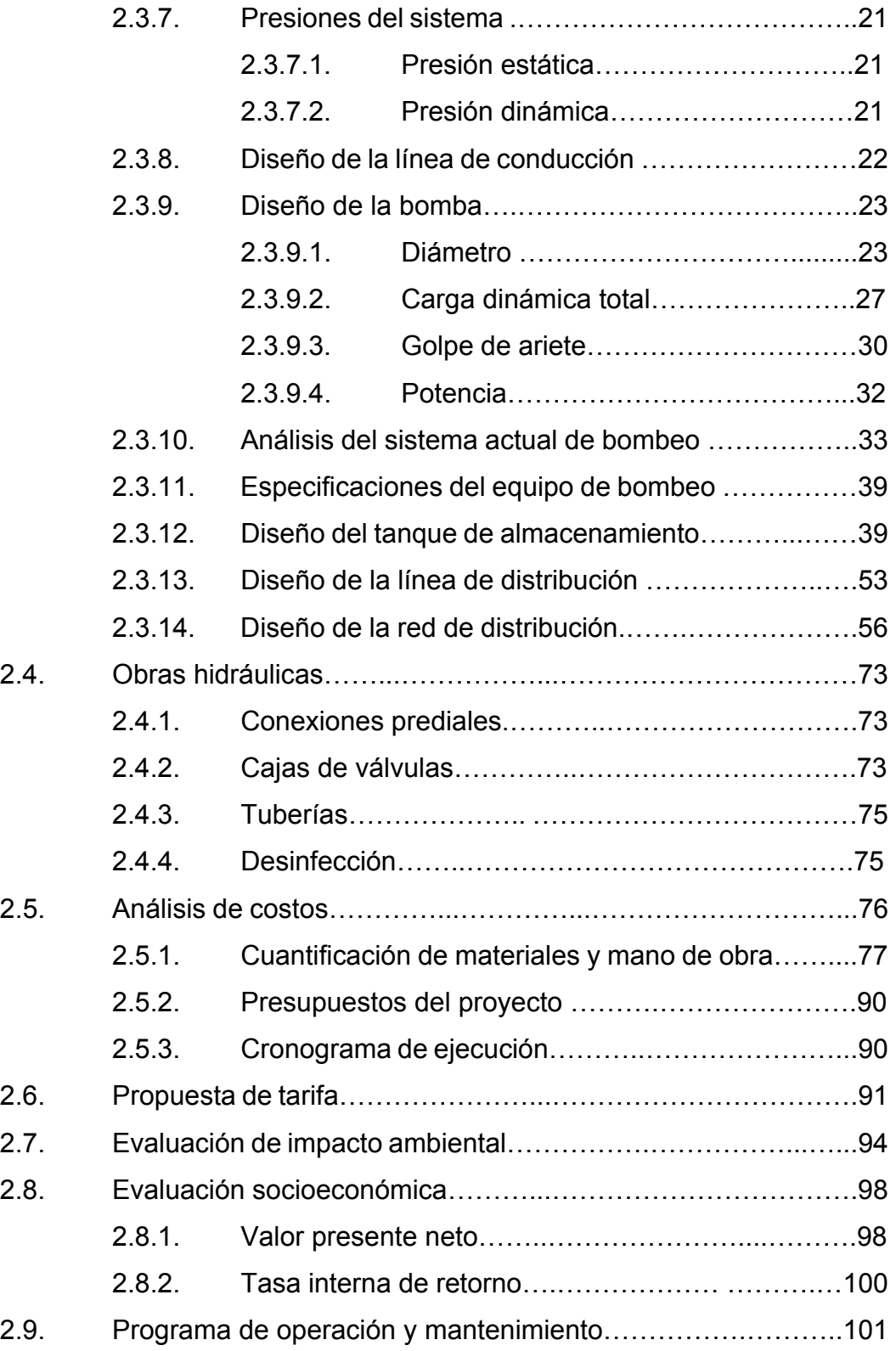

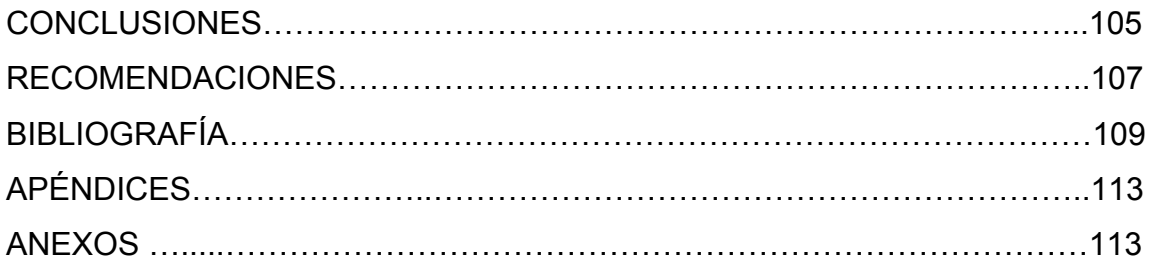

# **ÍNDICE DE ILUSTRACIONES**

## **FIGURAS**

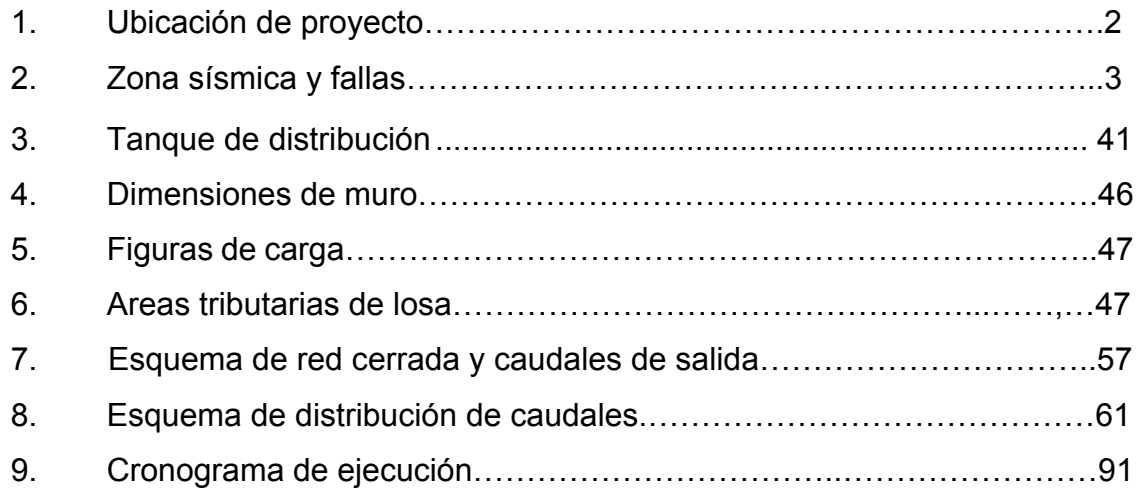

### **TABLAS**

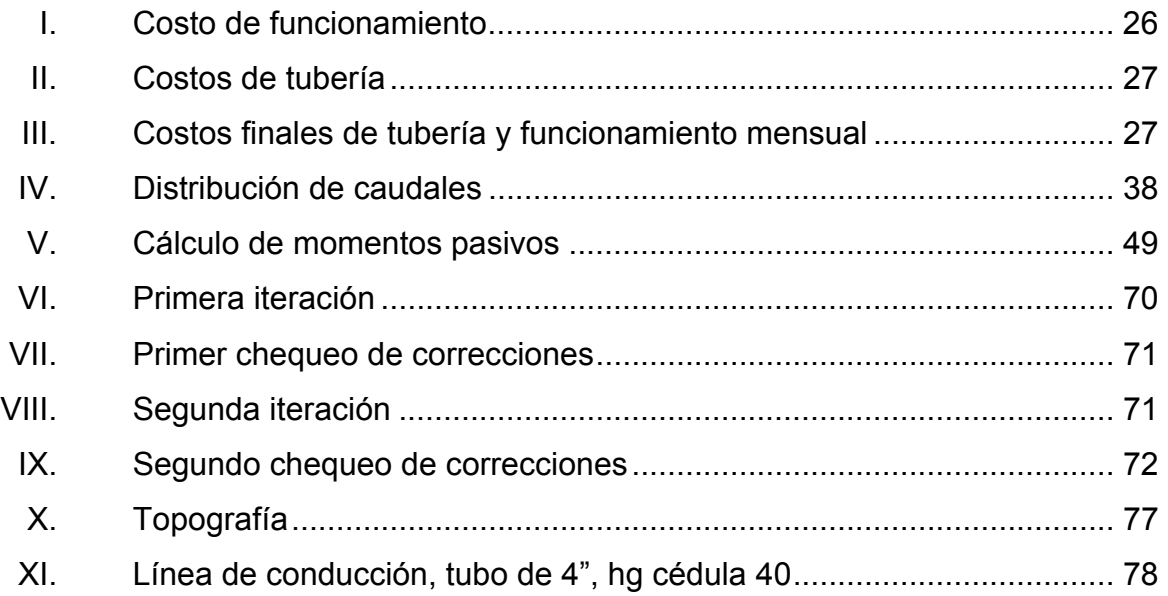

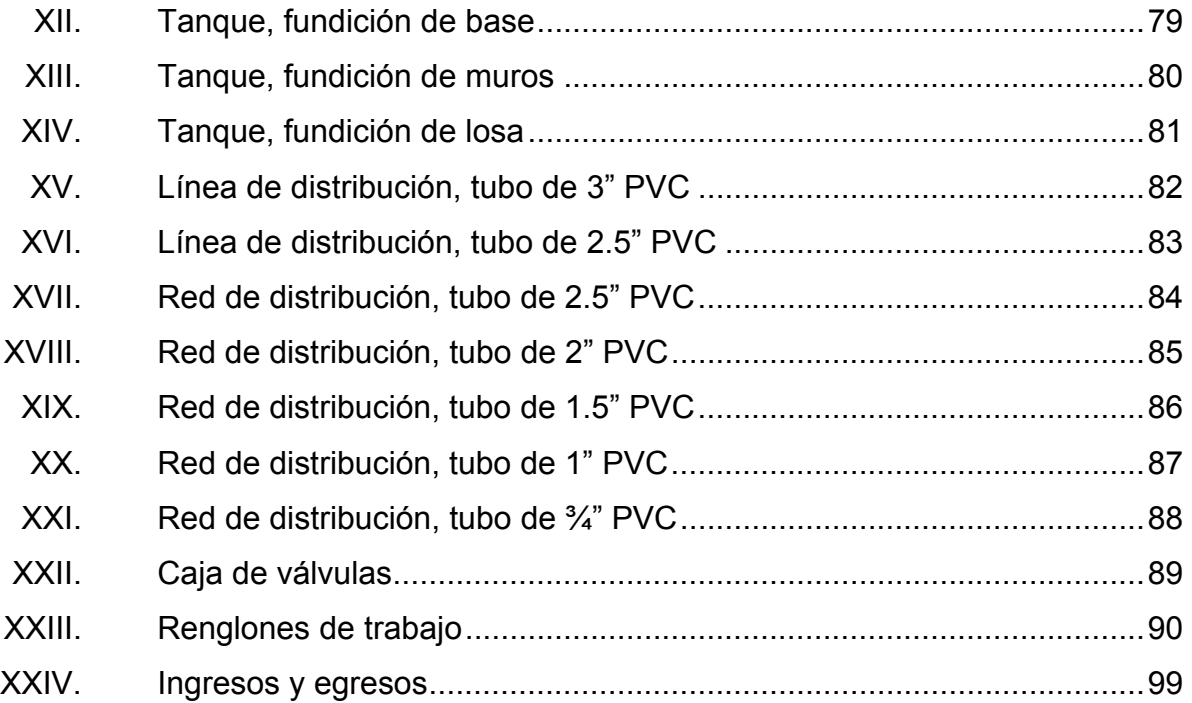

# **LISTADO DE SÍMBOLOS**

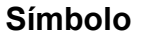

## **Significado**

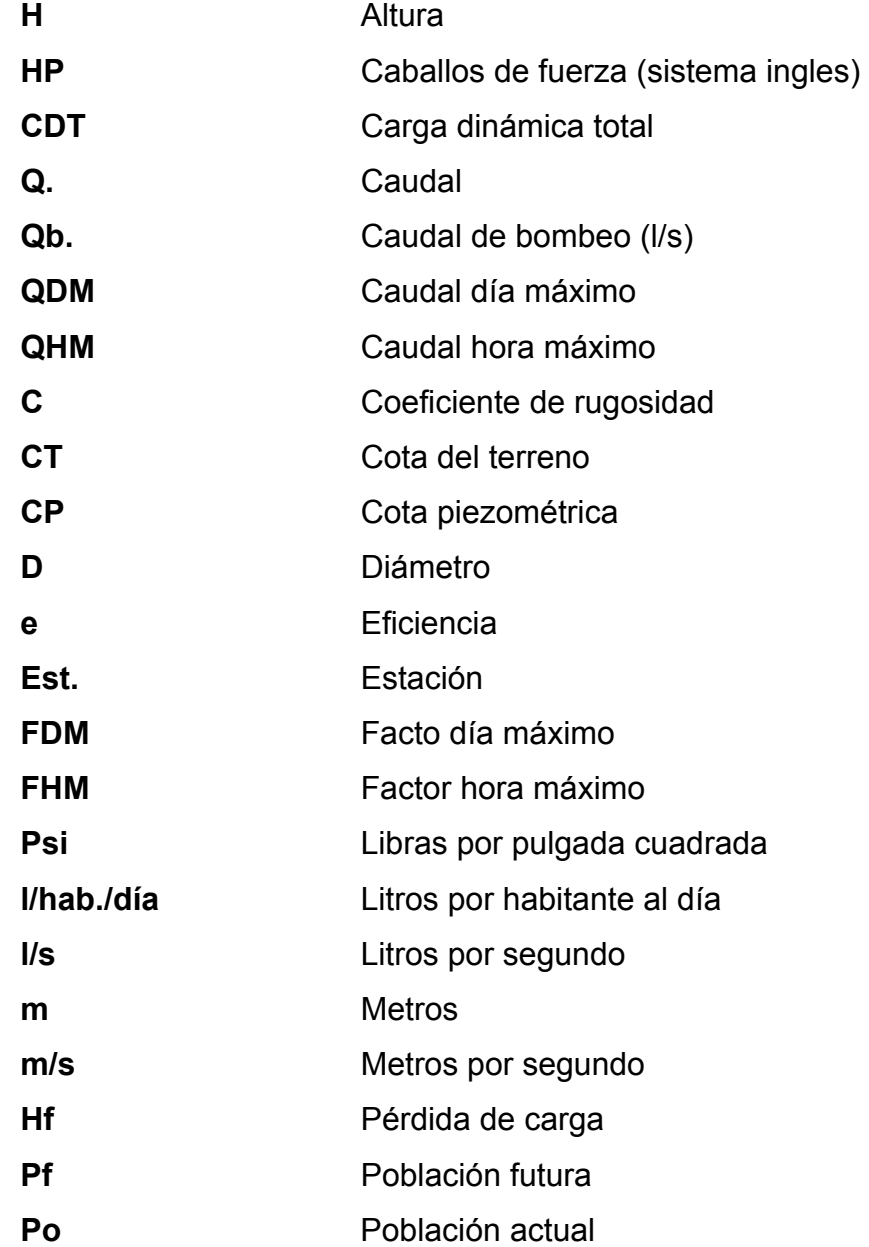

P.O. Punto observado

### **GLOSARIO**

- **Altimetría** Es utilizada para definir las diferencias de niveles entre distintos puntos del terreno.
- Aforo **Procedimiento que consisten en realizar la medición** de algún caudal producido por alguna fuente expresada en volumen por tiempo por ejemplo: litros por segundo o galones por minuto.
- **Caudal** Es el volumen de agua que pasa por unidad de tiempo.
- **Consumo** Es la cantidad real de agua que una persona utiliza en el día.
- **Cota de terreno** Es la altura de un punto sobre el terreno, con referencia a un nivel determinado.
- **Cota piezometrica** La atura o presión del nivel dinámico sobre la línea de conducción o distribución, expresadas normalmente en metros columna de agua (mca).
- **Dotación** Cantidad de agua que una persona necesita en el día; este va depender directamente de las condiciones del lugar, cultura, agricultura, disponibilidad, entre otros; se expresa en litros por habitante por día.
- **Periodo de diseño** Es el tiempo que se estima para que un sistema de un servicio satisfactorio a la población.
- Planimetría **Procedimiento para definir puntos estratégicos**, orientados a un punto conocido con ubicación en planta.
- Presión Se expresa como la fuerza ejercida por unidad de área.

#### **RESUMEN**

El presente trabajo de graduación es resultado del Ejercicio Profesional Supervisado realizado en la colonia Santillana del Lago y paraje Orantes, Villa Canales, Guatemala. Tiene como objetivo principal proponer una solución para la problemática que se da con el servicio de agua potable para este lugar.

Actualmente los habitantes de la colonia se están abasteciendo mediante una pipa de agua, la cual llega al lugar una o dos veces por semana; el servicio es muy variado, el agua la mantienen en recipientes como toneles; la calidad de la misma es desconocida; se pudo observar que la misma esta algo turbia, y la ración es muy deficiente.

En la fase de investigación se incluye la monografía de la colonia, localización, ubicación, clima, topografía, vías de comunicación, población, economía, entre otras. También contiene una investigación diagnóstica sobre las necesidades de infraestructura y servicios básicos que necesita la comunidad, para su mejoramiento y desarrollo.

En la fase de servicio técnico profesional se desarrolla el diseño del sistema de distribución de agua potable para la colonia Santillana y paraje Orantes, la cual cumple con los requerimientos indicados por parte de los habitantes y la municipalidad; está integrada por su descripción, fuente de abastecimiento, población actual y futura, consumo, levantamiento topográfico, bases de diseño, diseño del sistema y del tanque, evaluación ambiental y socioeconómica, presupuesto y planos del proyecto.

XI

XII

## **OBJETIVOS**

#### **General**

Realizar el diseño del sistema de distribución de agua potable, para la colonia Santillana y paraje Orantes, municipio de Villa Canales.

#### **Específicos**

- 1. Investigar la monografía del municipio y realizar un diagnóstico sobre las necesidades de infraestructura y servicios básicos de la comunidad.
- 2. Diseñar un sistema de distribución de agua potable para mejorar las condiciones de vida de los habitantes del lugar, tanto para la población actual como futura.
- 3. Capacitar a la población sobre aspectos de operación y mantenimiento del sistema de abastecimiento de agua potable y su correcta utilización del recurso.

### **INTRODUCCIÓN**

Las necesidades de servicios básicos es una problemática latente en las áreas rurales, como es el caso de los habitantes de la colonia Santillana del Lago y paraje Orantes, del municipio de Villa Canales; una de las necesidades que se puede apreciar es el servicio de agua potable, ya que este no es regular y no satisface las necesidades de la población.

En todo proceso de trasformación para la mejora del nivel de vida de los habitantes de determinada región, la municipalidad y las políticas de desarrollo juegan un papel importante; estas tienen por objetivo promover cambios positivos a la población, y uno de los proyectos que provoca dichos cambios es el abastecimiento de agua potable.

Este trabajo de graduación está enfocado para darle una solución adecuada al deficiente abastecimiento de agua potable, la cual puede ser alcanzable y rentable si la población trabaja en conjunto con la municipalidad.

En el primer capítulo se presenta una investigación monográfica y el diagnóstico de las necesidades principales que tiene esta comunidad; en el segundo, se presenta la fase técnico profesional, el cual consiste en el diseño del sistema de distribución de agua potable, tanque, desinfección, cuantificación de materiales, planos, impacto ambiental y análisis socioeconómico.

## **1. FASE DE INVESTIGACIÓN**

#### **1.1. Monografía del lugar**

La colonia Santillana del Lago y el paraje Orantes se encuentran en el municipio de Villa Canales del departamento de Guatemala.

#### **1.2. Características físicas del lugar**

EL paraje Orantes se ubica a la par de la colonia Santillana del Lago; este lugar está cercano del lago de Amatitlán, por lo cual esta zona es plana rodeada de montañas y en las cercanías del lugar se puede apreciar abundante vegetación, lo cual hace que se sienta un ambiente fresco.

#### **1.2.1. Ubicación y localización**

Los lugares en estudio se encuentran a 4 kilómetros de la cabecera municipal de Villa Canales, por lo que colinda al norte con la misma y con el municipio de Santa Catarina Pínula; al sur con los departamentos de Escuintla y Santa Rosa; al oeste con los municipios de San Miguel Petapa y Amatitlán, y al este con Fraijanes. Las coordenadas de Villa Canales son: latitud 14°28'55" y longitud 90°32'00".

#### Figura 1. **Ubicación de proyecto**

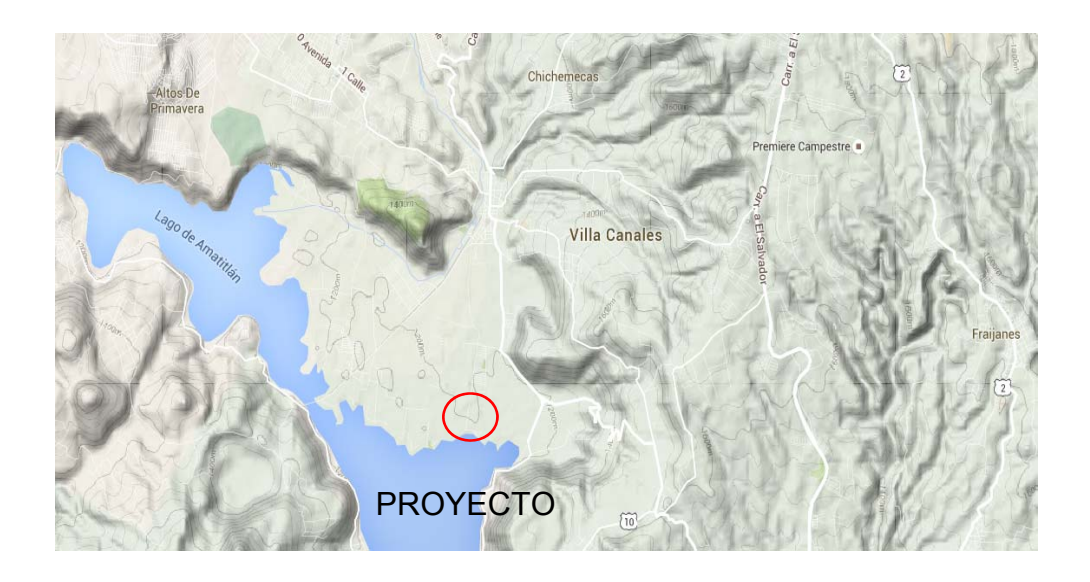

Fuente: Google. www.google.com.gt/maps/place/Villa+Canales. Consulta: 10 de marzo de 2016.

#### **1.2.2. Clima**

Por la ubicación geográfica del municipio, la colonia Santillana del Lago goza de un clima poco variado; la época seca se da durante los meses de noviembre a abril y la época lluviosa, de mayo a octubre. Se presenta una temperatura promedio de 26 grados centígrados y una humedad promedio de 38 por ciento; la humedad del suelo varía entre 40,1 y 60 por ciento, evapotranspiración de 9,38, lluvia promedio de 18,6 mm, velocidad del viento de 16,04 km/h y una nubosidad de tres octas.

#### **1.2.3. Suelo y topografía**

Los suelos que predominan en la comunidad son suaves, formados por una capa vegetal, luego tierra negra y arena. El nivel freático se puede encontrar a una profundidad de 3 metros, la topografía es regular y plana, se encuentra en una zona sísmica 4,2.

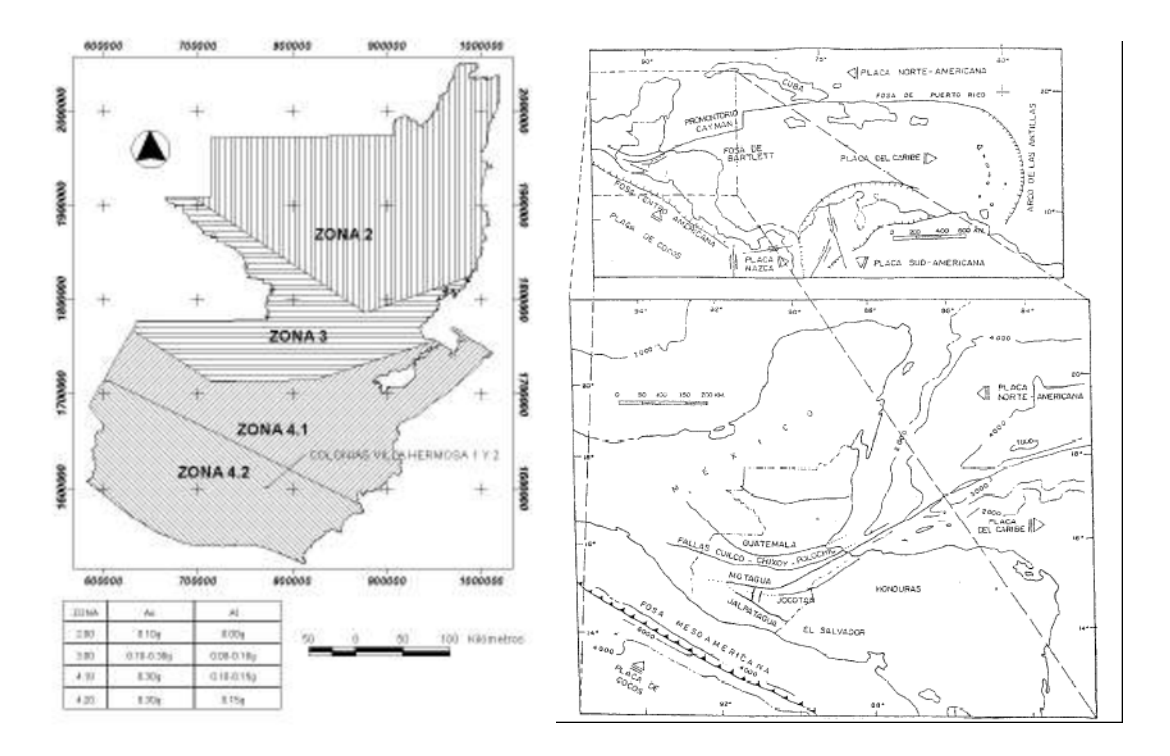

Figura 2. **Zona sísmica y fallas** 

Fuente: MONZÓN, Hermann. *Informe sobre la fase 2. Programa de Cooperación Técnica en Ingeniería de Terremotos*. p. 90.

### **1.2.4. Población y demografía**

La colonia Santillana del Lago y el paraje Orantes cuentan con una población de aproximadamente 175 habitantes, con un crecimiento del 8 % anual.

#### **1.3. Características de infraestructura**

Debido a que la colonia se encuentra tan cerca de la cabecera municipal, puede decirse que este lugar cuenta con la mayoría de servicios que tiene a su disposición el municipio de Villa Canales.

#### **1.3.1. Servicios públicos**

La comunidad cuenta con los siguientes servicios:

- Extracción de basura: este servicio es muy irregular por lo cual se puede decir que el camión llega en promedio 1 vez a la semana.
- Salón comunal: en el lugar no se cuenta con este servicio, el salón comunal más cercano es el de la cabecera municipal.
- Agua potable: no cuentan con una red de distribución, la forma de abastecer a las personas del lugar es mediante pipas, las cuales llegan de una o dos veces por semana.
- Alcantarillado sanitario: si cuentan con un sistema de alcantarillado el cual consta de una fosa séptica y un pozo de absorción, pero debido al mal uso y mantenimiento de la misma este sistema está colapsado y parte de estas aguas negras va directo al lago.
- Alcantarillado pluvial: no se tiene un drenaje pluvial, lo cual a nivel sectorial, en los días de lluvia, sí se tienen pocas inundaciones pero los pobladores del lugar no lo consideran una necesidad prioritaria, ya que estas inundaciones son poco frecuentes y no les afectan.

Educación: cuentan con una escuela en la cabecera municipal.

#### **1.3.2. Vías de accesos**

Se cuenta con una carretera dividida en tramos, de la cabecera municipal hacia el cruce hacia Santa Elena Barillas y circunvalación al lago de Amatitlán; todo es de asfalto; después se tienen aproximadamente 300 metros con pavimento rígido y 800 metros de terracería, la cual está en mal estado; en tiempo de lluvia dificulta aún más el traslado a otros destinos.

#### **1.3.3. Salud**

Dentro del lugar no cuentan con ninguna clínica, lo cual los obliga a ir a la cabecera municipal donde sí hay clínicas privadas, IGSS y centro de salud.

#### **1.3.4. Energía eléctrica**

La colonia Santillana del Lago y paraje Orantes si cuentan con este servicio casi en su totalidad de casas; el servicio es regular.

#### **1.4. Características socioeconómicas**

A continuación se describen algunas características socioeconómicas que es importante destacar para esta fase del proyecto.

#### **1.4.1. Actividad económica**

Las actividades económicas principalmente son los cultivos de café, caña de azúcar y piña; estos elementos aparecen en el escudo del municipio. Además

se tienen industrias que proporcionan trabajo como la floristería y la granja avícola.

#### **1.4.2. Idioma y religión**

El idioma predominante del lugar es el español y en religión se tiene dos: una parte de la población es católica y el resto son evangélicos.

## **1.5. Diagnóstico sobre necesidades de servicios básicos e infraestructura del lugar**

Tanto la colonia Santillana del Lago como el paraje Orantes carecen de las mismas necesidades de acuerdo con las investigaciones realizadas, de las cuales se pueden mencionar las siguientes:

- Agua potable
- **Drenajes**
- Mejoramiento de la vía de acceso

#### **1.6. Descripción de las necesidades**

En estos lugares se pudo observar que se tiene deficiencia en los siguientes servicios:

 Agua potable: no cuentan con una red que los abastezca de forma regular y continua, además tienen que estar esperando a que la municipalidad les mande una pipa de agua a la semana, regularmente, para abastecer a todos los pobladores del lugar.

- Drenajes: cuentan con un sistema de drenaje, el cual consiste en: alcantarillado, fosa séptica y pozo de absorción, pero este debido al mal uso y mal mantenimiento ha colapsado y parte de estas aguas negras va directamente al lago; debido al clima y condiciones topográficas no se observa una necesidad prioritaria de drenaje pluvial.
- Carretera: la parte de terracería en días de lluvia dificulta el acceso al lugar debido a que se producen asentamientos parciales, erosión, ente otros; si es una necesidad el mejorar esta parte.

#### **1.7. Evaluación y priorización de necesidades**

Analizando la situación actual de la colonia Santillana del Lago y paraje Orantes, se observa que los servicios básicos son deficientes, y según las visitas que se realizaron y pláticas con las personas del lugar, se ha priorizado el servicio de agua potable, ya que este abastecerá a la población actual y futura, la cual crecerá de forma exponencial porque se tiene una planificación de 380 lotes que en el futuro albergarán a unas 380 familias; con este proyecto se reducirán enfermedades gastrointestinales y se mejorará la calidad de vida de los habitantes.

# **2. FASE TÉCNICA Y PROFESIONAL. DISEÑO DEL SISTEMA DE DISTRIBUCIÓN DE AGUA POTABLE, PARA LA COLONIA SANTILLANA Y PARAJE ORANTES DEL MUNICIPIO DE VILLA CANALES, GUATEMALA**

#### **2.1. Descripción del proyecto**

El proyecto consiste en diseñar un sistema de distribución de agua potable que responda a las necesidades de esta población; este diseño consiste en la extracción del líquido de un pozo por bombeo el cual será enviado a un tanque de almacenamiento y de aquí conducido por gravedad hacia la red de distribución; la distancia que se tiene desde el pozo hasta la colonia es de aproximadamente 5 kilómetros. Este proyecto inicialmente beneficiará a 175 habitantes con posibilidad de que el mismo se integre a la red principal de la cabecera municipal; se estima que se agregarán en un futuro unas 380 familias a la colonia.

#### **2.1.1. Red de distribución**

Se diseñará una red de distribución cerrada puesto que las condiciones del lugar se prestan para este tipo de red; para lo cual se tienen que tomar en consideración los siguientes criterios:

- Carga disponible o diferencia de altura entre el tanque de distribución y la última casa de la red.
- Capacidad para transportar el caudal de distribución.
- Tipo de tubería que sea capaz de soportar la presión hidrostática.
- Diámetro mínimo requerido para no afectar la economía del proyecto.
- Considerar las obras que sean necesarias para un buen funcionamiento del sistema.

# **2.2. Datos preliminares**

Estos datos servirán para conocer aspectos tanto técnicos como específicos del lugar y de los recursos, para poder desarrollar el proyecto.

# **2.2.1. Fuente de abastecimiento**

La fuente que proveerá del vital líquido es un pozo que se encuentra en la cabecera municipal, el cual lo llaman pozo Morancito II, ubicado en la 2da. avenida 0-75, zona 1, Villa Canales.

# **2.2.2. Aforo de fuente**

Según información proporcionada por la municipalidad de Villa Canales el pozo actualmente cuenta con una bomba sumergible de 40 HP, eléctrica, la cual es capaz de extraer 280 galones por minuto, que es igual a 17,66 litros por segundo, con una tubería de acero de 4" ubicada a 108 metros de la boca del pozo.

Este pozo trabaja las 8 horas, para abastecer un tanque, el tanque se encuentra a 420 metros de distancia a una altura aproximadamente de 1280 metros sobre el nivel del mar; dicho tanque está siendo utilizado para varios fines como riego de plantas de viveros.

### **2.2.3. Calidad de agua**

La calidad de agua que se obtiene varía dependiendo del lugar donde esté y con el tiempo, debido al clima y las clases de rocas del suelo, la estación del año y el uso de la tierra. La determinación del nivel de calidad del agua que se requiere depende directamente del uso que se le va a dar a esta, si es de uso industrial, doméstico o de riego.

En el presente caso es para consumo humano; el agua debe de tener apariencia agradable; de composición química que pueda ser captada, transportada y distribuida sin ningún problema de corrosión o incrustaciones del sistema, y garantizar que la calidad química y microbiológica no ponga en riesgo la salud de los consumidores.

La norma guatemalteca Coguanor NGO 29001 establece los requisitos que tiene que cumplir el agua para garantizar que esta pueda ser tomada por una población.

Los análisis que se le realizaron al agua para garantizar su potabilidad y la salud de los usuarios al consumirla son los siguientes:

- Análisis fisicoquímico
- Análisis bacteriológico

### **2.2.3.1. Análisis bacteriológico**

EL objetivo principal de este análisis es proporcionar información sobre la potabilidad del agua, esto quiere decir, evitar el riesgo de ingerir organismos que pueden causar enfermedades.

Para este análisis se han ideado procedimientos indirectos que permiten obtener información sobre la probable presencia de microbios patógenos, ya que es difícil realizar un aislamiento directo de bacterias que producen enfermedades específicas; los procedimientos son los siguientes:

- La cuenta bacteriana: este se realiza a una temperatura de 35 °C y 20 °C por un tiempo de incubación de 24 horas, para ver en número de bacterias que se desarrollan.
- El índice coliforme: consiste en determinar el número de bacterias que se saben son de origen intestinal.

En el análisis bacteriológico los resultados indican que el número más probable de gérmenes coliformes en 100 cm<sup>3</sup> es de 15 y el valor de referencia es de < 1,8, lo cual indica que el agua no es potable y que se necesita un sistema de desinfección.

### **2.2.3.2. Análisis físicoquimico**

El análisis físico consiste en determinar el sabor, color, turbidez, temperatura, sólidos y olor; y el análisis químico mide la alcalinidad, dureza, cloruros, nitritos, nitratos, oxígeno disuelto, contenido de hierro y de magnesio, cloro residual y pH.

Todos los resultados de dicho análisis se encuentran entre los parámetros, exceptuando el de manganeso que se encuentra sobre el límite máximo permisible con un valor de 00,850 mg/L y el valor máximo permisible es de 00,500 mg/L.

12

### **2.2.4. Obras existentes**

La única obra existente es el pozo con su brocal, bomba y tubería instalada, en funcionamiento.

#### **2.2.5. Levantamiento topográfico**

El levantamiento topográfico se realizó con un teodolito Wild T-16; por el método taquimétrico debido a las condiciones del lugar, ya que se inició en la cabecera municipal y el tráfico no permitía realizar medidas con cinta métrica, por tal motivo se toma esta decisión, ya que con este método se pudo tomar una sola lectura que daría datos tanto para la planimetría como la taquimetría. Se tomaron lecturas a cada 20 metros en promedio.

# **2.2.5.1. Planimetría**

La planimetría servirá para dejar una representación gráfica por donde pasará el acueducto, el cual será de importancia para su futuro mantenimiento.

# **2.2.5.2. Altimetría**

Las características del terreno donde pasará la línea de conducción es bastante plana; es necesario conocer la diferencia de niveles desde la toma hasta el lugar de distribución.

# **2.2.6. Cálculos topográficos**

En este método se necesitan las lecturas de los tres hilos, hilo superior, hilo medio, hilo inferior, azimut y zenit.

Las fórmulas a utilizar son:

Para calcular la distancia horizontal es:

$$
DH = K * (S - I) * (COS(\alpha))^2
$$

Donde:

K = constante taquimétrica =100

S = la lectura del hilo superior

I = la lectura del hilo inferior

∝ = ángulo dependiendo del zenit; si el zenit está entre 0° y 90° el ángulo sería = 90 -zenit; pero si el zenit está entre 90° y 180° el ángulo a utilizar sería = zenit – 90

Para calcular la distancia vertical es:

$$
DV = \frac{K}{2} * (S - I) * \text{seno}(2 \propto)
$$

Ejemplo:

Se toma un banco de marca BM en estación 1 (E-1) con 1230 msnm; las lecturas del pozo son las siguientes:

Estación: E-1 Punto observado: 1,1 (pozo) Hilo superior = 2,358 Hilo medio =  $1,963$ Hilo inferior = 1,568 Altura de instrumento = 1,515 Azimut = 308° 07' 45" Zenit = 90° 05' 35"

Revisión de los hilos:

$$
Hilo\;medio\;(Hm)=\frac{S+I}{2}
$$

Hilo medio (Hm) = 
$$
\frac{2,358 + 1,568}{2}
$$

$$
Hilo\;medio\;(Hm)=1,963
$$

Cálculo de distancia horizontal:

 $DH = 100 * (2,358 - 1,568) * (COS(90°05'35'' - 90°))^2$ 

$$
DH=78,99
$$

Cálculo de distancia vertical:

$$
DV = \frac{100}{2} * (2,358 - 1,568) * \, \text{seno}(2(90°05'35" - 90°))
$$

 $DV = 0.1154$ 

Cálculo de cota del pozo:

Cota del pozo = BM + altura de instrumento – Hilo medio – DV

Cota del pozo = 1 230 + 1,515 -1,963 - 0,1154

Cota del pozo =  $1229,43$  msnm

### **2.3. Diseño hidráulico**

A continuación se describen los diversos elementos que conforman al sistema de distribución; y se procede a realizar los cálculos de está.

### **2.3.1. Población actual**

Según datos recabados del lugar, actualmente existe una población de 175 habitantes que no cuentan con este servicio; además se tiene pensado realizar una lotificación en el lugar, la cual inicialmente será de 110 lotes pero con las medidas de los lotes y los terrenos aledaños al lugar, se estiman 380 lotes, siguiendo el estilo de la lotificación del residencial Brisas del Valle.

## **2.3.2. Periodo de diseño**

El periodo de diseño es el tiempo en el cual el sistema funcionará eficientemente para poder atender la demanda que se espera durante este tiempo; las organizaciones como la Organización Mundial de la Salud (OMS) y Unidad Ejecutora de Programas de Acueductos Rurales (Unepar) recomiendan un periodo de diseño de 20 años; esto no quiere decir que a los 20 años el sistema ya no funcionará; este lo hará con problemas de deficiencia, los cuales estarán asociados con el crecimiento de la población, conexiones ilícitas y el tipo de mantenimiento que le den.

Además se debe de tomar en cuenta el tiempo que se lleva en realizar el diseño, gestiones y ejecución de la obra, ya que los datos que se utilizarán para este proyecto no serán los mismos dentro de 3 años; por tal motivo se toma la decisión de establecer un periodo de diseño de 25 años.

## **2.3.3. Población futura**

En la determinación de la población futura en el periodo de diseño están involucrados muchos aspectos como la tasa de natalidad, mortalidad, migración y emigración, pero debido a que la mayoría de comunidades carecen de esta información se tiene que realizar un pronóstico de esta, el cual estimará la población futura; la misma se puede realizar mediante fórmulas tomando en cuenta la población actual, el periodo de diseño y la tasa de crecimiento; los métodos que se pueden utilizar son: el método aritmético, geométrico y exponencial.

En Guatemala, el método que mejor se adecua debido al tipo de crecimiento que se tiene es el geométrico; pero además se debe verificar la información que se obtuvo de la investigación preliminar y tomar criterio de la población que se puede esperar para en 25 años.

En este caso se toma el método geométrico, los resultados serían los siguientes:

$$
P_f = P_o * (1 + \frac{r}{100})^n
$$

Donde:

 $P_f$  = población futura  $P<sub>o</sub>$  = población actual = 175 habitantes  $r =$  tasa de crecimiento poblacional = 2,6 % n = periodo de diseño = 25 años

 $P_f$  = 334 habitantes

Pero tomando en cuenta los planes de lotificación y sabiendo que se tienen 380 lotes, y familias con 5 miembros en promedio, se esperarían 1 900 habitantes más, entonces en total se tendrían 2 234 personas a futuro en la lotificación.

### **2.3.4. Dotación**

Esta es la cantidad de agua asignada a una población para que pueda cubrir sus necesidades en un periodo de 24 horas, la cual estará expresada en litros por habitante por día.

La asignación de la dotación va a depender del clima predominante en el lugar, el nivel de vida y las características de la población para determinar los factores a utilizar.

Según datos utilizados del Infom los factores serían:

Población de 2 a 2 000 habitantes = 0,80 Población agrícola = 1,00 Nivel de vida bajo = 0,60 Clima = templado

Dotación = 250 lts/hab/día Dotación = dotación-clima \* población \* tipo de población \* nivel de vida Dotación =  $(250 \text{ Its/hab/día})*(0,8)*(1,0)*(0,6)$ Dotación = 120 lts/hab/día

#### **2.3.5. Caudales del sistema**

Para el diseñar la red de agua potable, se involucran varios tipos de caudales entre los cuales están: caudal medio diario, caudal de bombeo, caudal máximo, caudal máximo horario, entre otros.

# **2.3.5.1. Caudal medio diario**

El caudal medio diario (Qm) es el consumo obtenido en un periodo de 24 horas, el cual es tomado como promedio de los consumos diarios en el periodo de un año, pero al no tener registro de este, se puede asumir como el producto de la dotación por el número de habitantes futuros.

$$
Qm = \frac{Dotación x No.habitantes futuros}{86,400 seg/dia}
$$

$$
Qm = \frac{120 \times 2 \times 234 \text{ habitantes}}{86 \times 400 \text{ seg/dia}}
$$

Qm = 3,10 litros/segundo

# **2.3.5.2. Caudal máximo diario**

Este es el máximo consumo durante 24 horas, el cual se obtiene para el periodo de un año, multiplicando el consumo medio diario por el coeficiente de día máximo. El coeficiente de día máximo varía de 1,2 a 1,8 dependiendo de la población, el cual será pequeño para poblaciones grandes y grande para poblaciones pequeñas. Para el presente caso se usará un coeficiente de 1,2.

 $Qmd = 1.2 x Qm$ Qmd = (factor dia máximo) \* (Qm)  $Qmd = (1,2)^*(3,10)$  lts/seg)  $Qmd = 3,72$  lts/seg

## **2.3.5.3. Caudal de bombeo**

Debido al tipo de fuente es necesario utilizar un sistema de bombeo, por un periodo entre 8 y 12 horas por día para motores diésel y de 12 a 18 horas diarias para motores eléctricos.

Este caudal es calculado en función del caudal máximo diario \* 24 horas dividido por el periodo de bombeo.

$$
Qb = \frac{Qmd * 24}{Tb}
$$

$$
Qb = \frac{3,72 * 24}{12}
$$

 $Qb = 7,44$  lts/seg

#### **2.3.5.4. Caudal máximo horario**

El caudal máximo horario es el consumo máximo en una hora; se determina multiplicando el consumo medio diario por el coeficiente de hora máximo. El coeficiente de hora máximo varía de 2 a 3, dependiendo de la población, si se tiene población menor de 1000 habitantes se usará un valor de 3 y si se tiene población grande se utilizará el valor de 2; en el presente caso el coeficiente de hora máximo será 2.

Qmh = (factor hora máximo)\*(Qm)  $Qmh = 2^*Qm$  $Qmh = 2 * 3.1$  $Qmh = 6.2$  lts/seg

# **2.3.6. Velocidades del sistema**

Es importante tomar en cuenta la velocidad a la cual estará fluyendo el agua en la línea de conducción por bombeo, para disminuir la sobrepresión generada por el golpe de ariete; por esto es recomendado que la velocidad mínima debe ser de 0,6 m/s y la velocidad máxima de 2,0 m/s.

# **2.3.7. Presiones del sistema**

El sistema tendrá dos tipos de presión a causa del líquido las cuales son: estática y dinámica; se describen a continuación.

### **2.3.7.1. Presión estática**

Esta es la presión que ejerce un fluido cuando no existen consumos en la red, regularmente en hora de la noche. Esta se obtiene de la diferencia entre el nivel estático y la cota del terreno.

### **2.3.7.2. Presión dinámica**

Esta presión aparece cuando existen consumos en la red; se obtiene de la diferencia entre la cota piezométrica y la cota del terreno.

# **2.3.8. Diseño de la línea de conducción**

El primer paso para el diseño de la línea de conducción es determinar el diámetro económico que se debería utilizar según las necesidades que se tienen en el proyecto. Para lo cual debe aplicarse la siguiente fórmula; la cual ayudará a tener un rango de diámetros de tubería que se debe analizar.

$$
d = \sqrt{\frac{1,974 \times Q}{v}}
$$

Se obtienen los siguientes datos:

Para una v = 0,6 m/s se tiene:

$$
d = \sqrt{\frac{1,974 \times 7,44}{0,6}}
$$

$$
d=4.95"
$$

Para una  $v = 2$  m/s:

$$
d = \sqrt{\frac{1,974 * 7,44}{2}}
$$

$$
d=2.7"
$$

Con estos resultados se tienen que analizar tuberías de 3", 4" y 6".

Luego se procede al diseño de la bomba, en la cual se determina cuál es el diámetro económicamente adecuado a utilizar que cumpla con las necesidades del proyecto y que sea favorable para la población.

#### **2.3.9. Diseño de la bomba**

En seguida se describen los diversos aspectos que se tomarán en cuenta para el diseño de la bomba.

### **2.3.9.1. Diámetro**

El diámetro que se debe de utilizar en una línea de conducción tiene que cumplir con las características de capacidad-resistencia y economía, ya que de aquí dependen mucho los costos del proyecto, porque si se escoge un diámetro muy grande los costos de materiales se elevarían, pero de funcionamiento (electricidad) serían bajos, mientras que si se escoge un diámetro pequeño las cosas se invierten, porque los costos de materiales se disminuirían, pero los de funcionamiento subirían.

Para el diseño hidráulico el diámetro de la tubería se calcula de acuerdo con el tipo de sistema que se trate con un diámetro interno, para que se produzca menor pérdida y menor costo de bombeo.

Utilizando la ecuación de Hazen & Williams con los diámetros anteriormente establecidos se tendría:

23

$$
H_f = \frac{1743.81 * L * Q^{1.85}}{C^{1.85} * D^{4.87}}
$$

Donde:

Hf = perdida carga (mca)

L = longitud del tramo  $(357,88 \text{ m})$ 

 $Q =$  caudal en el tramo (7,44 lts/seg)

C = constante según el material (para tubería hg, C =100)

D = diámetro real de la tubería (pulgadas)

Para el diámetro de 3" se tiene:

$$
H_f = \frac{1743.81 * (357.88 mts.) * (7.44 l/s)^{1.85}}{100^{1.85} * 3^{14.87}}
$$

$$
H_f=24.21 \text{ mts.}
$$

Para el diámetro de 4":

$$
H_f = \frac{1743.81 * (357.88 mts.) * (7.44 l/s)^{1.85}}{150^{1.85} * 4^{14.87}}
$$

$$
H_f = 5.97
$$
 mts.

La tubería de 5" y 6" de diámetro se descarta del análisis debido a que el sistema de del pozo – bomba se está utilizando tubería de 4" de diámetro; por tal motivo no es recomendable utilizar tubería de diámetro mayor a este.

Potencia de la bomba:

$$
P = \frac{Q_b * CDT}{76 * e}
$$

Donde:

P = potencia (HP) Qb = caudal de bombeo (7,44 litros/segundo) CDT = carga dinámica total (CDT = Hf en mts.) e = eficiencia, comúnmente se utiliza 0,60 para bombas eléctricas

Convertir los hp a kv; 1 hp = 0,7457 kv.

Para el de 3" se tiene:

$$
P = \frac{7,44 * 24,21}{76 * 0,6}
$$

$$
P = 3.95 hp = 2.95 kv
$$

Para el de 4":

$$
P = \frac{7,44 * 5,97}{76 * 0,6}
$$

$$
P = 0.94\; hp =\; 0.73\; \text{kv}
$$

Seguidamente se tendría el siguiente cuadro de costos de funcionamiento:

# Tabla I. **Costo de funcionamiento**

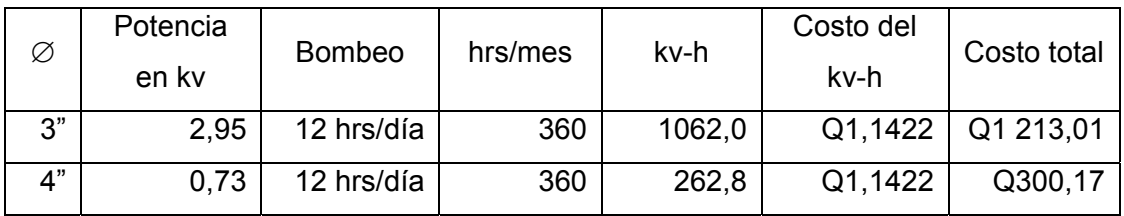

Fuente: elaboración propia.

Costos de tubería por mes:

Como ya se tiene el rango de diámetros a utilizar, se procede a calcular la amortización para esta serie de diámetros.

La amortización se calcula de la siguiente manera:

$$
A = \frac{r * (r + 1)^n}{(r + 1)^n - 1}
$$

Donde:

A = amortización

r = tasa de interés 15 % anual / 1,25 % mensual

n = el tiempo (número de meses) en que se desea pagar la tubería, la cual se recomienda de 10 años porque este es el tiempo promedio de vida del equipo de bombeo; (n = 120 porque son 10 años \* 12 meses por año).

$$
A = \frac{0.0125 \times (0.0125 + 1)^{120}}{(0.0125 + 1)^{120} - 1}
$$

La amortización es de 0,016

Se procede a calcular el costo de tubería por mes:

# Tabla II. **Costos de tubería**

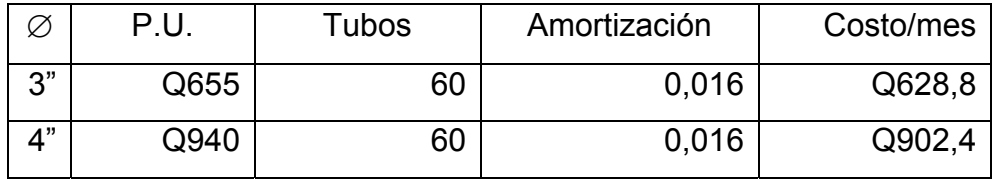

Fuente: elaboración propia.

# Tabla III. **Costos finales de tubería y funcionamiento mensual**

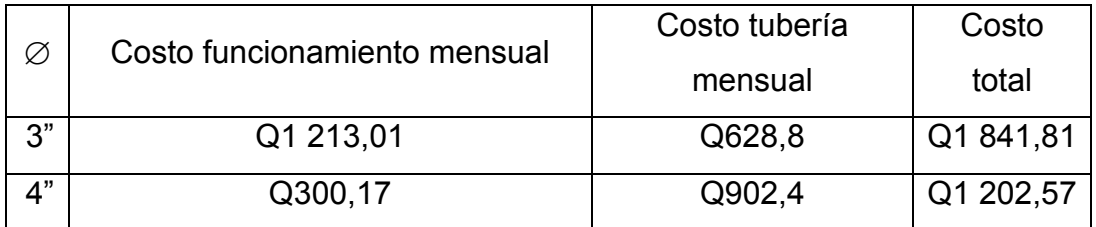

Fuente: elaboración propia.

El diámetro adecuado a utilizar es el de 4", esto quiere decir que todo el sistema de bombeo está trabajando con tubería hg de 4" de diámetro.

# **2.3.9.2. Carga dinámica total**

La carga dinámica total es la presión real con la cual debe operar la bomba expresada en metros columna de agua; esta presión es la que la bomba debe vencer para elevar el caudal de agua hasta el nivel que se requiere; para el presente casa se debe de elevar hasta el tanque de distribución que dotará a la comunidad de agua potable por gravedad.

Se procede a calcular las cargas que se presentan en el sistema:

Altura del nivel dinámico a boca del pozo:

$$
H_n=35\; mts.
$$

Pérdida de carga en succión (Hfs) utilizando Hazen y Williams:

 $H_{fs} = \frac{1743,81 * L * Q^{1,85}}{C^{1,85} * D^{4,87}}$ 

 $H_{fs} = \frac{1743,81 * 108 * 7,44^{1,85}}{100^{1,85} * 4^{4,87}}$ 

$$
H_f=1.8\; \text{mts.}
$$

Altura del tanque a descargar:

Altura del tanque – altura de boca del pozo = altura del tanque a descargar

$$
1\,284 - 1\,229.43 = 54.57
$$
 mts.

Pérdida en la línea de impulsión por Hazen y Williams:

$$
H_f = \frac{1\ 743.81 * L * Q^{1.85}}{C^{1.85} * D^{4.87}}
$$

$$
H_{fs} = \frac{1743,81 * 357,88 * 7,44^{1,85}}{100^{1,85} * 4^{4,87}}
$$

$$
H_f=5.97\; mts.
$$

Carga de velocidad:

$$
v = \frac{1,974 \times Q}{\phi^2}
$$
  

$$
v = \frac{1,974 \times 7,44}{4^2}
$$
  

$$
v = 0,92 \text{ m/s}
$$
  

$$
H_v = \frac{v^2}{2g}
$$
  

$$
H_v = \frac{0,92^2}{2 \times 9,81}
$$

$$
H_v = 0.04 \text{ mts.}
$$

Pérdidas menores:

Se calcula el 10 % de la pérdida real de tubería de descarga:

$$
H_m = 10\% H_f
$$

$$
H_m = 0.10 * 5.97
$$

$$
H_m = 0.6 \; mts.
$$

Carga dinámica total (CDT):

CDT = nivel dinámico + pérdida de succión + altura de tanque a descargar + pérdida en línea de impulsión + pérdida por velocidad + pérdidas menores

$$
CDT = 35 + 1,8 + 54,57 + 5,97 + 0,04 + 0,06
$$

$$
CDT = 97,44 \text{ mts.}
$$

# **2.3.9.3. Golpe de ariete**

El golpe de ariete es el cese de energía o el cierre de una válvula de forma brusca; este fenómeno es muy peligroso, ya que puede incrementarse la presión normal de la tubería entre 60 y 100 veces; ocasiona colapsos del sistema y roturas en los accesorios instalados en los extremos como grifos y válvulas. Por tal motivo es necesario verificar que la tubería sea capaz de aguantar esta sobrepresión o si es necesario colocar una válvula de alivio para reducir este golpe dentro de la tubería. Para hacer la verificación es necesario calcular la celeridad(a) de la siguiente manera:

$$
a = \frac{1420}{\sqrt{1 + \frac{K}{E} * \frac{Di}{e}}}
$$

Donde:

K = módulo de elasticidad volumétrica del agua  $(2,07*10<sup>4</sup> \text{ kg/cm}^2)$ 

 $E =$  módulo de elasticidad del material (PVC =  $3*10<sup>4</sup>$  kg/cm<sup>2</sup>)

Di = diámetro interno del tubo (102,56 mm)

e = espesor de la pared del tubo (6,02 mm)

$$
a = \frac{1\,420}{\sqrt{1 + \frac{20\,700}{30\,000} * \frac{102,56}{6,02}}}
$$

$$
a=397.6\ m/s
$$

Calculando la sobrepresión:

$$
\varDelta P = a * \frac{v}{g}
$$

Donde:

 $\Delta P$  = sobrepresión v = velocidad en la línea de impulsión (0,92 m/s) a = golpe de ariete (397,6 m/s)  $g =$  gravedad (9,81 m/s<sup>2</sup>)

$$
\Delta P = 397.6 * \frac{0.92}{9.81}
$$

$$
\Delta P = 37{,}29\,\mathrm{mfs}.
$$

Para verificar si la resistencia del tubo seleccionado es suficiente se debe comparar con la suma entre la diferencia de altura del tanque a la bomba y la sobrepresión, la resistencia del tubo HG  $\varnothing$  = 4" cédula 40 es 843,6 mca:

#### CDT +  $\Delta$ P ≤ 843,6 mca

97,44 mts + 37,29 mts. ≤ 843,6 mca

#### 134,73 ≤ 843,6 mca

Con esto se puede demostrar que tanto la tubería, accesorios y demás equipo no tendrán algún tipo de daño cuando se produzca un golpe de ariete.

Para la verificación de la resistencia de la tubería es necesario sumarle al golpe de ariete la altura de bombeo a la sobrepresión, la cual debe de ser menor a la presión de trabajo de la tubería.

## **2.3.9.4. Potencia**

Debido a que el sistema necesita una bomba para llenar el tanque, es necesario conocer la potencia que debe tener la bomba para que el sistema pueda funcionar adecuadamente; esta es calculada de la siguiente manera:

$$
P = \frac{Q_b * C_{DT}}{76 * e}
$$

Donde:

 $P =$  potencia (hp) Qb = caudal de bombeo (litros/segundo) CDT = carga dinámica total (m) e = eficiencia, comúnmente se utiliza 0,60 para bombas eléctricas

$$
P = \frac{7,44 \times 97,44}{76 \times 0,60}
$$

$$
P=15,90\;hp
$$

## **2.3.10. Análisis del sistema actual de bombeo**

Se cuenta con una bomba de 40 hp, del pozo se pueden extraer 17,66 litros por segundo; se tiene un tanque conectado a 420 metros de tubería, con una cota de 1280 msnm. El tanque mide 12 metros de frente por 7 de fondo y 3,5 metros de profundidad; este es llenado en 8 horas; por lo tanto el caudal que realmente se está extrayendo es de 10,2 litros por segundo.

 Presión proporcionada por la bomba: calculando la altura piezometrica en el sistema actual ( $Q = 10,2$  l/s).

$$
P = \frac{Q_b * C_{DT}}{76 * e}
$$

$$
C_{DT} = \frac{P * 76 * e}{Q_b}
$$

$$
C_{DT} = \frac{40 * 76 * 0.7}{10.2}
$$

$$
C_{DT} = 178,82 \, \text{mts.}
$$

Con el caudal máximo que se puede extraer (Q = 17,66 l/s)

$$
C_{DT} = \frac{40 * 76 * 0.6}{17,66}
$$

$$
C_{DT}=120,5\; mts.
$$

Pérdidas en el sistema:

Altura del nivel dinámico a boca del pozo:

$$
H_n=35\; mts.
$$

Pérdida de carga en succión (hfs):

o Máxima:

$$
H_f = \frac{1\ 743.81 * L * Q^{1.85}}{C^{1.85} * D^{4.87}}
$$

$$
H_{fs} = \frac{1743,81 * 108 * 17,66^{1,85}}{100^{1,85} * 4^{4,87}}
$$

$$
H_f=8.9\; \text{mts.}
$$

o Actual:

$$
H_{fs} = \frac{1743,81 * 108 * 10,2^{1,85}}{100^{1,85} * 4^{4,87}}
$$

$$
H_f=3.22\, \text{mts}.
$$

Altura del tanque a descargar del proyecto (ver plano 2):

Altura del tanque del proyecto – altura de boca de pozo = altura de descarga

1 280 – 1 229,43 = 50,57 mts.

Pérdida en la línea de impulsión actual:

$$
H_f = \frac{1743.81 * L * Q^{1.85}}{C^{1.85} * D^{4.87}}
$$

$$
H_{fs} = \frac{1743.81 * 420 * 10.2^{1.85}}{100^{1.85} * 4^{4.87}}
$$

$$
H_f = 12,55 \, \text{mts.}
$$

Carga de velocidad:

Con el caudal máximo:

$$
v = \frac{1,974 \times Q}{\emptyset^2}
$$

$$
v = \frac{1,974 * 17,66}{4^2}
$$

$$
v = 2.18 \, m/s
$$

$$
H_v = \frac{v^2}{2g}
$$

$$
H_v = \frac{2,18^2}{2*9,81}
$$

$$
H_v = 0.24 \text{ mts.}
$$

Pérdidas menores:

Se calculan como el 10 % de la pérdida real de tubería de descarga:

$$
H_m = 10\% H_f
$$
  

$$
H_m = 0.10 * 12.55
$$
  

$$
H_m = 1.26
$$
 mts.

Pérdidas totales de la bomba:

$$
H_{Bomba} = C_{DT} - H_f \, de \, nivel \, - H_f \, de \, succión de \, columna \, pozo
$$

Con el caudal máximo:

 $H_{Bomba} = CDT_{Bomba} - (p\acute{e}r\acute{e}d\acute{e}d\acute{e}e\acute{e}r\acute{e}d\acute{e}h\acute{e}r\acute{e}h\acute{e}h\acute{e}h\acute{e}h\acute{e}h\acute{e}h\acute{e}h\acute{e}h\acute{e}h\acute{e}h\acute{e}h\acute{e}h\acute{e}h\acute{e}h\acute{e}h\acute{e}h\acute{e}h\acute{e}h\acute{e}h\acute{e}h\acute{e}h\acute{e}h\acute{e}h\acute{e}h\acute{e}h\acute{e}h\$ 

$$
H_{Bomba} = 120.5 - (35 + 8.9)
$$

$$
H_{Bomba} = 76.1 \text{ mts.}
$$

Altura piezométrica:

Altura piezométrica = 
$$
H_{Bomba}
$$
 + cota de la bomba

El pozo está en la cota 1 229,43 msnm más la H de la bomba; se tendría la línea piezométrica mínima, utilizando el caudal máximo en el pozo a 1 305,53 msnm (ver plano 2).

Pérdidas totales del tanque actual:

Hf = pérdida en la impulsión + pérdida por velocidad + pérdidas menores

$$
Hf = 12,55 + 0,24 + 1,26
$$

$$
Hf = 14,05 \text{ mts.}
$$

La piezométrica mínima a la cual llega el agua al tanque estaría en 1 291,48 msnm y el tanque se encuentra a 1 280 msnm, la presión sería de 11,48 metros en el tanque.

Cálculo de caudales que se distribuyen:

$$
H_f = \frac{1743.81 * L * Q^{1.85}}{C^{1.85} * D^{4.87}}
$$

$$
Q = \sqrt[1.85]{\frac{H_f * C^{1.85} * D^{4.87}}{1.743.81 * L}}
$$

Caudal del proyecto:

$$
Q = \sqrt[1.85]{\frac{H_f * 100^{1.85} * 4^{4.87}}{1.743.81 * 357.88}}
$$

$$
Q = \sqrt[1.85]{\frac{H_f * 100^{1.85} * 4^{4.87}}{1.743.81 * 357.88}}
$$

$$
Q = {}^{1,85} \sqrt{6,86745 * H_f}
$$

Caudal del tanque actual:

$$
Q = \sqrt[1,85]{\frac{H_f * 100^{1,85} * 4^{4,87}}{1\,743,81 * 420}}
$$

$$
Q = \sqrt[1,85]{5,85172 * H_f}
$$

La piezométrica de la bomba está a 1 305,53 se pueden extraer 17,66 litros por segundo; haciendo un análisis de prueba y error, utilizando Hf variadas:

Tabla IV. **Distribución de caudales** 

| <b>Proyecto</b> | <b>Existente</b> | <b>Proyecto</b> | <b>Existente</b> | <b>Total</b> |
|-----------------|------------------|-----------------|------------------|--------------|
| Hf <sub>1</sub> | Hf <sub>2</sub>  | Q <sub>1</sub>  | Q2               | $Q1+Q2$      |
| 8,50            | 9,25             | 9,009703597     | 8,64941296       | 17,659       |
| 8,60            | 9,14             | 9,066845037     | 8,59366132       | 17,661       |
| 8,63            | 9,10             | 9,083927861     | 8,57331164       | 17,657       |
| 9,00            | 8,70             | 9,292416281     | 8,36750735       | 17,660       |
| 9,10            | 8,60             | 9,348084895     | 8,31538106       | 17,663       |
| 9,20            | 8,49             | 9,403473140     | 8,25771943       | 17,661       |
| 9,30            | 8,38             | 9,458585451     | 8,19971351       | 17,658       |
| <b>Promedio</b> |                  | 9,237576609     | 8,42238675       | 17,660       |

Fuente: elaboración propia.

Para el tanque actual se tendrían disponibles aproximadamente 8,4 litros por segundo, y para este proyecto le llegarían 9,3 litros por segundo, funcionando la bomba al máximo; lo que indica que el sistema actual sí es capaz de funcionar con este proyecto; además de que sí puede trabajar 24 horas y está funcionando solamente 8 horas.

### **2.3.11. Especificaciones del equipo de bombeo**

Se utilizará una bomba sumergible de 40 hp para que el sistema siga funcionando como se encuentra actualmente; esta será utilizada durante un máximo de 12 horas diarias; dependiendo del consumo que se tenga, se le tendrá que dar su mantenimiento cada 3 meses.

### **2.3.12. Diseño del tanque de almacenamiento**

Para el diseño del tanque es necesario conocer el volumen de agua que este debe almacenar para que sea capaz de suministrar el líquido suficiente según la demanda; para esto la Unepar indica que el volumen debe de estar entre el 25 % y 40 % del consumo medio diario, para lo cual se tomará el 30 % según las características del lugar.

$$
Vol = \frac{\% de\ almacenamiento * Qm (l/s) * 86\,400(s)}{1\,000(l/m^3)}
$$

$$
Vol = \frac{0.30 * Qm * 86\,400}{1\,000}
$$

$$
Vol = \frac{0.30 * 3.10 * 86\,400}{1\,000}
$$

Vol = 80,35 mts3.

Se tiene el volumen del tanque con el cual se va a realizar el predimensionamiento de este; teniendo que considerar los siguientes criterios:

> $B(base) = 2 * H$  (altura)  $B = (1.5 - 2) * A (ancho)$

Entonces se tendría que volumen es igual a:

$$
V = B * H * A
$$
  

$$
V = B * \frac{1}{2}B * \frac{2}{3}B
$$
  

$$
V = \frac{1}{3} * B^{3}
$$
  

$$
B = \sqrt[3]{3V}
$$
  

$$
B = \sqrt[3]{3 \times 81}
$$
  

$$
B = 6,25
$$
 mts.

Entonces:

- Base interna será de 6,25 mts.
- El alto interno de 3,10 mts.

Ancho interno de 4,20 mts.

Diseño de la losa:

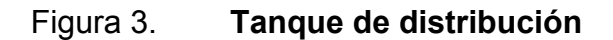

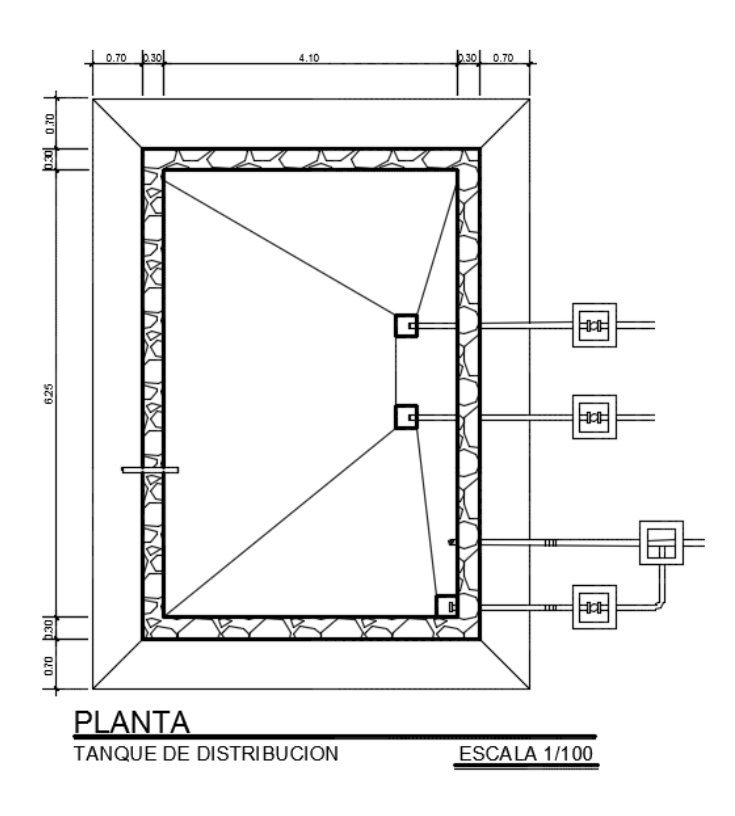

Fuente: elaboración propia, empleando AutoCAD.

Relación m = a/b

m = 4,20/6,25 = 0,68 losa en dos sentidos

Espesor de la losa:

$$
t = \frac{perimer}{180}
$$

$$
t = \frac{4,20 \times 2 + 6,25 \times 2}{180}
$$

$$
t = 0,115
$$

El espesor de losa a utilizar es de 12 centímetros.

Integración de cargas:

Carga viva CV = 100 kg/m<sup>2</sup>  $*$  1 m (ancho de diseño) = 100 kg/m

Carga muerta CM =  $2\,400\,$  kg/m<sup>3</sup>  $*$  0,12 m  $*$  1 m + 60 kg/m = 348 kg/m

Carga última CU = 1,6CV + 1,2CM

 $CU = 1,6(100 kg/m) + 1,2(348 kg/m)$ 

 $CU = 160$  kg/m + 417,6 kg/m)

CU = 577,60 kg/m

Cálculo de momentos positivos y negativos:

$$
Ma^{\pm}=Ma_{CU}^{\ \pm}
$$

 $Ma^{\pm} = Ma_{CM}^{\ \pm} + Ma_{CV}^{\ \pm}$ 

En el lado a:

$$
Ma^{+} = Ca_{CV}^{+} * CV * a^{2} + Ca_{CM}^{+} * CM * a^{2}
$$
  
\n
$$
Ma^{+} = (0,068 * 160 * 4,2^{2}) + (0,068 * 417,6 * 4,2^{2})
$$
  
\n
$$
Ma^{+} = 692,84 kg - m
$$
  
\n
$$
Ma^{-} = Ca^{-} * CU * a^{2}
$$
  
\n
$$
Ma^{-} = 0 * 692,84 * 4,2^{2}
$$
  
\n
$$
Ma^{-} = 0
$$

El momento negativo es igual a cero, debido a que la losa está siendo considerada simplemente apoyada, por lo cual no se genera ningún tipo de momento en los extremos.

En el lado b:

 $Mb^{+} = Cb_{CV}^{+} * CV * b^{2} + Cb_{CM}^{+} * CM * b^{2}$ 

 $Mb^{+} = (0,010 * 160 * 6,25^{2}) + (0,010 * 417,6 * 6,25^{2})$ 

 $Mb^{+} = 225.63 kg - m$ 

$$
Mb^- = Cb^- * CU * b^2
$$

$$
Mb^{-} = 0 * 225.63 * 6.25^{2}
$$

$$
Mb^{-}=0
$$

Debido a que la losa está siendo simplemente apoyada, los momentos negativos dieron cero; es necesario calcular la tercera parte de los momentos positivos de a y b:

$$
Ma^{-} = \frac{682,84}{3} = 230,95
$$

$$
Mb^{-} = \frac{225,63}{3} = 75,21
$$

Cálculo de acero:

Acero mínimo:

$$
As_{min} = \frac{14,1}{fy} * b * d
$$

$$
As_{min} = \frac{14,1}{2810} * 100 * 9,5
$$

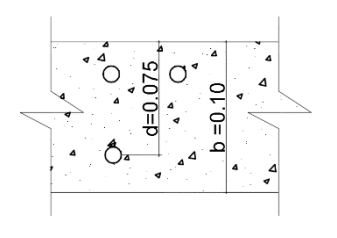

$$
As_{min} = 4.77 \, \text{cm}^2
$$

Acero máximo:

$$
As_{max} = 0.5 * \rho_b * b * d
$$

$$
\rho_b = \frac{0.85 * \emptyset * f'c * 87\,000}{f y (f y + 87\,000)}
$$

$$
\rho_b = \frac{0.85 * 0.85 * 3000 * 87000}{40000 * (40000 + 87000)}
$$

$$
\rho_b=0.03712
$$

$$
As_{max} = 0.5 * 0.03712 * 100 * 9.5
$$

$$
As_{max} = 17,63 \; cm^2
$$

Acero requerido:

$$
As_{req.} = \frac{0.85 * f'c * b * d}{fy} * \left(1 - \sqrt{1 - \frac{2 * Mu(kg - cm)}{0.85 * \emptyset * f'c * b * d^2}}\right)
$$

$$
As_{req.} = \frac{0.85 * 210 * 100 * 9.5}{2810} * \left(1 - \sqrt{1 - \frac{2 * 692.84 * 100}{0.85 * 0.85 * 210 * 100 * 9.5^2}}\right)
$$

$$
As_{req.} = 3.14 \, \text{cm}^2
$$

$$
As_{min} \le As_{req.} \le As_{max}
$$

$$
4,77 \ge 3,14 \le 17,63
$$

Por tal motivo se utilizará el acero mínimo, ya que el acero requerido es inferior al mínimo admisible.

Cálculo de la separación de varillas:

$$
S=3*t
$$
$$
S = 3 * 12
$$

$$
S = 36 \, \text{cm}
$$

El área de acero de una varilla número 3 es de 0,71 cm2.

$$
4,77 \, \text{cm}^2
$$
----100 cm

```
0,71 \text{ cm}^2----------- x (x = S)
```
X = 0,149 cm ≈ 15 cm; varillas número 3 @ 15 cm (ver detalles de armado en plano 9).

Diseño de muros del tanque de distribución:

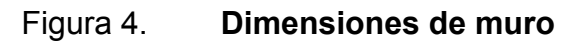

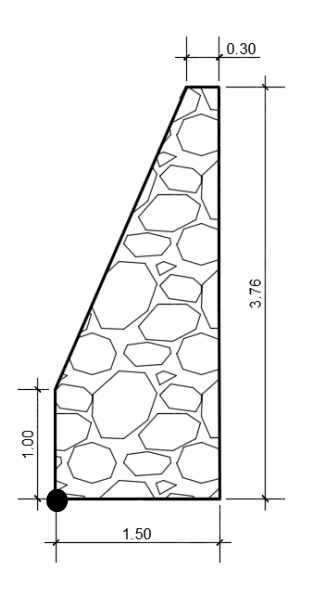

Fuente: elaboración propia, empleando AutoCAD.

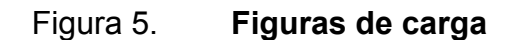

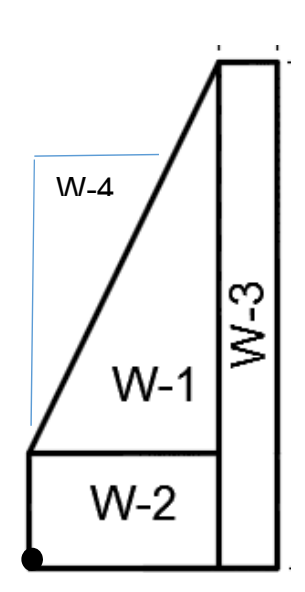

Fuente: elaboración propia, empleando AutoCAD.

Se calculan las cargas que intervienen en el muro:

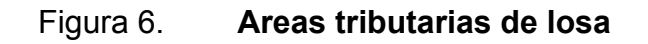

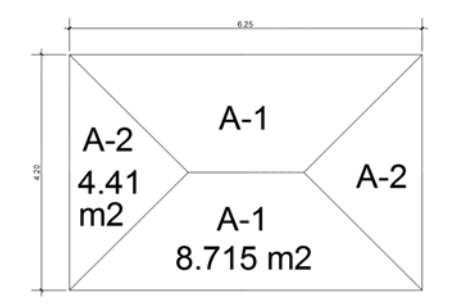

Fuente: elaboración propia, empleano AutoCAD.

$$
W_{losa} = 2\,400 * 0.12 * \frac{8.715}{6.25}
$$

$$
W_{losa} = 401,58 kg/m
$$
  
\n
$$
W_{cv} = 100 * \frac{8,715}{6,25}
$$
  
\n
$$
W_{cv} = 106,25 kg/m
$$
  
\n
$$
W_{cu} = 1,2 * W_{losa} + 1,6 * W_{cv}
$$
  
\n
$$
W_{cu} = 1,2 * 255 + 1,6 * 106,25
$$
  
\n
$$
W_{cu} = 476 kg/m
$$

Cálculo de la presión del agua:

 $P_{agua} = W * h * 1m(de \text{ and } i$ sis)  $P_{agua} = 1000 * 3,25 * 1$ 

$$
P_{agua} = 3\,250\,kg
$$

Cálculo de presión activa:

$$
Pa = \frac{Ca * w * H^2}{2}
$$

Donde:

W= peso específico del suelo

H = altura efectiva del muro

Ca = coeficiente de fricción activa

$$
Ca = \frac{1 - \text{sen}\emptyset}{1 + \text{sen}\emptyset}
$$

$$
Ca = \frac{1 - \text{sen30}^{\circ}}{1 + \text{sen30}^{\circ}}
$$

$$
Ca = 0.33
$$

$$
Pa = \frac{0.33 * 1.800 * 2.70^2}{2}
$$

$$
Pa = 2\,165,13\,kg
$$

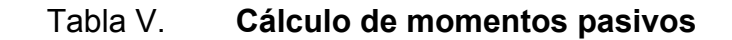

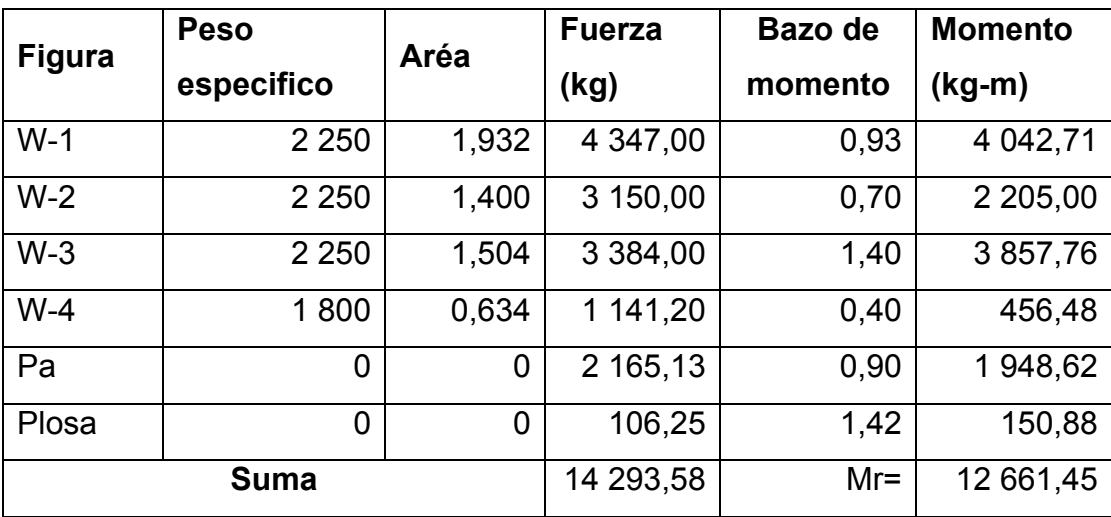

Fuente: elaboración propia.

Cálculo de momentos activos:

Momento del agua:

$$
M_{agua} = P_{agua} * 0.5h(efectiva) * brazo
$$

$$
M_{agua} = 3\,250 * 0.5 * 3.25 * 1.08
$$

$$
M_{agua} = 5\,703.75\,kg - m
$$

Chequeo contra volteo:

Entonces el momento de volteo final sería:

$$
Mv = Magua
$$
  

$$
Mv = 5\,703,75\,kg - m
$$

Se calculará el factor de seguridad, el cual es la división entre el momento resistente y el de volteo.

$$
Fs = \frac{Mr}{Mp\ 6\,Mv}
$$

$$
Fs = \frac{12\,661.45}{5\,703.75}
$$

$$
Fs = 2.22
$$

Fs ≥ 2, por la tanto se puede demostrar que sí resistirá el momento de volteo.

Chequeo contra deslizamiento:

El chequeo contra deslizamiento de la misma forma que el chequeo contra volteo se tiene que dividir las fuerzas de fricción más la presión pasiva entre la presión activa en el muro; se iniciara calculando la fuerza de fricción de la siguiente manera:

$$
Ff = \mu * sumatoria de fuerzas
$$

Donde:

Ff = fuerza por fricción

 $\mu$  = factor de deslizamiento, entre muro y suelo se utiliza un  $\mu$  = 0,45; este es utilizado para calcular la fuerza que se opone al movimiento debido al peso.

$$
Ff = 6414,11 kg
$$
  

$$
Ff = 6414,11 kg
$$
  

$$
Fs = \frac{Pp + Ff}{R}
$$

 $Ff - 0.45 * 14.25358$ 

$$
Fs = \frac{10\,881 + 6\,414,11}{3\,250}
$$

P<sub>a</sub>

$$
Fs=5.32
$$

 $Fs \geq 1.5$  por lo tanto si chequea contra deslizamiento.

Ahora teniendo ya los factores de seguridad se puede calcular si el suelo resistirá el peso del muro, o si este puede experimentar algún tipo de

asentamiento crítico que afecte al tanque; el suelo se pudo apreciar que se trata de arena arcillosa, por tal motivo se tomará un valor soporte de 15 t/m<sup>2</sup> promedio.

Se calcula la distancia de aplicación X:

$$
X = \frac{Mr - Mv}{W}
$$

$$
X = \frac{12\,661.45 - 5\,703.75}{10\,881}
$$

$$
X = 0.64\,mt.
$$

Calculando la excentricidad e:

 $e = X - b/2$  $e = 0.64 - 1.5/2$  $e = 0.11 \, mt.$  $q =$ w  $\frac{a}{l}$  ± 6 \* e \* w  $l^2$  $q =$  $\frac{12\,661,45}{1,5}$  ± 6 \* 0,11 \*  $\frac{12\,661,45}{1,5^2}$  $q = 8440,96 \pm 3714,02$  $q_{max} = 12\,154,99\,kg/m^2$ 

La carga máxima que el suelo experimentará será de 12,15 t/m<sup>2</sup> y el suelo es capaz de soportar 15 t/m<sup>2</sup> según resistencia promedio para una arena arcillosa, por lo tanto se puede concluir que no se experimentará un asentamiento relevante debido al peso.

## **2.3.13. Diseño de la línea de distribución**

Para el diseño de la red de distribución se deben de tomar en cuenta las siguientes características:

- Carga disponible o diferencia de altura entre el tanque de distribución y la última casa de la red.
- Capacidad para transportar el caudal de distribución.
- Tipo de tubería capaz de soportar las presiones hidrostáticas.
- Consideración de totas las obras necesarias para un buen funcionamiento.
- La consideración del diámetro adecuado para la economía del proyecto.

Bases de diseño:

La línea principal consta de 4 789,86 metros; la elevación del tanque se encuentra a 1 284 metros sobre el nivel del mar y el punto más bajo de la línea principal está a una altura de 1 197,53 metros.

- La presión mínima será de 15 metros columna de agua.
- Las velocidades del agua en la tubería deberán estar entre 0,3 m/s y  $6 \text{ m/s}$

Cálculo del diámetro teórico de la tubería de la red de distribución aplicando la fórmula de Hazen Williams:

$$
H_f = \frac{1743,81 * L * Q^{1,85}}{C^{1,85} * D^{4,87}}
$$

Datos:

Longitud =  $4789,86$  metros Caudal  $(Q) = 3,10$  I/s Coeficiente de rugosidad (C) = 150 Pérdida de carga (H $f$ ) = 71,47 metros

$$
D = \sqrt[4,87]{\frac{1743,81 * L * Q^{1,85}}{C^{1,85} * Hf}}
$$

$$
D = \sqrt[4,87]{\frac{1743,81*4789,86*3,10^{1,85}}{150^{1,85}*71,47}}
$$

$$
D = 2,52"
$$

Diámetros a utilizar de 2 ½" y 3".

Cálculo de longitudes:

$$
H_{f1} = \frac{1743,81 * L_1 * Q^{1,85}}{C^{1,85} * D1^{4,87}}
$$

$$
H_{f2} = \frac{1743,81 * (L_{t-}L_1) * Q^{1,85}}{C^{1,85} * D2^{4,87}}
$$

$$
H_{ft} = H_{f1} + H_{f2}
$$

$$
H_{ft} = \frac{1743.81 * L_1 * Q^{1.85}}{C^{1.85} * D1^{4.87}} + \frac{1743.81 * (L_t \_L_1) * Q^{1.85}}{C^{1.85} * D2^{4.87}}
$$

 $71,47 = \frac{1\,743,81 * L_1 * 3,10^{1,85}}{150^{1,85} * 3^{4,87}} + \frac{1\,743,81 * (4\,789,86 - L_1) * 3,10^{1,85}}{150^{1,85} * 2,5^{4.87}}$ 

 $71,47 = 0,0063265 * L_1 + 73,6384 - 0,015373L_1$ 

 $-2,1684 = 0,0063265 * L_1 - 0,015373L_1$ 

 $-2,1684 = -0,0090465L_1$ 

 $L_1 = 240$  metros con diámetro de 3"

 $L_2 = 4550$  metros con diámetro de 2  $1/2$ "

Chequeo de pérdidas:

Para el diámetro de 3":

$$
H_f = \frac{1743,81 * 240 * 3,10^{1,85}}{150^{1,85} * 3^{4,87}}
$$

$$
H_f=1.52\; mts.
$$

Para el diámetro de 2 ½":

$$
H_f = \frac{1743,81 * 240 * 3,10^{1,85}}{150^{1,85} * 2,5^{4,87}}
$$

$$
H_f = 69.95
$$
 mts.

Pérdida total:

$$
H_f = 1.52 + 69.95
$$

$$
H_f = 71,47 \, \text{mts.}
$$

### **2.3.14. Diseño de la red de distribución**

En el diseño se tienen planificados 380 lotes más 65 lotes de la población, los cuales estarán divididos en bloques de 70; los cuales dan un total de 5 bloques mostrados a continuación.

Cálculo de los caudales de salida en cada nodo:

$$
Q = \frac{Dotación x habitantes}{86\,400\,seg/dia}
$$

Se tiene un caudal de diseño de 3,10 l/s.

Como en cada bloque se tienen 80 lotes, a cada uno le corresponden 20 lotes de cada lado dando en los nodos A, B, K y L, un total de 90 habitantes futuros y en el resto de nodos 180 habitantes futuros.

$$
Q = \frac{120 \times 90}{86400 \text{ seg/dia}}
$$

$$
Q = 0.125 \text{ lt/s}
$$

$$
Q = \frac{120 \times 180}{86\,400\,seg/dia}
$$

$$
Q = 0.25 \, \text{lt/s}
$$

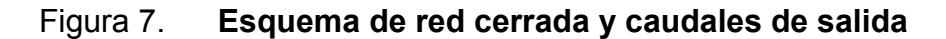

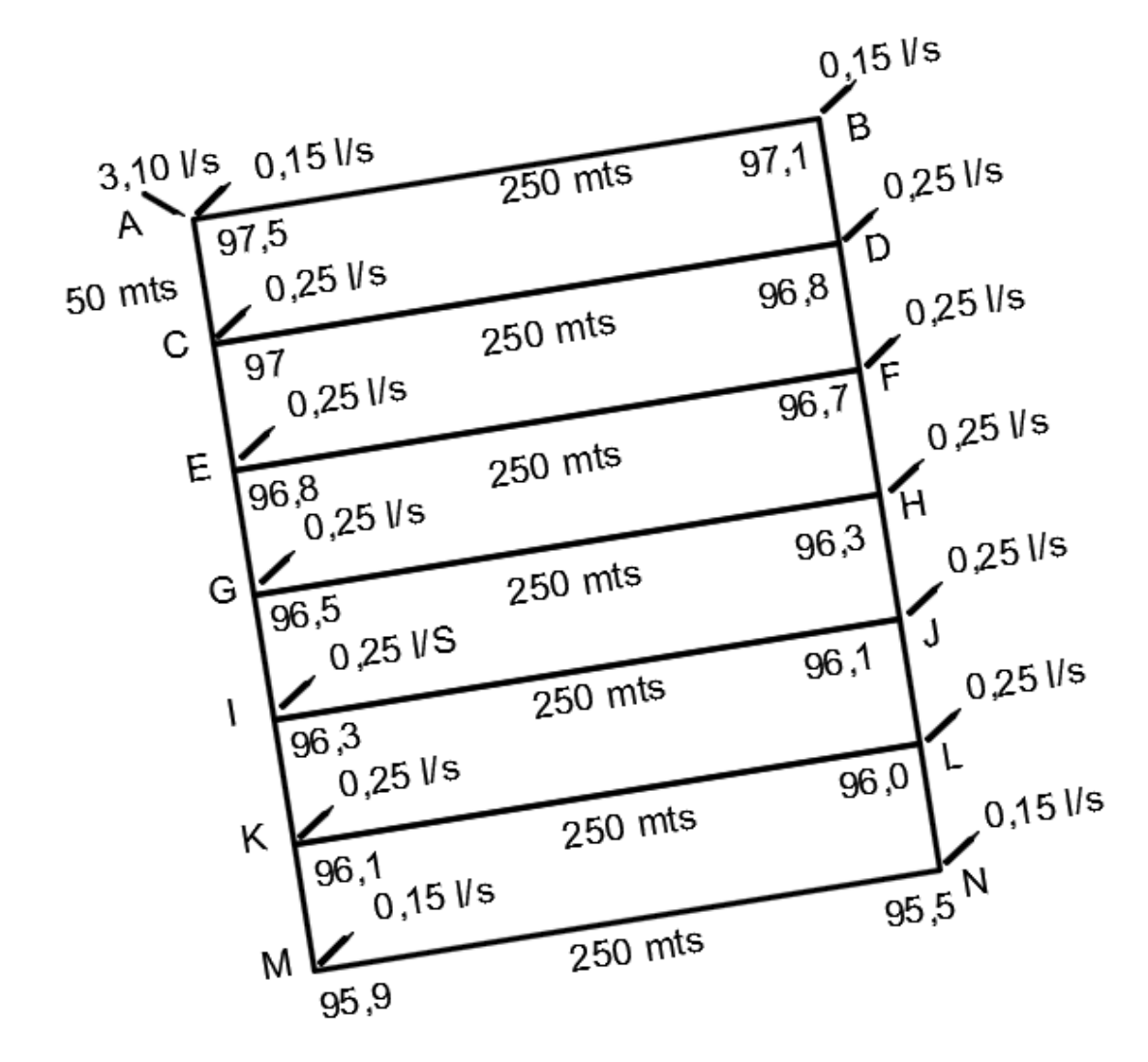

Fuente: elaboración propia, empleando AutoCAD.

Distribución de caudales:

Nodo A:

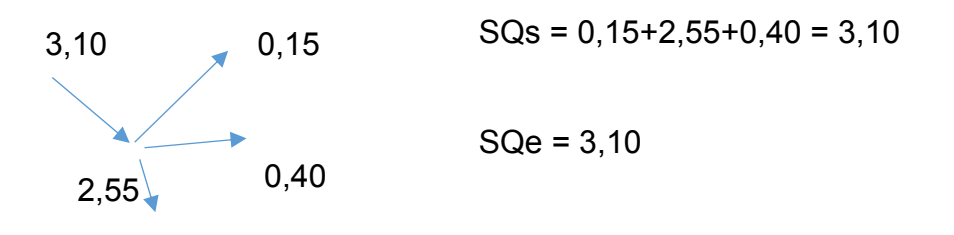

Nodo B:

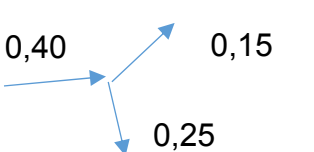

$$
SQs = 0,15+0,25 = 0,40
$$

$$
SQe = 0,40
$$

Nodo C:

$$
8Qs = 0,25+0,245+2,055 = 2,55
$$
  
8Qe = 2,55  
2,055

Nodo D:

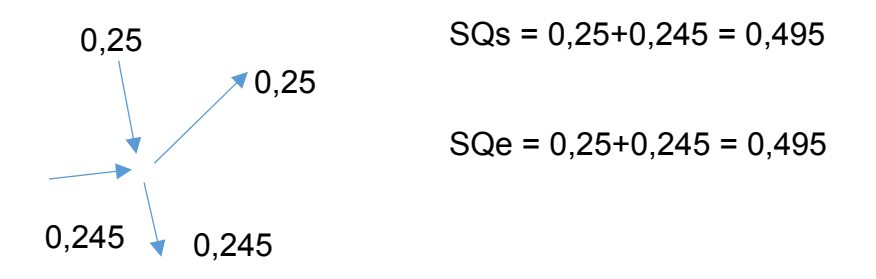

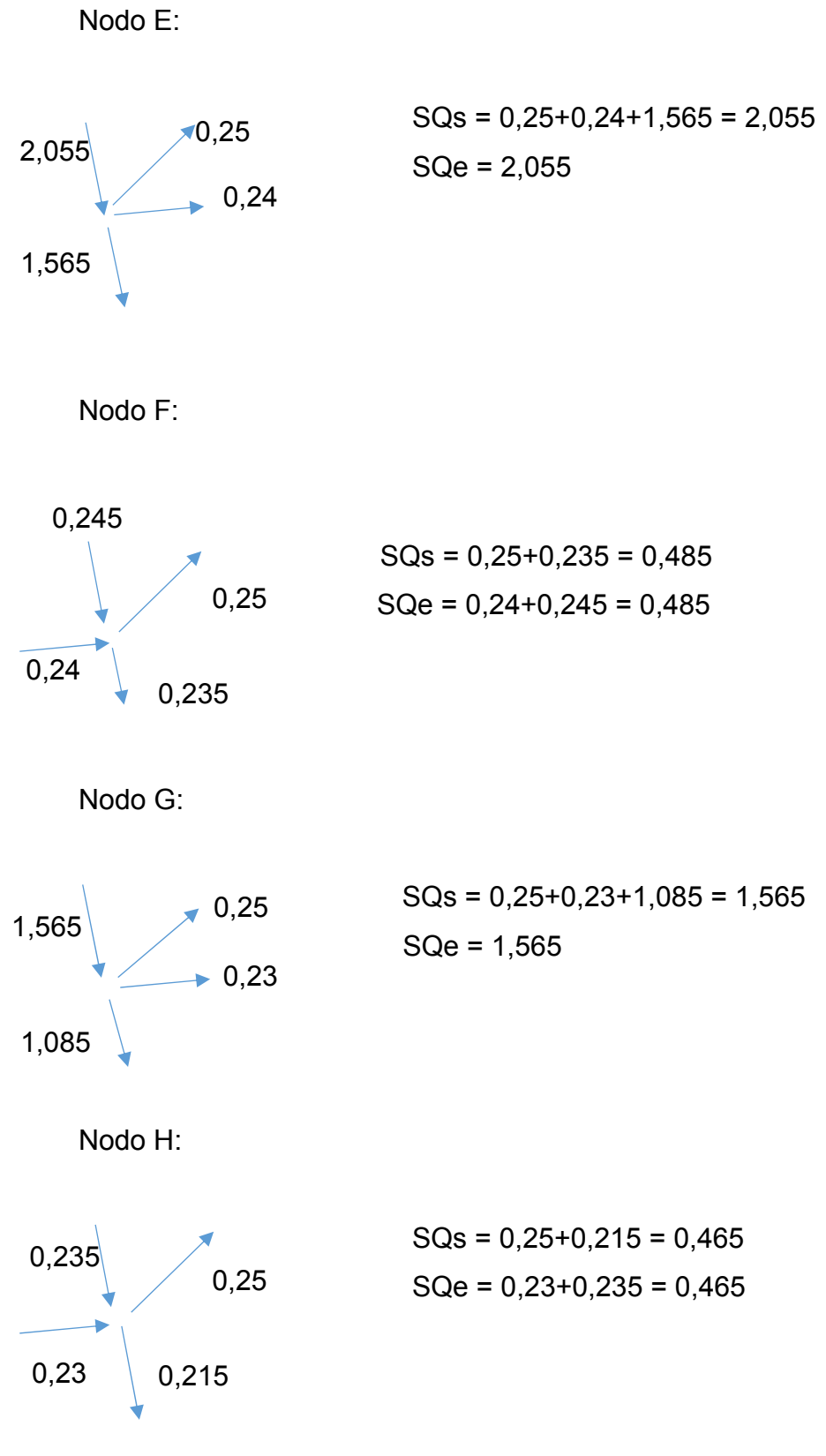

59

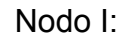

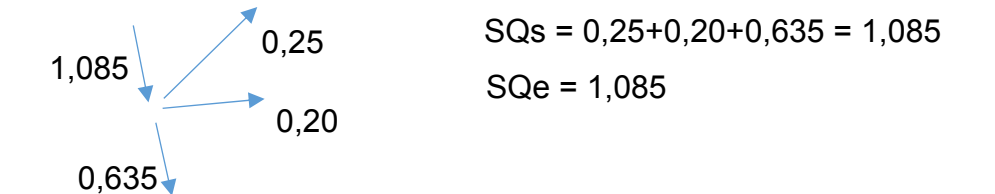

Nodo J:

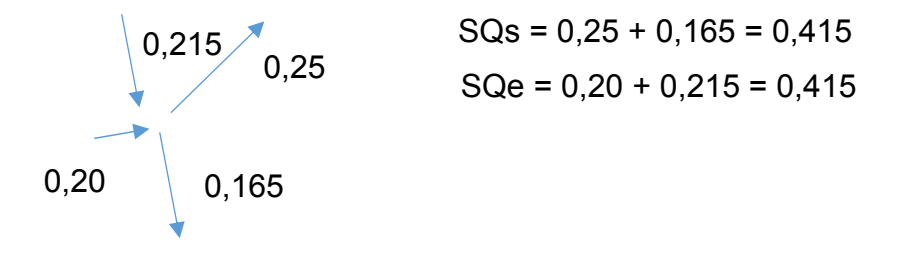

Nodo K:

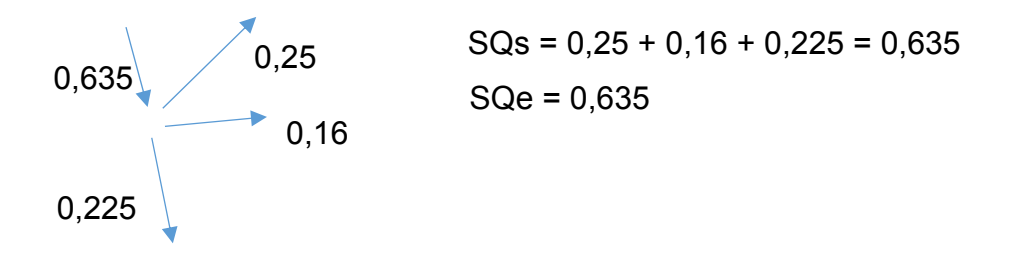

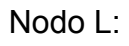

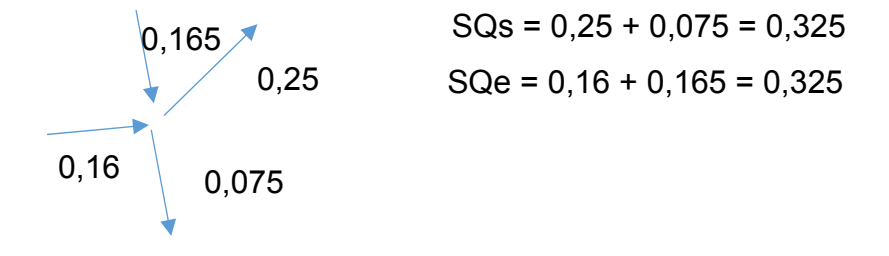

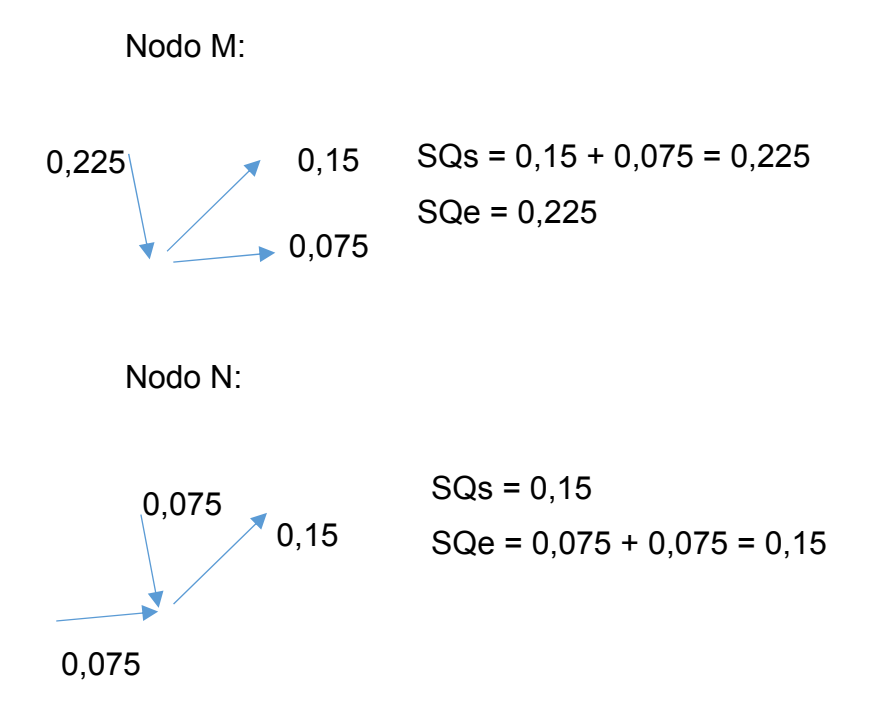

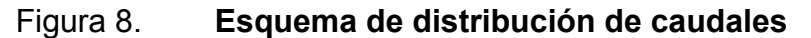

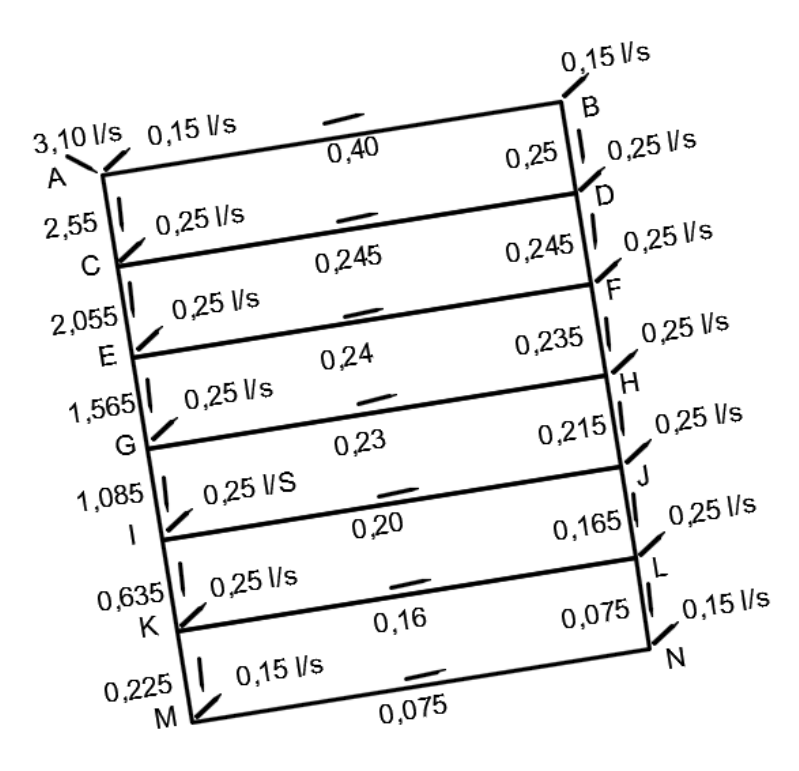

Fuente: elaboración propia, empleando AutoCAD.

Cálculo del diámetro de cada tramo:

$$
D = \sqrt[4.87]{\frac{1743.81 * L * Q^{1.85}}{C^{1.85} * Hf}}
$$

Tramo de A-B:

$$
D = \sqrt[4,87]{\frac{1743,81 * 250 * 0,40^{1,85}}{150^{1,85} * 1,2}}
$$

$$
D = 1,63" \approx 2"
$$

Tramo de A-C:

$$
D = \sqrt[4,87]{\frac{1743,81 * 50 * 2,55^{1,85}}{150^{1,85} * 0,5}}
$$

$$
D = 2,53" \approx 2.1/2"
$$

Tramo de B-D:

$$
D = \sqrt[4.87]{\frac{1743,81 * 50 * 0,25^{1,85}}{150^{1,85} * 0,40}}
$$

$$
D = 1.10" \cong 11/2"
$$

Tramo de C-D:

$$
D = \sqrt[4,87]{\frac{1743,81 * 250 * 0,245^{1,85}}{150^{1,85} * 0,6}}
$$

$$
D=1.52" \cong 2"
$$

Tramo de C-E:

$$
D = \sqrt[4,87]{\frac{1743,81*50*2,055^{1,85}}{150^{1,85}*0,6}}
$$

$$
D = 2.25" \cong 2\ 1/2"
$$

Tramo de D-F:

$$
D = \sqrt[4,87]{\frac{1743,81 * 50 * 0,245^{1,85}}{150^{1,85} * 1,0}}
$$

$$
D=0.90" \cong 1"
$$

Tramo de E-F:

$$
D = \sqrt[4,87]{\frac{1743,81 * 250 * 0,24^{1,85}}{150^{1,85} * 1,0}}
$$

$$
D = 1.24" \cong 11/2"
$$

Tramo de E-G:

$$
D = \sqrt[4,87]{\frac{1743,81*50*1,565^{1,85}}{150^{1,85}*0,3}}
$$

$$
D = 2.34" \cong 2 \ 1/2"
$$

Tramo de F-H:

$$
D = \sqrt[4,87]{\frac{1743,81*50*0,235^{1,85}}{150^{1,85}*0,4}}
$$

$$
D = 1.07" \approx 1"
$$

Tramo de G-H:

$$
D = \sqrt[4,87]{\frac{1743,81 * 250 * 0,23^{1,85}}{150^{1,85} * 1,1}}
$$

$$
D = 1,20" \cong 1\,1/2"
$$

Tramo de G-I:

$$
D = \sqrt[4.87]{\frac{1743,81 * 50 * 1,085^{1,85}}{150^{1,85} * 0,5}}
$$

$$
D=1.83" \cong 2"
$$

Tramo de H-J:

$$
D = \sqrt[4,87]{\frac{1743,81*50*0,215^{1,85}}{150^{1,85}*0,4}}
$$

$$
D=1.03" \cong 1"
$$

Tramo de I-J:

$$
D = \sqrt[4,87]{\frac{1743,81 * 250 * 0,20^{1,85}}{150^{1,85} * 1,0}}
$$

$$
D = 1.16" \cong 1\,1/2"
$$

Tramo de I-K:

$$
D = \frac{{}^{4,87}}{\sqrt{\frac{1743,81*50*0,635^{1,85}}{150^{1,85}*0,6}}}
$$

$$
D = 1,44^{\circ} \cong 1 \frac{1}{2}^{\circ}
$$

Tramo de J-L:

$$
D = \sqrt[4,87]{\frac{1743,81*50*0,165^{1,85}}{150^{1,85}*0,4}}
$$

$$
D=0.94" \cong 1"
$$

Tramo de K-L:

$$
D = \sqrt[4,87]{\frac{1743,81 * 250 * 0,16^{1,85}}{150^{1,85} * 0,8}}
$$

$$
D = 1.12" \cong 11/2"
$$

Tramo de K-M:

$$
D = \sqrt[4,87]{\frac{1743,81*50*0,225^{1,85}}{150^{1,85}*0,7}}
$$

$$
D=0.95" \cong 1"
$$

Tramo de L-N:

$$
D = \sqrt[4.87]{\frac{1743,81 * 50 * 0,075^{1,85}}{150^{1,85} * 0,8}}
$$

$$
D = 0.60" \approx 3/4"
$$

Tramo de M-N:

$$
D = \sqrt[4.87]{\frac{1743,81 * 250 * 0,075^{1,85}}{150^{1,85} * 0,9}}
$$

$$
D=0.82" \cong 1"
$$

Se procese a calcular las pérdidas para cada tramo con la fórmula de Hazen y Williams:

$$
H_f = \frac{1743.81 * L * Q^{1.85}}{C^{1.85} * D^{4.87}}
$$

Tramo de A-B:

$$
H_f = \frac{1743,81 * 250 * 0,40^{1,85}}{150^{1,85} * 2^{4,87}} = 0,2579
$$

Tramo de A-C:

$$
H_f = \frac{1743.81 * 50 * 2.52^{1.85}}{150^{1.85} * 2.5^{4.87}} = 0.5240
$$

Tramo de B-D:

$$
H_f = \frac{1743.81 * 50 * 0.25^{1.85}}{150^{1.85} * 1.5^{4.87}} = 0.0877
$$

Tramo de C-D:

$$
H_f = \frac{1743,81 * 250 * 0,245^{1,85}}{150^{1,85} * 2^{4,87}} = 0,1041
$$

Tramo de C-E:

$$
H_f = \frac{1743,81 * 50 * 2,055^{1,85}}{150^{1,85} * 2.5^{4,87}} = 0,3592
$$

Tramo de D-F:

$$
H_f = \frac{1743.81 * 50 * 0.245^{1.85}}{150^{1.85} * 1^{4.87}} = 0.6091
$$

Tramo de E-F:

$$
H_f = \frac{1743,81 * 250 * 0,24^{1,85}}{150^{1,85} * 1,5^{4,87}} = 0,4069
$$

Tramo de E-G:

$$
H_f = \frac{1743,81 * 50 * 1,565^{1,85}}{150^{1,85} * 2,5^{4,87}} = 0,2170
$$

Tramo de F-H:

$$
H_f = \frac{1743.81 * 50 * 0.235^{1.85}}{150^{1.85} * 1^{4.87}} = 0.5638
$$

Tramo de G-H:

$$
H_f = \frac{1743,81 * 250 * 0,23^{1,85}}{150^{1,85} * 1,5^{4,87}} = 0,3761
$$

Tramo de G-I:

$$
H_f = \frac{1743,81 * 50 * 1,085^{1,85}}{150^{1,85} * 2^{4,87}} = 0,3267
$$

Tramo de H-J:

$$
H_f = \frac{1743.81 * 50 * 0.215^{1.85}}{150^{1.85} * 1^{4.87}} = 0.4783
$$

Tramo de I-J:

$$
H_f = \frac{1743,81 * 250 * 0,20^{1,85}}{150^{1,85} * 1,5^{4,87}} = 0,2904
$$

Tramo de I-K:

$$
H_f = \frac{1743,81 * 50 * 0,635^{1,85}}{150^{1,85} * 1,5^{4,87}} = 0,4923
$$

Tramo de J-L:

$$
H_f = \frac{1743,81 * 50 * 0,165^{1,85}}{150^{1,85} * 1^{4,87}} = 0,2931
$$

Tramo de K-L:

$$
H_f = \frac{1743,81 * 250 * 0,16^{1,85}}{150^{1,85} * 1,5^{4,87}} = 0,1921
$$

Tramo de K-M:

$$
H_f = \frac{1743.81 * 50 * 0.225^{1.85}}{150^{1.85} * 1^{4.87}} = 0.5202
$$

Tramo de L-N:

$$
H_f = \frac{1743,81 * 50 * 0,075^{185}}{150^{1,85} * 0,75^{4,87}} = 0,2767
$$

Tramo de M-N:

$$
H_f = \frac{1743.81 * 250 * 0.075^{1.85}}{150^{1.85} * 1^{4.87}} = 0.3408
$$

Teniendo los caudales y pérdida de carga en cada tramo de la red, se procede a realizar el análisis por el método de Cross.

| <b>TRAMO</b> | L.    | Q        | Ø<br>En in | <b>CARGA</b><br>н | H/Q     | Δ         | Δ<br>COM. | Δ<br><b>FINA</b> | <b>CAUDAL</b><br>Q | н      |
|--------------|-------|----------|------------|-------------------|---------|-----------|-----------|------------------|--------------------|--------|
| A-B          | 250,0 | 0,400    | 2,000      | 0,2579            | 0,6448  | 0,0939    |           | 0,0939           | 0,4939             | 0,3810 |
| B-D          | 50,0  | 0,250    | 1,500      | 0,0877            | 0,3508  | 0,0939    |           | 0,0939           | 0,3439             | 0,1583 |
| D-C          | 250,0 | $-0,245$ | 2,000      | $-0,1041$         | 0,4249  | 0,0939    | $-0,0060$ | 0,0879           | -0,1571            | 0,0458 |
| $C-A$        | 50,0  | $-2,550$ | 2,500      | $-0,5240$         | 0,2055  | 0,0939    |           | 0,0939           | $-2,4561$          | 0,4997 |
| <b>SUMA</b>  |       |          |            | $-0,2825$         | 1,6259  |           |           |                  |                    |        |
| C-D          | 250,0 | 0,245    | 2,000      | 0,1041            | 0,4249  | 0,0060    | $-0.0939$ | $-0.0879$        | 0,1571             | 0,0458 |
| D-F          | 50,0  | 0,245    | 1,000      | 0,6091            | 2,4861  | 0,0060    |           | 0,0060           | 0,2510             | 0,6368 |
| F-E          | 250,0 | $-0,240$ | 1,500      | $-0,4069$         | 1,6954  | 0,0060    | 0,0348    | 0,0408           | $-0,1992$          | 0,2884 |
| E-C          | 50,0  | $-2,055$ | 2,500      | $-0.3592$         | 0,1748  | 0,0060    |           | 0,0060           | $-2,0490$          | 0,3573 |
| <b>SUMA</b>  |       |          |            | $-0,0529$         | 4,7812  |           |           |                  |                    |        |
| E-F          | 250,0 | 0,240    | 1,500      | 0,4069            | 1,6954  | $-0.0348$ | $-0,0060$ | $-0.0408$        | 0,1992             | 0,2884 |
| F-H          | 50,0  | 0,235    | 1,000      | 0,5638            | 2,3991  | $-0,0348$ |           | $-0,0348$        | 0,2002             | 0,4193 |
| $H-G$        | 250,0 | $-0,230$ | 1,500      | $-0.3761$         | 1,6352  | $-0.0348$ | 0,0229    | $-0,0119$        | $-0,2419$          | 0,4130 |
| G-E          | 50,0  | $-1,565$ | 2,500      | $-0,2170$         | 0,1387  | $-0,0348$ |           | $-0,0348$        | $-1,5998$          | 0,2261 |
| <b>SUMA</b>  |       |          |            | 0,3776            | 5,8684  |           |           |                  |                    |        |
| G-H          | 250,0 | 0,230    | 1,500      | 0,3761            | 1,6352  | $-0,0229$ | 0,0348    | 0,0119           | 0,2419             | 0,4130 |
| H-J          | 50,0  | 0,215    | 1,000      | 0,4783            | 2,2247  | $-0.0229$ |           | $-0,0229$        | 0,1921             | 0,3885 |
| J-I          | 250,0 | $-0,200$ | 1,500      | $-0,2904$         | 1,4520  | $-0,0229$ | $-0,0105$ | $-0,0333$        | $-0,2333$          | 0,3862 |
| I-G          | 50,0  | $-1,085$ | 2,000      | $-0.3267$         | 0,3011  | $-0,0229$ |           | $-0,0229$        | -1,1079            | 0,3396 |
| <b>SUMA</b>  |       |          |            | 0,2373            | 5,6130  |           |           |                  |                    |        |
| IJ           | 250,0 | 0,200    | 1,500      | 0,2904            | 1,4520  | 0,0105    | 0,0229    | 0,0333           | 0,2333             | 0,3862 |
| J-L          | 50,0  | 0,165    | 1,000      | 0,2931            | 1,7764  | 0,0105    |           | 0,0105           | 0,1755             | 0,3285 |
| L-K          | 250,0 | $-0,160$ | 1,500      | $-0,1921$         | 1,2006  | 0,0105    | $-0,0180$ | $-0,0076$        | $-0,1676$          | 0,2093 |
| K-I          | 50,0  | $-0.635$ | 1,500      | $-0,4923$         | 0,7753  | 0,0105    |           | 0,0105           | $-0.6245$          | 0,4774 |
| <b>SUMA</b>  |       |          |            | $-0,1009$         | 5,2043  |           |           |                  |                    |        |
| K-L          | 250,0 | 0,160    | 1,500      | 0,1921            | 1,2006  | 0,0180    | $-0.0105$ | 0,0076           | 0,1676             | 0,2093 |
| L-N          | 50,0  | 0,075    | 0,750      | 0,2767            | 3,6893  | 0,0180    |           | 0,0180           | 0,0930             | 0,4124 |
| $N-M$        | 250,0 | $-0,075$ | 1,000      | $-0,3408$         | 4,5440  | 0,0180    |           | 0,0180           | $-0,0570$          | 0,2048 |
| M-K          | 50,0  | $-0,225$ | 1,000      | $-0,5202$         | 2,3120  | 0,0180    |           | 0,0180           | $-0,2070$          | 0,4457 |
| <b>SUMA</b>  |       |          |            | $-0,3922$         | 11,7460 |           |           |                  |                    |        |

Tabla VI. **Primera iteración** 

Chequeo de los valores absolutos de las correcciones finales

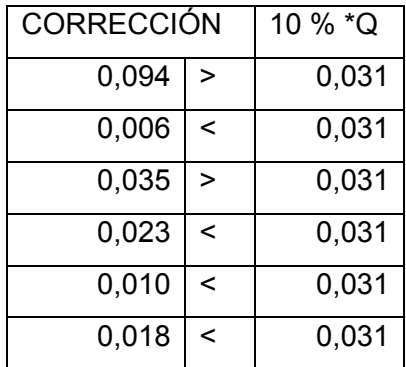

Tabla VII. **Primer chequeo de correcciones** 

Fuente: elaboración propia.

Se procese a calcular la segunda iteración debido a que no todos los valores absolutos de las correcciones son menor al diez por ciento del caudal.

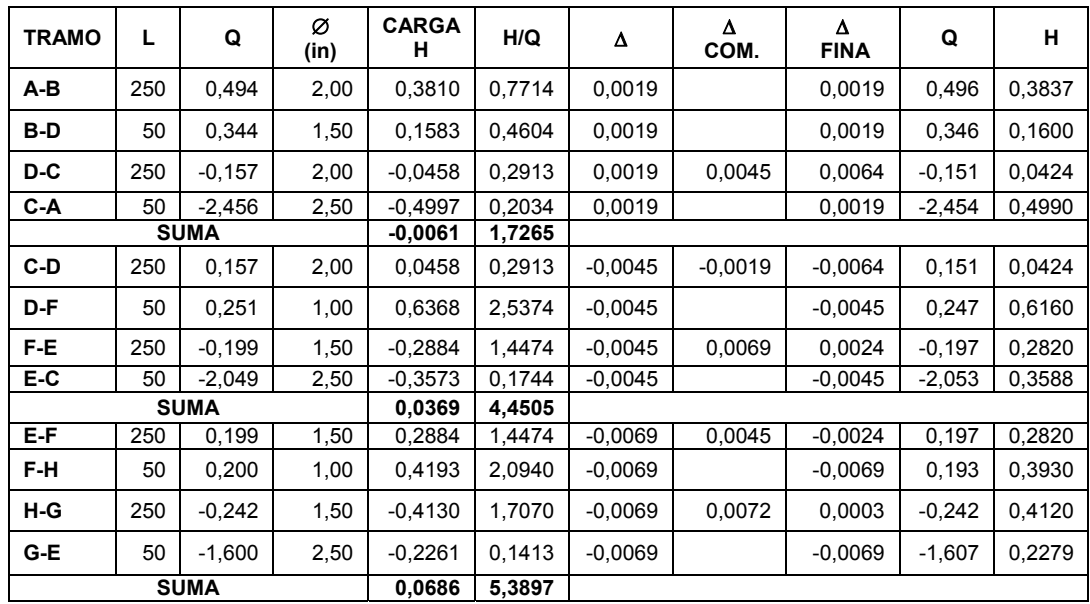

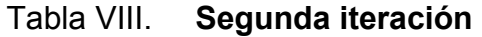

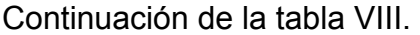

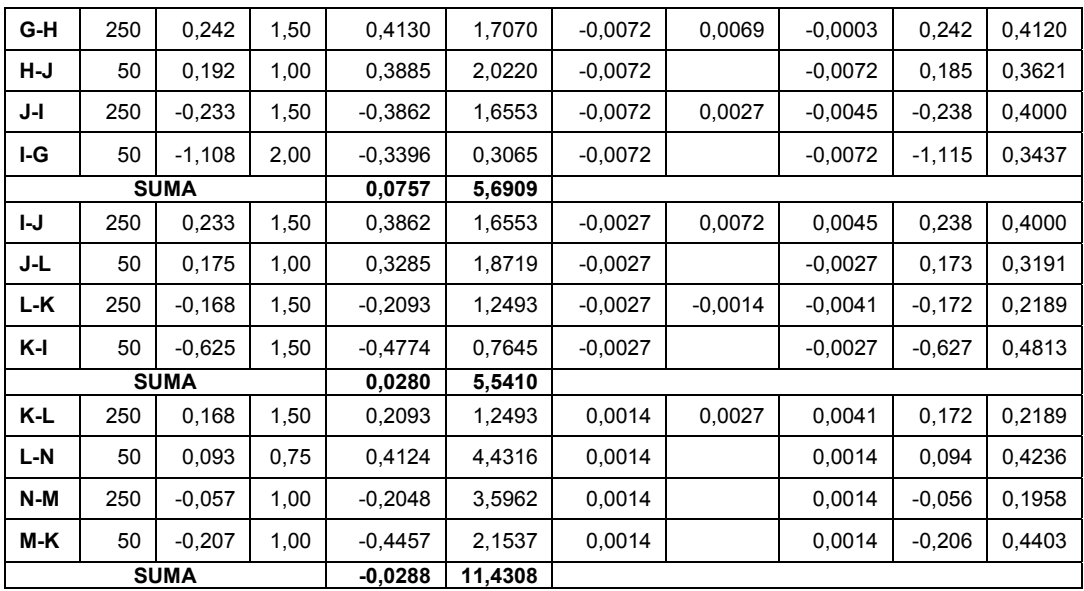

Fuente: elaboración propia.

Se chequean nuevamente los valores de las correcciones finales, y en este caso si da inferior al parámetro, con esto se pueden concluir las iteraciones y tomar los caudales reales y sus pérdidas.

## Tabla IX. **Segundo chequeo de correcciones**

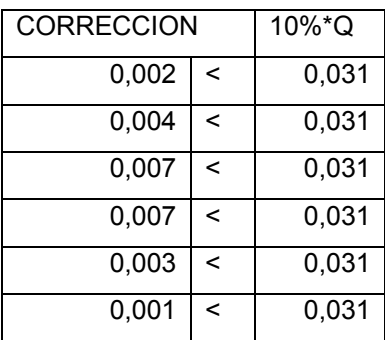

#### **2.4. Obras hidráulicas**

En el sistema de distribución de agua potable es necesario utilizar otros complementos que lo ayudan, tales como el sistema de desinfección, el tipo de conexión, las diferentes válvulas, entre otros.

#### **2.4.1. Conexiones prediales**

La instalación predial consiste en un chorro que se ubica en el límite de cada predio; este se realiza desde la red de distribución por medio de una tee reductora, del diámetro de la red de distribución a la tubería de ½"; esta lleva una válvula de paso con su respectiva caja de seguridad.

#### **2.4.2. Cajas de válvulas**

Sirve para proteger cualquier válvula que sea necesaria instalar en el sistema, tales como válvulas de compuerta, de paso, de aire, de limpieza y reguladoras de presión.

- Válvula de control: es utilizada para permitir o evitar el flujo de agua en ciertos lugares, lo cual hace que el servicio sea sectorizado debido a que no se tiene suficiente recurso; también se utilizan cuando se detecta una fuga; en el presente caso se colocara una válvula de control al inicio de la red de distribución para controlar el consumo de este servicio.
- Válvula de aire: esta es colocada en los puntos altos del perfil de la tubería, ya que en estos puntos es donde el aire disuelto en el agua o aquel que queda atrapado en la tubería tiende a depositarse, provocando que la

sección efectiva dentro de la tubería disminuya y por consecuencia se reduce su capacidad de conducción.

- Válvula de compuerta: esta válvula sirve para abrir o cerrar el flujo del agua en nuestro sistema, esta nunca se debe de utilizar para regular el flujo, estas válvulas serán de hierro fundido o de bronce para toda el sistema, excepto para el equipo de dosificación en la cual se utilizará de PVC, a menos de que en las especificaciones de este indiquen lo contrario.
- Válvula de limpieza: la válvula de limpieza sirve para extraer de la tubería la arena que ingresa a esta y que se deposita en los puntos más bajos; para dicha válvula de limpieza es empleada una válvula de compuerta, la cual no puede ser menor de 2".
- Válvula de retención: esta es utilizada generalmente en sistemas de bombeo, cuya función es impedir una inversión de la circulación, la forma en que esta funciona es en el sentido de la circulación del líquido; esta se abre y en el momento en que se invierta el sentido se cierra impidiendo el flujo.
- Válvula de paso: esta es empleada en las conexiones domiciliares, la cual permite o interrumpe rápidamente el paso del agua. Una de las desventajas que tiene es que se desgasta rápidamente si se trata de controlar el caudal con esta, para lo cual se debe de utilizar una válvula de globo.
- Válvula de globo: esta es utilizada en las conexiones domiciliares para regular el caudal que ingresa.

#### **2.4.3. Tuberías**

La tubería que se utilizará ha sido seleccionada conforme a la máxima presión que ocurre en la línea; en este caso se utilizará tubería de PVC, de diámetros entre ½", 1 ½", 2 ½" y 3" de 160 psi y tubería de hierro galvanizado (HG) de 4" en la línea de conducción.

#### **2.4.4. Desinfección**

Para esto se debe de tomar en cuenta la calidad del agua cruda, el grado de desarrollo y los recursos de la comunidad, pues producen un costo adicional a la operación del sistema y se ajustan al manual de normas sanitarias que establecen los procesos y métodos de purificación de agua para consumo humano. Aunque existen dos métodos de desinfección: el químico y el físico.

 Según los análisis físicoquímico sanitario y bacteriológico se tiene una presencia significativa de manganeso y no es bacteriológicamente potable; para lo cual es necesario usar químicos para tratar el agua, se necesita dióxido de manganeso para eliminar el exceso de manganeso y la cloración, ya que es el método más económico para solucionar los problemas bacteriológicos.

Para la cloración se pueden utilizar los derivados del cloro como el hipoclorito de calcio o sodio o las tabletas de tricloro; estas tabletas tienen 200 gramos, cada una con medidas de 3" de diámetro y 1" de espesor con una solución de cloro al 90 % y un 10 % de estabilizador, la velocidad de disolución de agua en reposo es de 15 gramos en 24 horas.

Cantidad de tabletas a utilizar al mes:

$$
G = \frac{C * M * D}{\% C}
$$

Donde:

G = gramos de tricloro

C = miligramos por litros deseados= 0,001gr

 $M =$  litros de agua a tratarse por dia =  $Qm*86400$ 

D = número de días que durara (30 días)

% C = concentración de cloro (0,90)

$$
G = \frac{0.001 * 3.1 * 86400 * 30}{0.90}
$$

$$
G=8\,928\,gramos
$$

Se necesitan 8928 gramos de tricloro al mes, entonces se tienen 8928 gr/200 gr = 44,64 tabletas, aproximadamente 45 tabletas de tricloro, y para este proyecto se puede utilizar un alimentador automático que tenga una capacidad para esta cantidad de tabletas o uno con capacidad de 25 tabletas, la cual se tendría que recargar cada 15 días.

#### **2.5. Análisis de costos**

Aquí se analizan los posibles trabajos que se van a requerir para la ejecución del proyecto con sus respectivos insumos y recursos.

### **2.5.1. Cuantificación de materiales y mano de obra**

A continuación se presentan los resúmenes de materiales y mano de obra que se necesita para cada renglón de trabajo con sus respectivos precios unitarios.

## Tabla X. **Topografía**

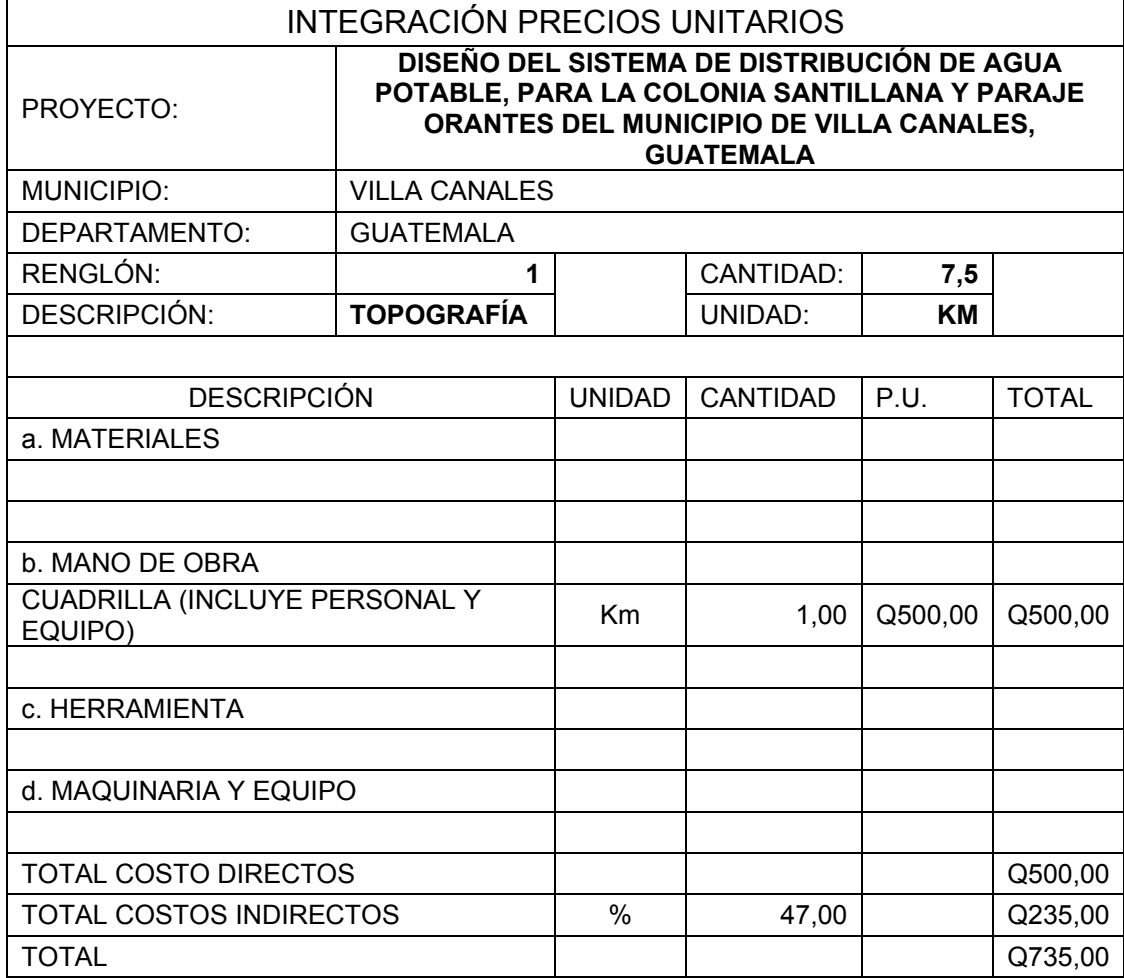

# Tabla XI. **Línea de conducción, tubo de 4" hg cedula 40**

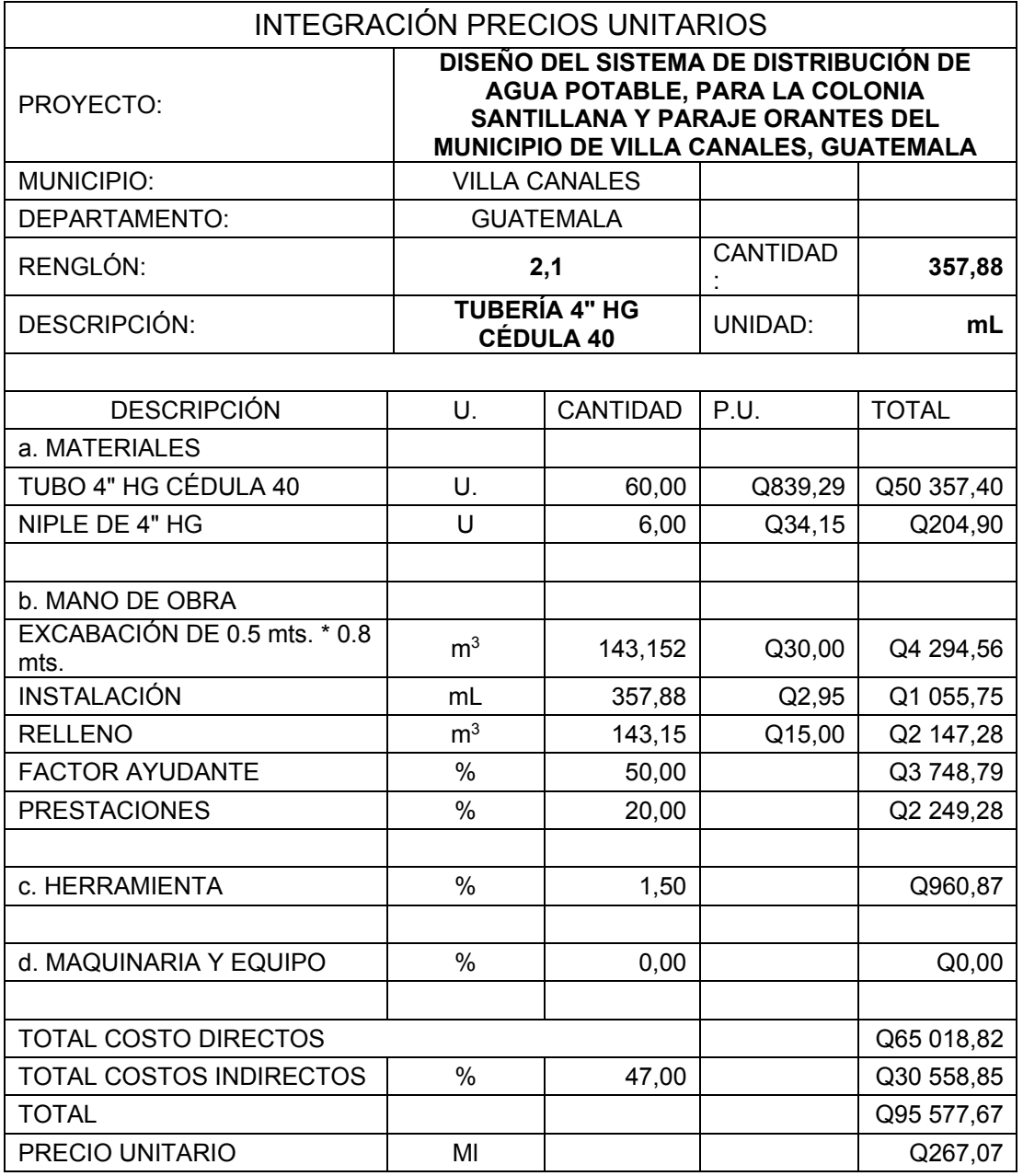

## Tabla XII. **Tanque, fundición de base**

÷,

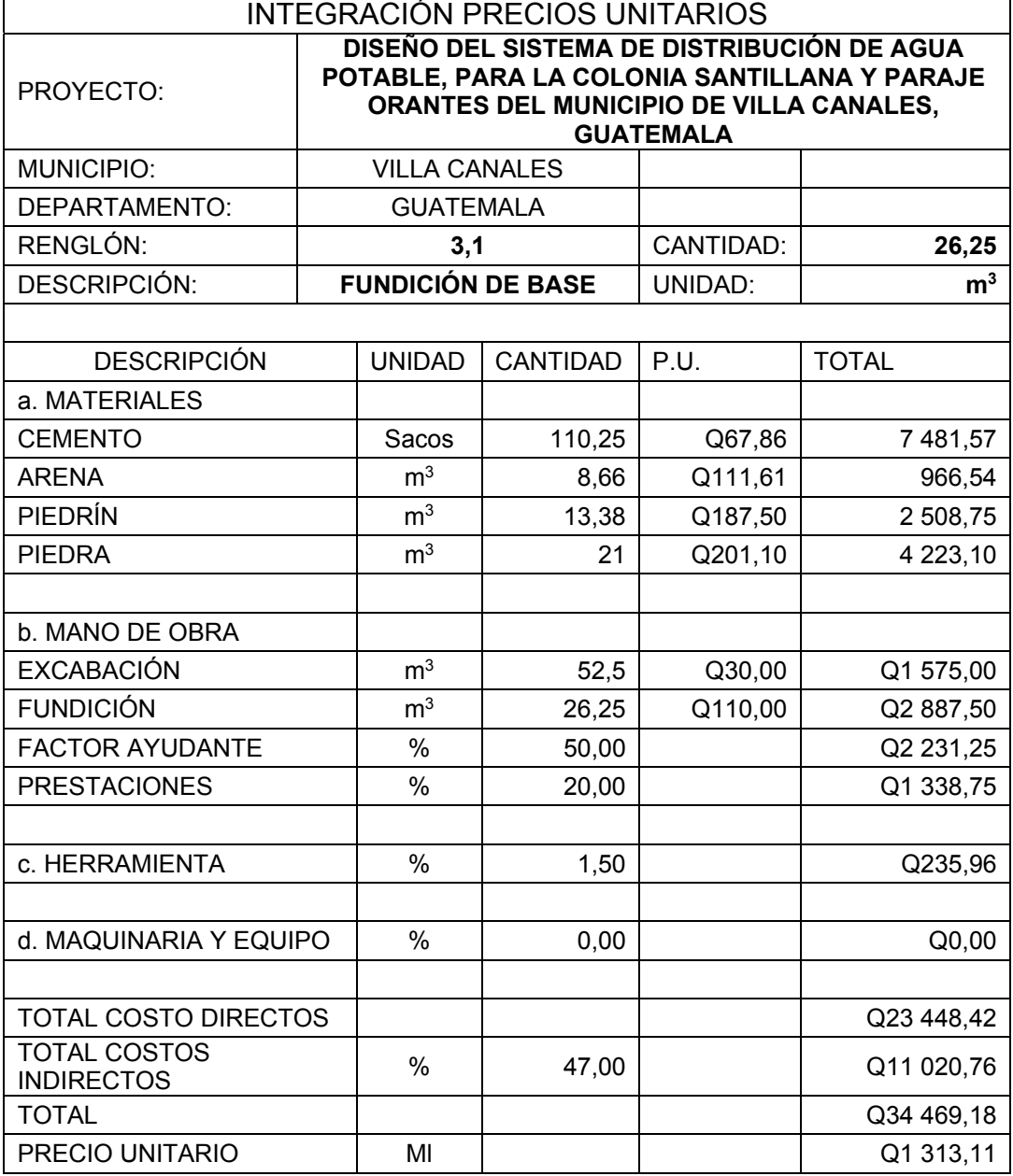

## Tabla XIII. **Tanque, fundición de muros**

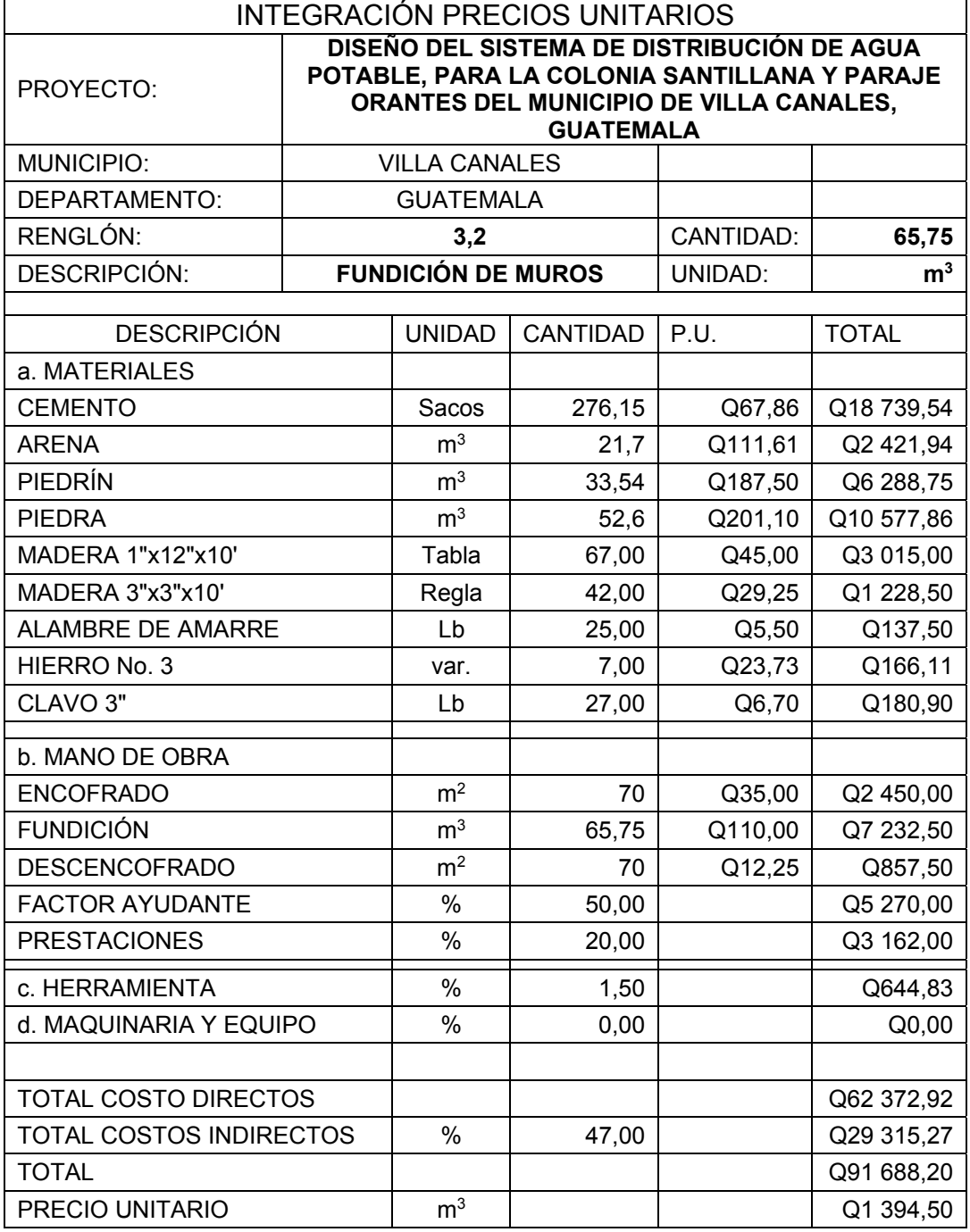

## Tabla XIV. **Tanque, fundición de losa**

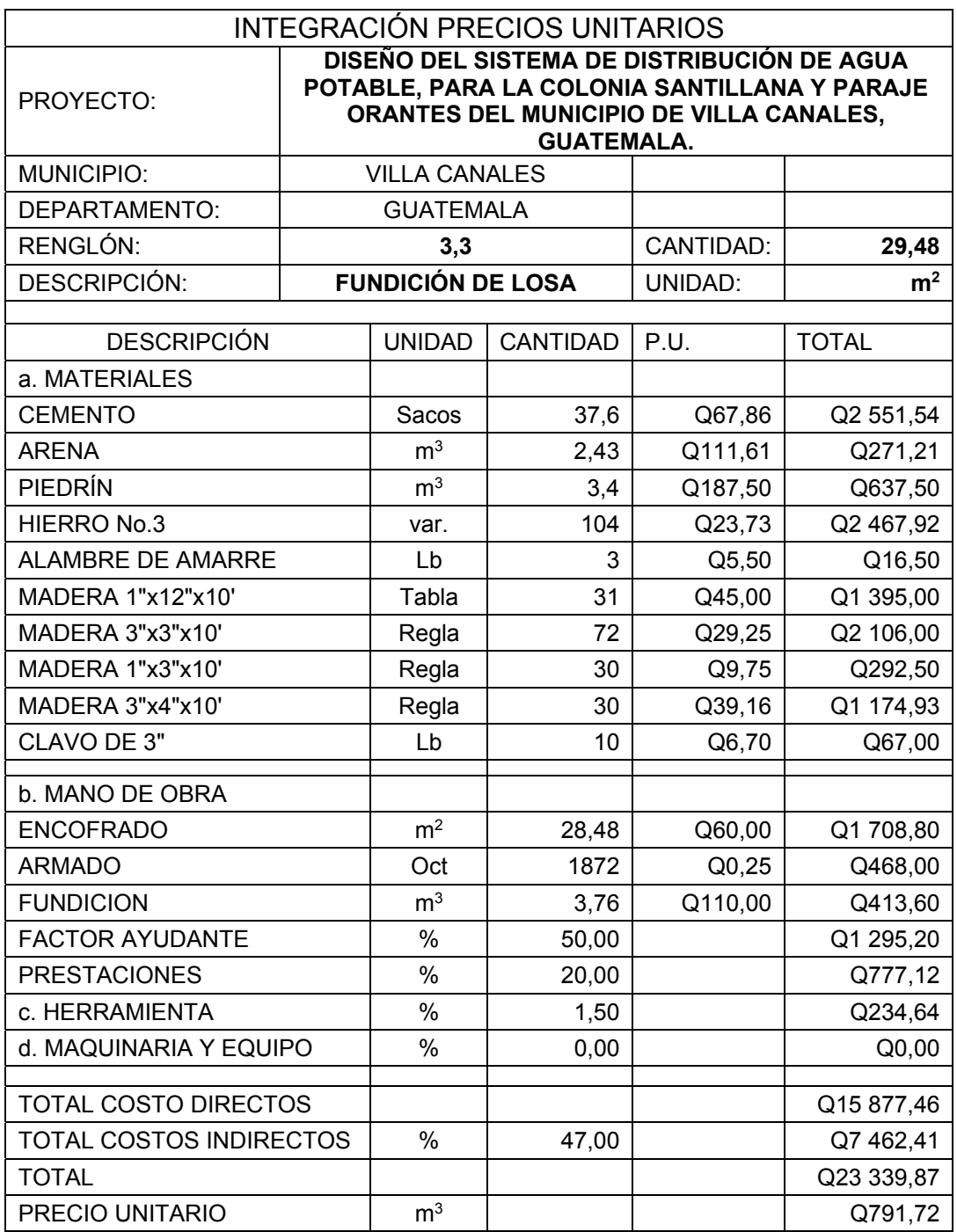
# Tabla XV. **Línea de distribución, tubo 3" PVC**

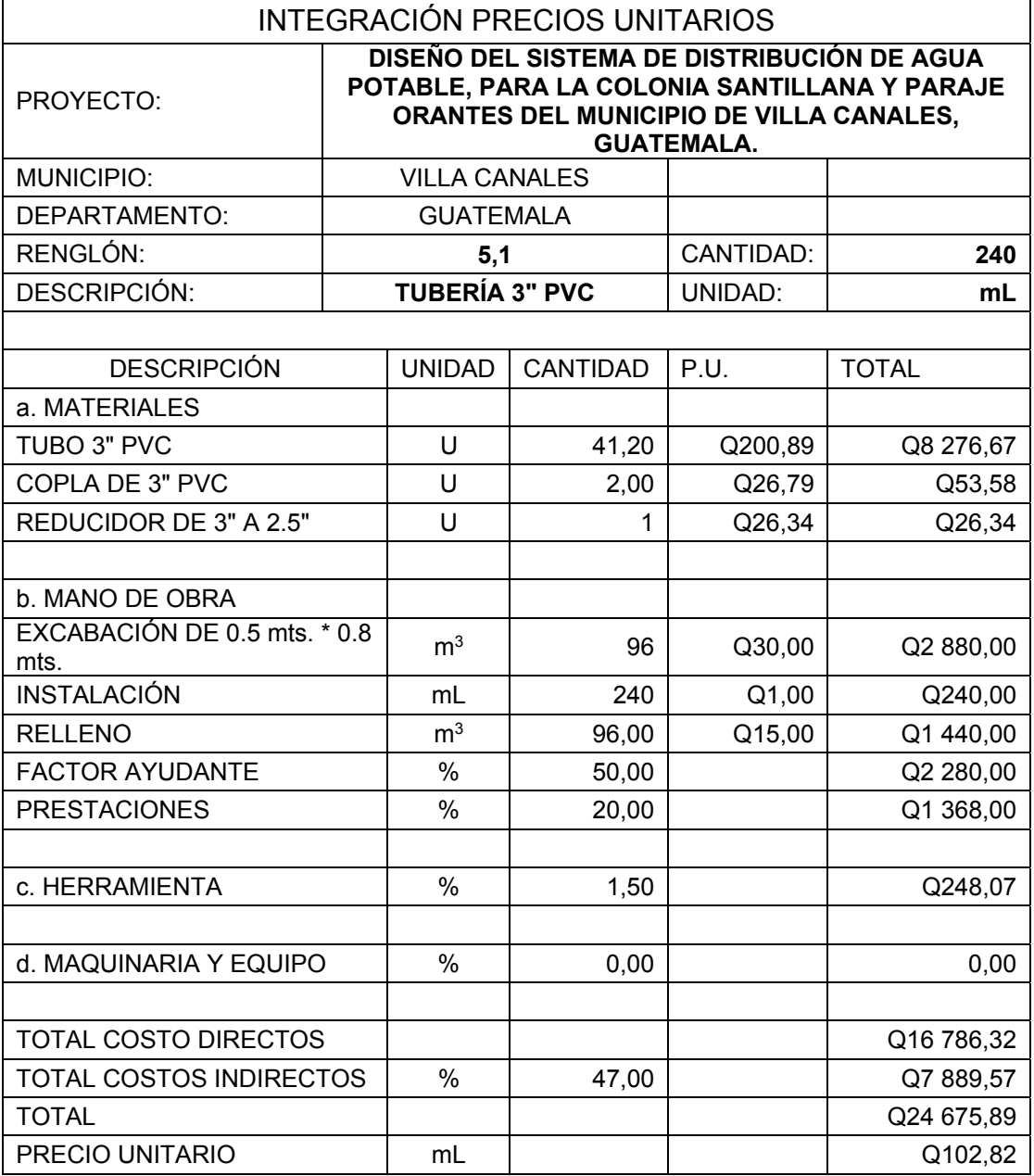

# Tabla XVI. **Línea de distribución, tubo de 2.5" PVC**

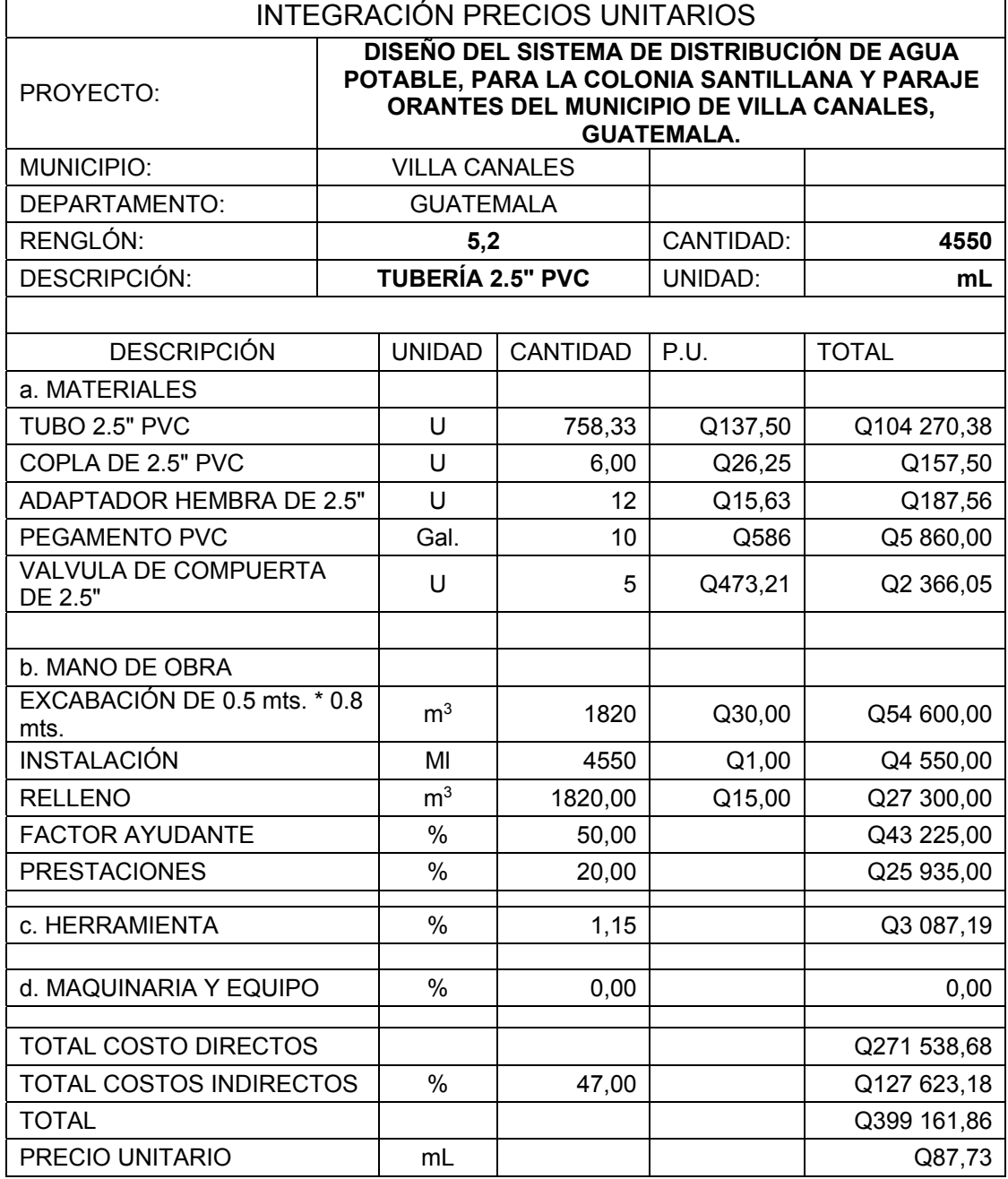

### Tabla XVII. **Red de distribución, tubo de 2.5" PVC**

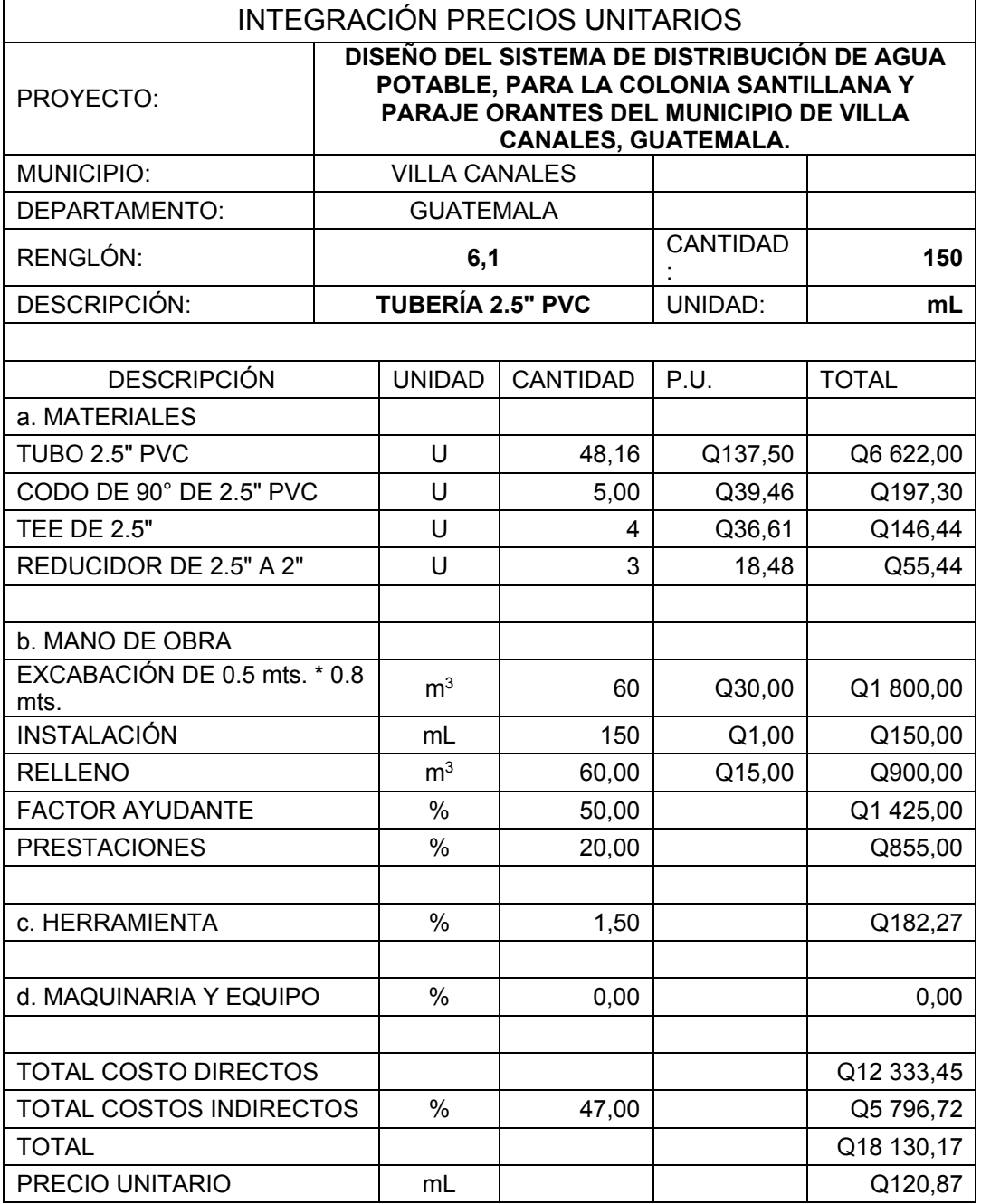

### Tabla XVIII. **Red de distribución, tubo de 2" PVC**

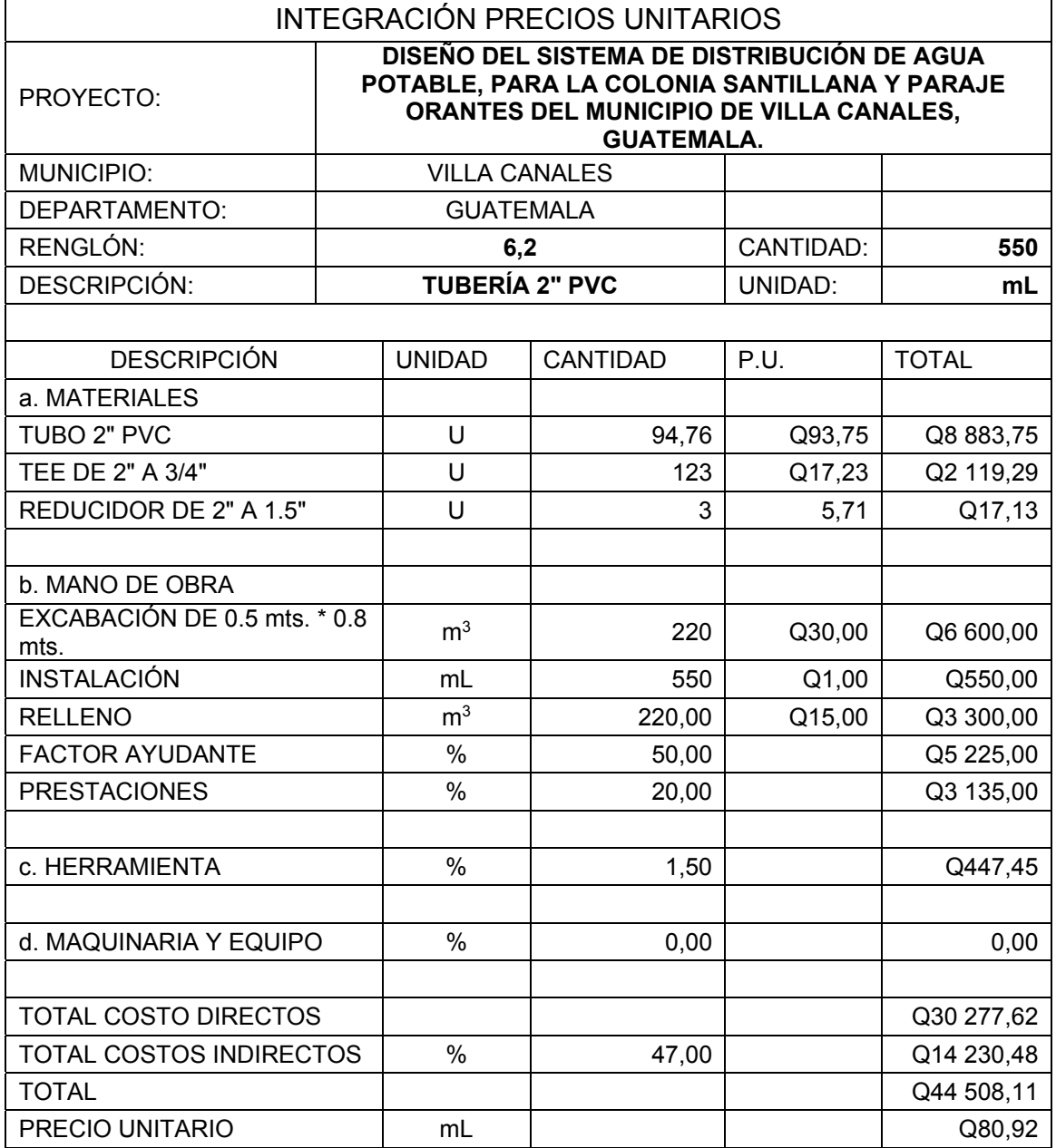

### Tabla XIX. **Red de distribución, tubo de 1.5" PVC**

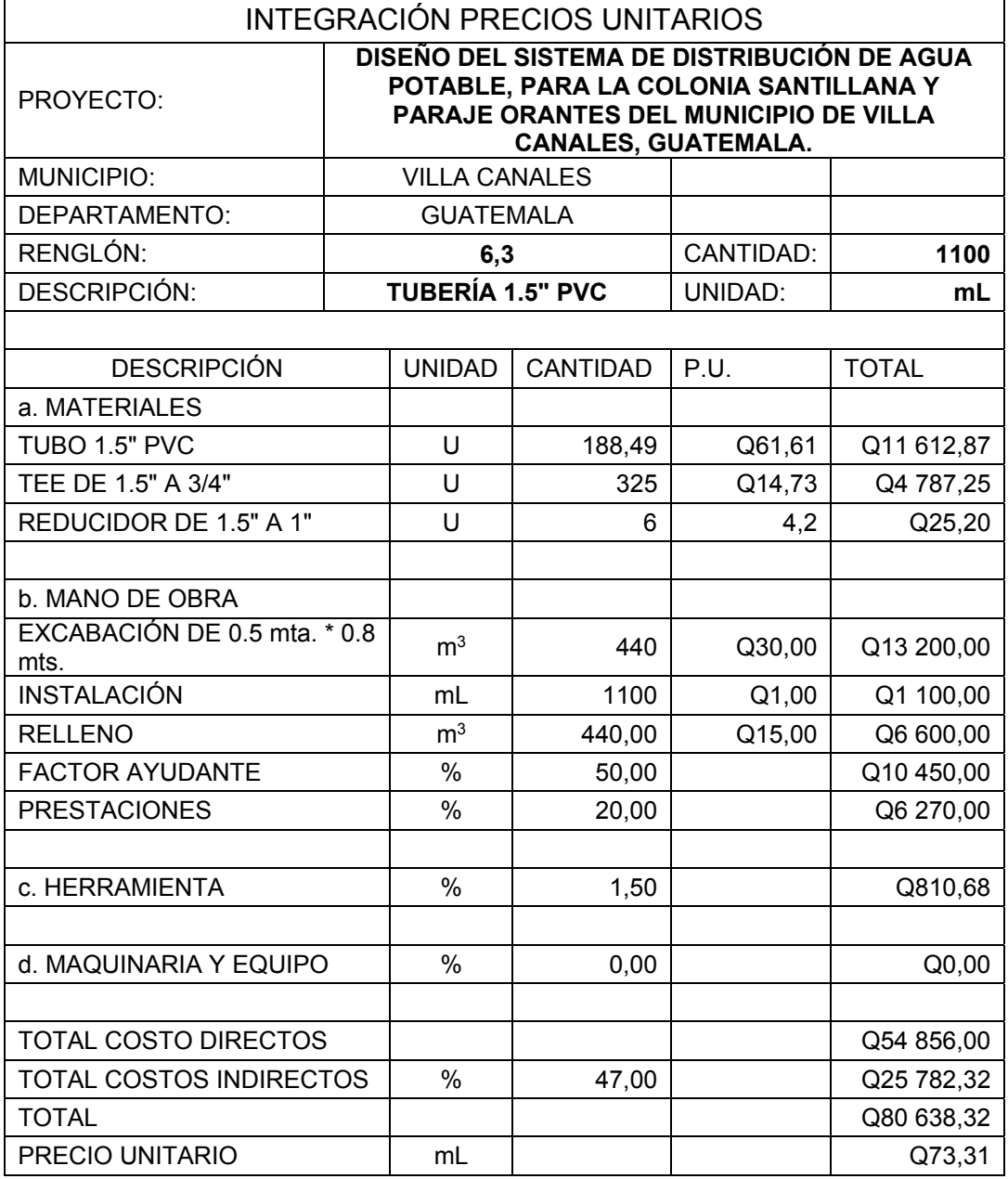

# Tabla XX. **Red de distribución, tubo de 1" PVC**

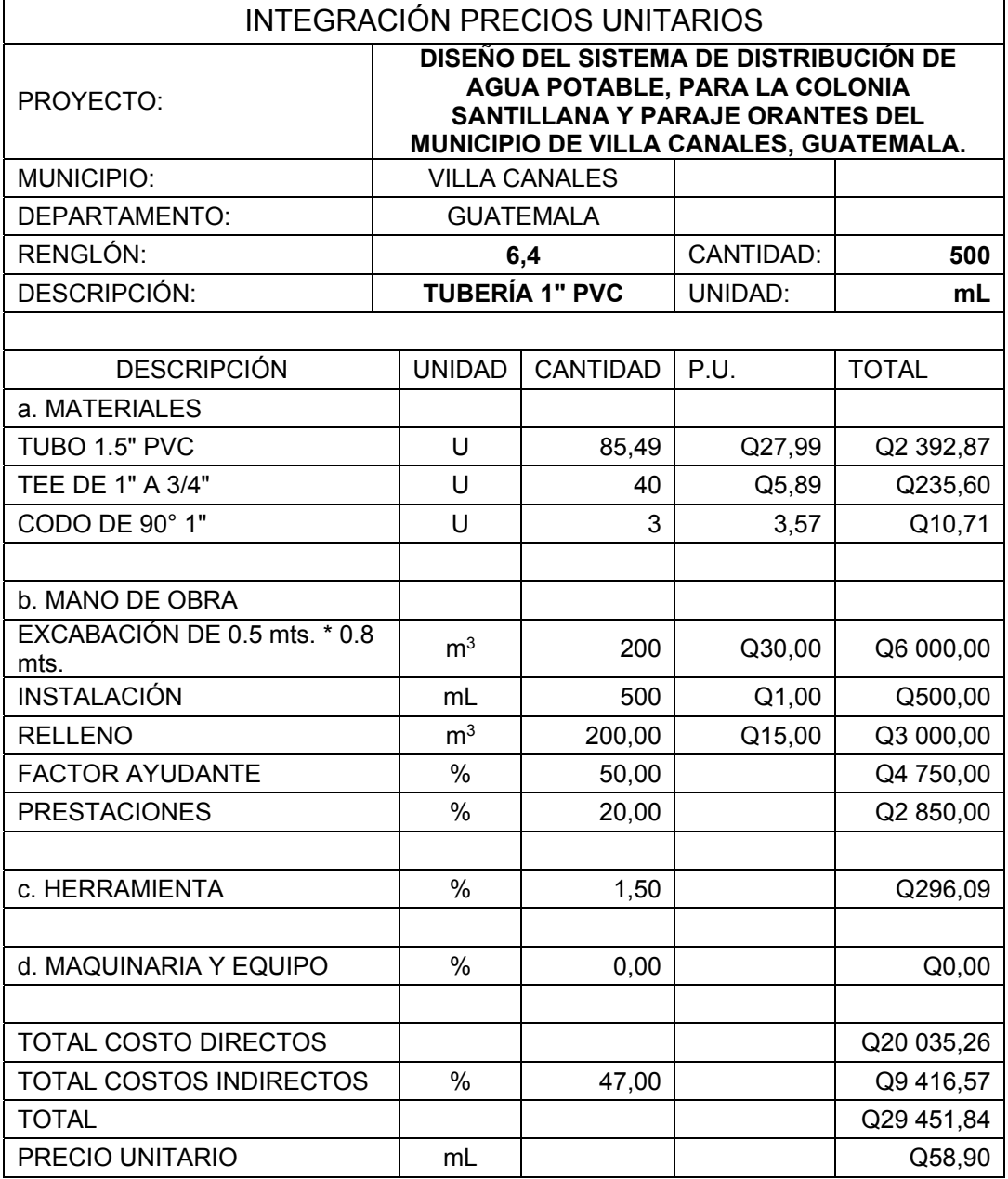

# Tabla XXI. **Red de distribución, tubo de ¾" PVC**

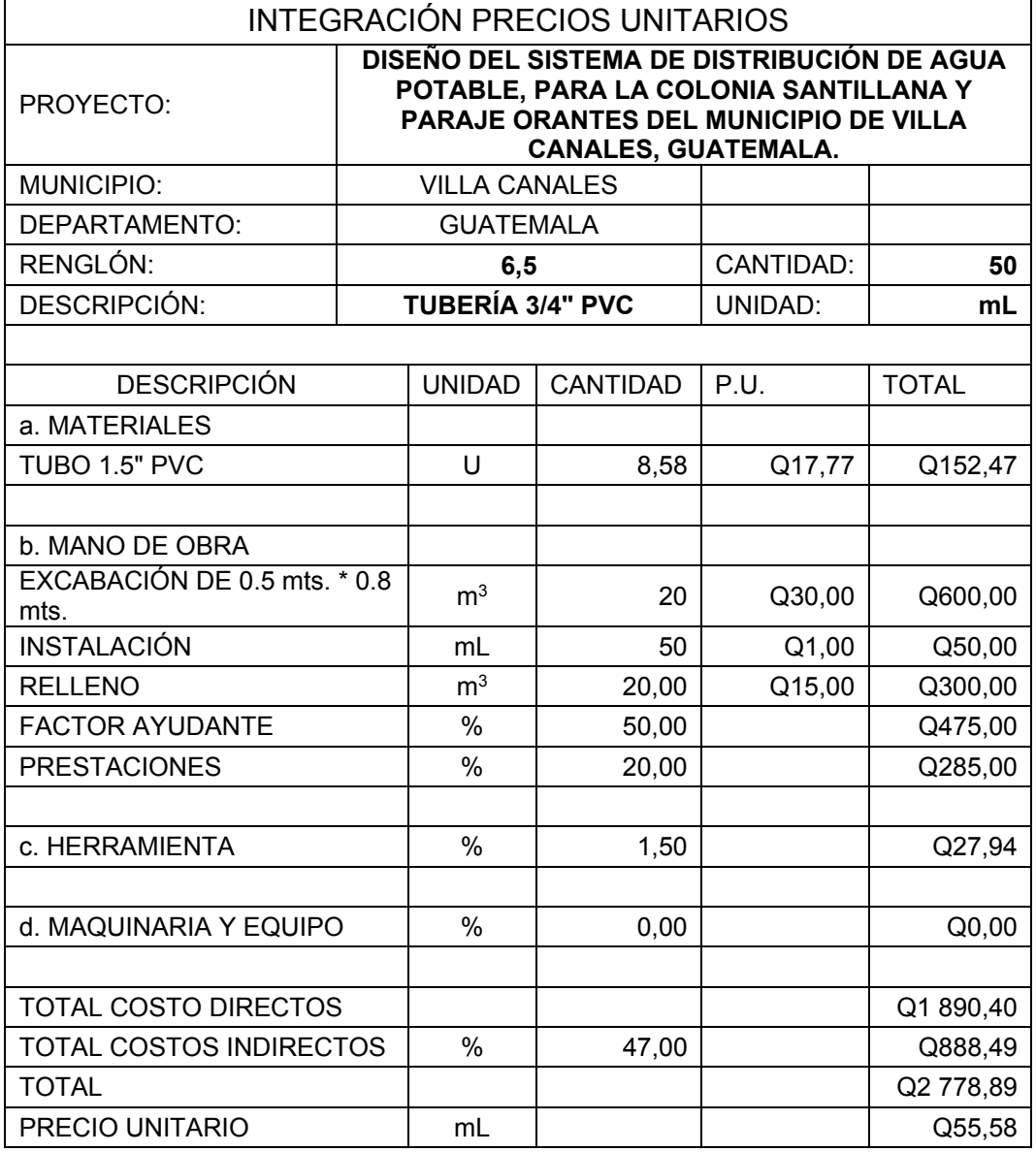

### Tabla XXII. **Caja de válvulas**

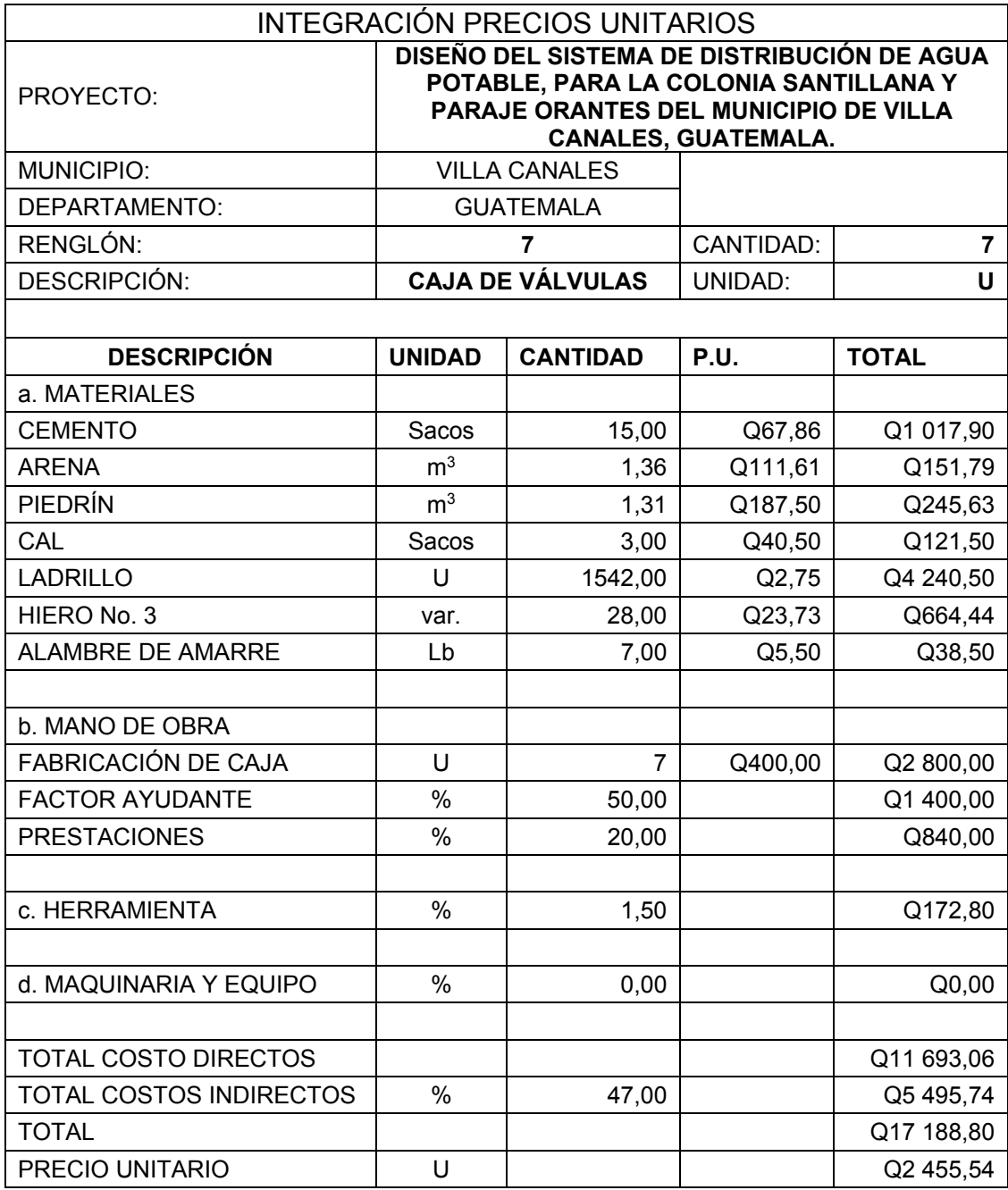

### **2.5.2. Presupuestos del proyecto**

El presupuesto necesario para este proyecto es de Q 869 288,78 y se desglosa por renglones de trabajo y sus respectivos costos sin IVA, para que al final de la tabla se presente el total de impuesto de facturación.

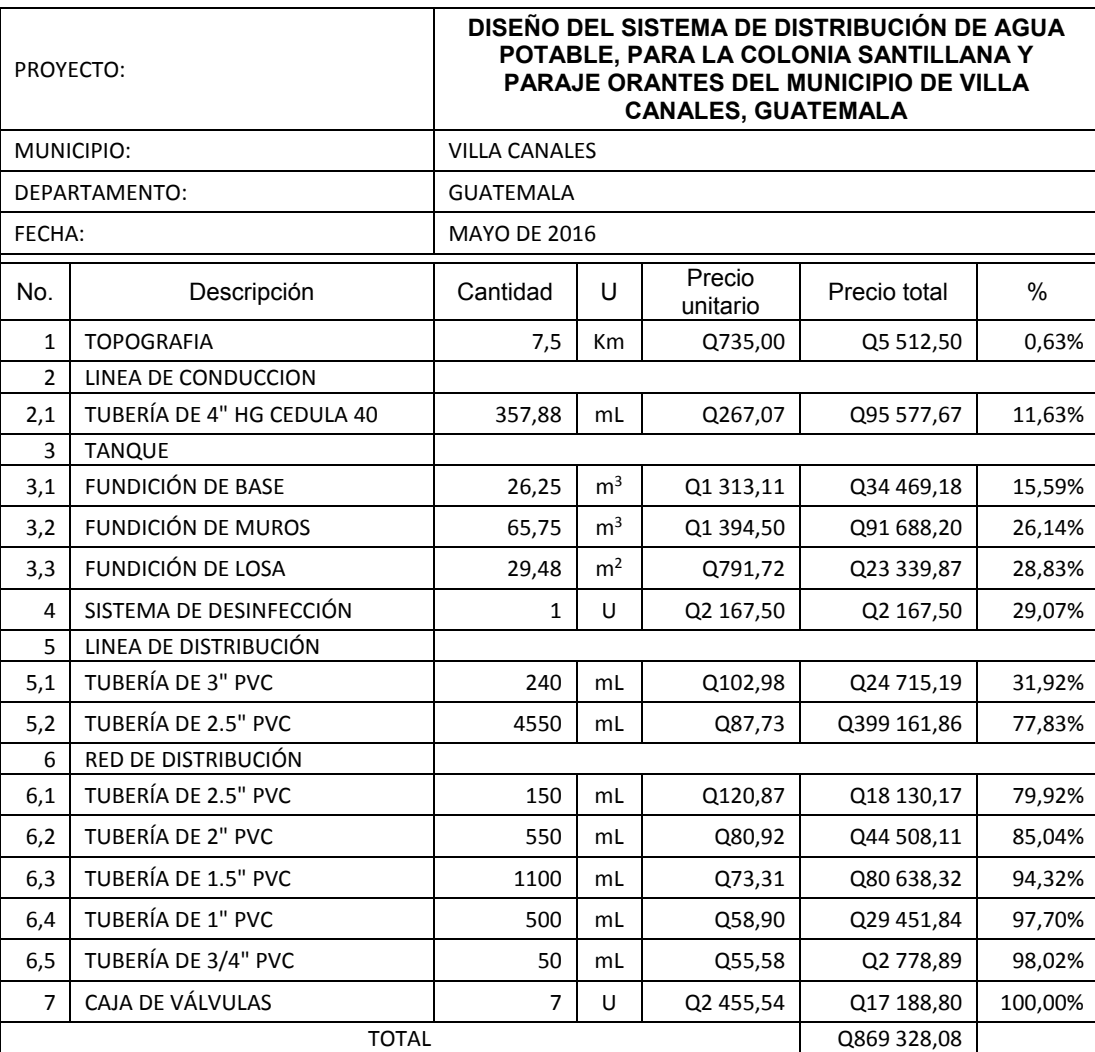

Tabla XXIII. **Renglones de trabajo** 

### **2.5.3. Cronograma de ejecución**

El tiempo de ejecución del proyecto se estima según los recursos de mano de obra calificada y no calificada, herramienta y maquinaria, con que se cuenten.

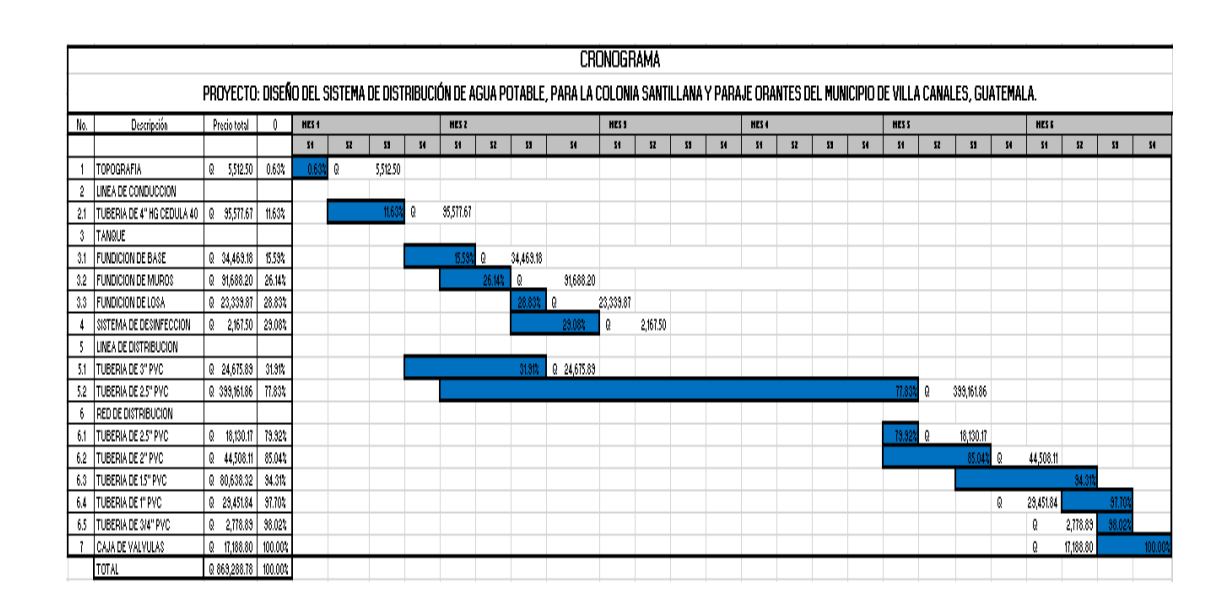

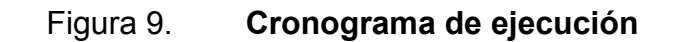

Fuente: elaboración propia.

#### **2.6. Propuesta de tarifa**

 Para la propuesta de tarifa es necesario contemplar los costos que se tendrán en el proyecto durante toda su vida útil.

 Costo de operación: aquí se contempla el pago de un fontanero el cual se encargará de realizar revisiones constantes al sistema y la operación del sistema de desinfección; la cual se calcula de la siguiente manera:

$$
Co = \left(\frac{L}{3} + \frac{Nc}{20}\right) * Pf * 1,43
$$

Donde

Co = costo de operación

L = longitud de la tubería en kilómetros

Nc = número de conexiones

Pf = pago del fontanero

1,43 = factor de prestaciones.

$$
Co = \left(\frac{7.5}{3} + \frac{445}{20}\right) * 75 * 1,43
$$

$$
Co = Q2\,654.43/mes
$$

 Costo de mantenimiento: se estima el quince por millar del costo total del proyecto presupuestado. Este será el fondo utilizado para la compra de materiales cuando haya necesidades de reparación o mejoras a la red.

$$
Cm = 0.015 * \frac{C}{P}
$$

Donde:

Cm = costo de mantenimiento

- C = costo total del proyecto
- P = periodo de diseño en años

$$
Cm = 0.015 * \frac{869\,288.78}{20}
$$

$$
Cm = \frac{0.51,97}{\text{mes}}
$$

Costo de tratamiento:

$$
Ct = \frac{(30 * C_{HTH} * Q_{HM} * R_{AC} * 86\,400)}{45\,400 * C_c}
$$

Donde:

Ct = costo de tratamiento CHTH = costo de químicos QHM = caudal máximo horario RAC = relación agua cloro en una parte por millar 45 400 = gramos en cien libras

$$
Ct = \frac{(30*1700*7,75*0,001*86400}{45400*0,65}
$$

$$
\mathcal{C}t = \sqrt{21157.22/mes}
$$

 Gastos administrativos: estos están destinados a pagos de materiales de oficina, tesorero y otros; el cual se estima como un porcentaje de los costos de operación, mantenimiento y tratamiento.

$$
G_A = 0.10 * (Co + Cm + Ct)
$$

 $G_A = 0.10 * (884.81 + 651.97 + 1157.22)$ 

$$
G_A = \frac{Q}{269.4} / \text{mes}
$$

 Costos de reserva: este se utiliza para cubrir cualquier gasto inesperado tal desastres naturales, conexiones ilícitas, entre otros.

$$
C_R = 0.10 * (Co + Cm + Ct)
$$

$$
C_R = 0.10 * (884.81 + 651.97 + 1157.22)
$$

$$
C_R = Q269.4 / mes
$$

Tarifa propuesta:

Costo de operación = Q2 654,43/mes Costo de mantenimiento = Q651,97/mes Costo de tratamiento = Q1 157,22/mes Gastos administrativos = Q269,4/mes Costos de reserva = Q269,4/mes Total = Q5 002,42/mes

 Se tendría una demanda de Q5 002,42 mensual que tendría que ser dividida entre el número de conexiones, las cuales, en el primer año, se estima que serán 110; esto da una tarifa inicial de Q 45,00/mensuales.

#### **2.7. Evaluación de impacto ambiental**

La evaluación de impacto ambiental es el documento técnico legal de carácter preventivo que sirve para identificar, comprender, conocer y gestionar las complicaciones o impactos que afectan al ambiente en torno al proyecto a realizar, tanto durante la planificación y ejecución como el tiempo de vida útil de este.

- Identificación de riesgos y amenazas: durante la construcción del sistema de agua potable para la colonia Santillana del Lago y paraje Orantes, debe tomarse en cuenta la remoción de vegetación entre el pozo y el tanque y doscientos metros después del tanque en la línea de distribución, debido a la topografía de estos tramos; durante el zanjeo y construcción de obras de arte se debe de tener cuidado de no tocar líneas de agua potable o drenajes existente; revisar la compactación en toda la red debido a asentamientos que se puedan producir, o sobrecompactación que pueda aplastar la tubería; en la operación del proyecto el caudal que se extrae no debe de ser mayor al que el pozo puede producir.
- Impactos negativos: el no desechar todos los materiales sobrantes del lugar puede producir inconvenientes con los residentes del lugar, creando conflictos con estos; además de que se puede dañar o crear algún tipo de contaminación en la línea de conducción y distribución; si no se toma en cuenta el peligro que se tiene al momento de la remoción de la vegetación y el zanjeo, esto puede afectar tanto a la integridad de los trabajadores como a la ejecución del proyecto; una mala compactación puede producir hundimiento que dañe localmente a la tubería y que esto produzca contaminación, filtración, hundimientos mayores y colapso del sistema; asi como una sobrecompactación puede ocasionar reducción del área efectiva o taponamiento; el extraer un caudal mayor al que el pozo puede producir repercute en el nivel dinámico de este y en un dado momento dañar parcial o totalmente el equipo de bombeo asi como al pozo.
- Medidas de mitigación: todo ripio, material de desecho o sobrante debe de ser transportado y colocado en lugares destinados para estos fines, tratando de mantener limpia el área ya trabajada y en trabajo, para evitar cualquier tipo de inconveniente tanto para los habitantes de los

alrededores como para la ejecución del proyecto; tomar todas las medidas de prevención, en especial si se realizan trabajos en lugares como laderas y barrancos; se debe tener un programa de monitoreo de los pozos en el cual se pueda saber el caudal que puede producir cada pozo y el que se está extrayendo, asi como el nivel estático y dinámico de cada uno de estos; si se utiliza algún químico para tratar el líquido extraído este debe de ser colocado en el tanque conforme a las especificaciones del proveedor y los requerimientos del sistema para su control y monitoreo, en ningún caso debe aplicarse directamente al pozo; la forma de compactación se debe de realizar de tal forma que no produzca aplastamiento de la tubería, ni futuros hundimientos por falta de compactación.

- Estimación de vulnerabilidad: la vulnerabilidad en el sistema de agua potable puede ser física, operativa y organizativa, la cual depende de las características estructurales, recursos, capacitación del personal y los métodos de operación; el objetivo de la estimación de la vulnerabilidad es identificar ciertas medidas de mitigación que puedan optarse.
- Plan de contingencia: en época de verano los niveles del pozo bajan; si no se tiene un monitoreo de este puede dañar la bomba, o hacer que no sea capaz de enviar el líquido al tanque, produciendo que el sistema no funcione; tener personal capacitado para monitorear el pozo, el cual tendrá a cargo la manipulación de la bomba; capacitar a quienes se encargarán de darle mantenimiento al sistema de agua potable y velar para que los usuarios no hagan mal uso del recurso.
- Programa de monitoreo ambiental: supervisar periódicamente si están siendo ejecutadas las medidas de monitoreo y mantenimiento del sistema;

cerciorarse si el personal utiliza el equipo necesario para la prevención de accidentes y de salud; dar charlas informativas de educación ambiental a los pobladores, para que estos puedan hacer un buen uso del vital líquido.

- Plan para la salud humana: durante la etapa de construcción se deben adoptar medidas preventivas y correctivas para conservar la salud de los trabajadores, además de las normas que por ley se deben cumplir; en la etapa de funcionamiento del sistema se deben realizar periódicamente exámenes físicoquímicos al agua para asegurar su potabilidad.
- Plan de seguridad ambiental: al analizar los impactos se observa que los aspectos negativos del proyecto son mínimos, los cuales pueden ser fácilmente manejables mediante la implementación de las medidas de mitigación que se expresaron anteriormente, de lo contrario no se visualizan impactos que dañen al ambiente de forma drástica.
- Impactos positivos: cabe resaltar que uno de los impactos más significativos que tendrá el proyecto para esta población es la disminución de enfermedades gastrointestinales al tener acceso a una mejor calidad de agua; otro impacto positivo es poder tener el agua en casa con más regularidad sin esperar cada semana a que alguna pipa llegue a suministrarles y tener que estar acarreándola en tinajas u otros recipientes.
- Manejo y disposición final de desechos: en la etapa de construcción se tendrán desechos como material sobrante o de desperdicio, ripio, basura producida por los mismos trabajadores, la cual tendrá que ser transportada a un basurero municipal de la localidad.

#### **2.8. Evaluación socioeconómica**

La evacuación socioeconómica tiene como propósito primordial la identificación de los beneficios que se obtendrán para luego valorizarlos adecuadamente, para obtener indicadores de su rentabilidad social.

Para hacer la evaluación del proyecto, el flujo de beneficios se elabora de acuerdo con la naturaleza de los beneficios establecidos; además de definirse y medirse los beneficios que se obtienen con el proyecto durante todo el ciclo del proyecto.

En cuanto a los costos, estos se definen básicamente entre los costos de inversión, mantenimiento y funcionamiento; el primero es el costo para la ejecución del proyecto desde su inicio hasta el momento en que este se pone a funcionar y el segundo son aquellos que se deben hacer para reponer elementos que se van desgastando o se quedan en obsolescencia durante la vida útil de proyecto y el último costo es el de funcionamiento el cual se refiere a todos aquellos que son necesarios para la operación del proyecto, para que este siga aportando los beneficios que en este caso es el agua potable.

#### **2.8.1. Valor presente neto**

El valor presente neto o VPN está definido como el valor presente del flujo de ingresos menos el valor presente del flujo de egresos. Esto es la suma algebraica de los flujos de efectivo futuros tanto positivos como negativos, al valor presente, incluyendo los costos de inversión.

Este sirve para determinar el valor actual de futuros ingresos y egresos del proyecto.

98

Para este proyecto se tienen los siguientes datos:

#### Tabla XXIV. **Ingresos y egresos**

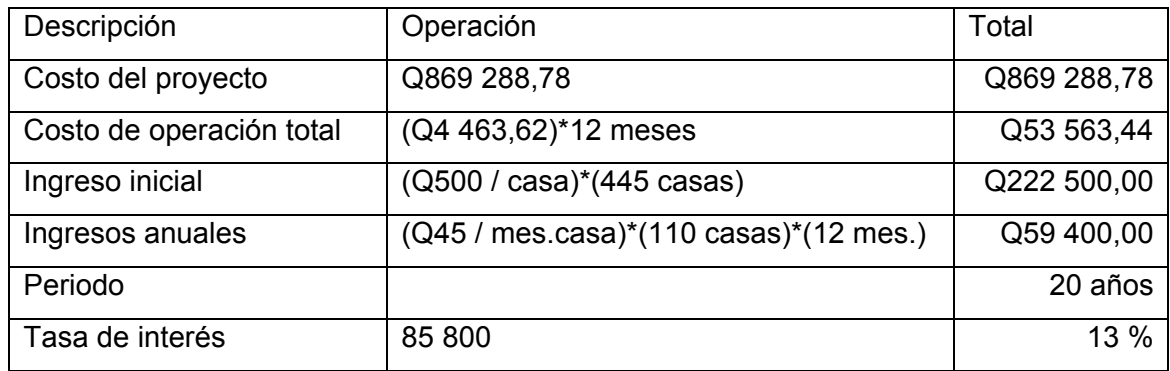

Fuente: elaboración propia.

 $VPN = -869\,288,78 + 222\,500 - 53\,563,44(1 + 0,13)^{20} + 59\,400(1 + 0,13)^{20}$ 

 $VPN = -Q579533,58$ 

Si el ingreso anual fuera de Q45 / mes.casa \* 445 casas \* 12 meses = 240 300 que se espera cuando todos los lotes estén adquiridos, se tendria un VPN de:

 $VPN = -869\,288,78 + 222\,500 - 60\,029,04(1 + 0,13)^{20} + 240\,300(1 + 0,13)^{20}$ 

$$
VPN = Q1\,430\,489,31
$$

Se analiza un valor promedio o intermedio ya que el ingreso anual va variando en los años; conforme la adquisición de los terrenos se tendría:

$$
VPN = \frac{1430489,31 - (-0.57953,58)}{2} - 57953,58
$$

$$
VPN = Q686\,267,86
$$

El VPN es positivo, lo cual indica que la inversión sí se puede recuperar, por lo cual este proyecto es rentable.

#### **2.8.2. Tasa interna de retorno**

La tasa interna de retorno o (TIR) es una forma de medir la rentabilidad de un proyecto, ya que a mayor TIR, mayor rentabilidad.

Consiste en incrementar el interés para que el VPN sea igual a cero.

Para hallar la TIR se tiene que calcular un VAN positivo y eso se logra incrementando el valor del interés a un 30 %.

 $VPN = -869\,288,78 + 222\,500 - 53\,563,44(1 + 0,30)^{20} + 59\,400(1 + 0,30)^{20}$ 

$$
VPN = Q462\,447,33
$$

Cálculo de la TIR:

$$
TIR = r1 + (r2 - r1) * \left(\frac{VAN(+) }{VAN(+) - VAN(-)}\right)
$$

Donde:

TIR = tasa interna de retorno

r1 = interés inicial 13 %  $r2$  = interés final 30 % VAN (+) = VAN con valor positivo VAN (-) = VAN con valor negativo

$$
TIR = 13 + (30 - 13) * \left(\frac{462\,447,33}{462\,447,33 - (-579\,533,58)}\right)
$$

$$
TIR = 20,54\,\%
$$

Para recuperar la inversión es necesario incrementar la tasa de interés, esto si la población se mantuviera con 110 casas, manteniéndoles la tarifa mensual de Q45,00; pero si se incrementa a Q85,00 la inversión se recupera, manteniendo las 110 casas durante la vida útil del proyecto.

#### **2.9. Programa de operación y mantenimiento**

El programa de operación y mantenimiento sirve para que después de la fase de construcción de este proyecto se garantice su buen funcionamiento.

Se iniciará con algunos tipos de mantenimiento para el agua potable que deben seguir la calidad de este:

- Mantenimiento preventivo: este mantenimiento sirve para asegurar el servicio de agua potable, disminuyendo condiciones que afecten a este, para evitar algunos daños futuros.
- Mantenimiento correctivo: este mantenimiento consiste en la reparación de daños que estén presentes en los componentes del sistema de agua

potable, por cuestiones externas o algún otro tipo de deterioro o desgaste causado por uso, calidad de materiales o agentes naturales se hayan presentado.

Teniendo en cuenta lo anteriormente mencionado se plantean algunas características que deben tenerse en cuenta para la operación y mantenimiento del sistema.

Cada semana se recomiendan las siguientes acciones:

- Preparar la dosificación correspondiente.
- Limpiar el residuo existente en el fondo del hipoclorador.
- Verificar la concentración del cloro libre residual, la cual no debe ser inferior a 0,3 mg/lt. en la parte más lejana del proyecto.

Cada mes se recomiendan las siguientes acciones:

 Inspeccionar tubería del sistema, conexiones, cajas, válvulas, si se tiene fugas, alteraciones al sistema y funcionamiento; todo esto de forma superficial y reparar si se encuentra alguna anomalía.

Cada tres meses se recomienda seguir las siguientes acciones:

- Revisión del sistema de agua potable para detectar fugas, conexiones ilícitas o piezas faltantes.
- Inspección de las cajas de válvulas, tapaderas, si se tiene agua reposada o daños a esta.
- Verificar el funcionamiento de las válvulas, abriéndolas y cerrándolas lentamente.
- Revisar la estructura del tanque, lavar su interior, comprobar si está cerrando la válvula del hipoclorador, abrir la válvula de desagüe, lavar piso y paredes con cepillo, aplicar suficiente agua y drenarla, luego cerrar válvula de desagüe y abrir las demás válvulas.
- Verificar el sistema de desinfección: revisar la dosificación del tricloro, ver si no existen fugas y el nivel de la solución en el depósito.
- Darle mantenimiento a la bomba, según especificaciones del proveedor.

### **CONCLUSIONES**

- 1. La priorización de las necesidades de infraestructura y servicios depende directamente de las condiciones y características tanto de la comunidad como del lugar, pero sobre todo prevalecen los servicios prioritarios; uno de estos es el vital líquido, el cual consigo contribuye enormemente al desarrollo.
- 2. El planteamiento de un sistema adecuado de agua potable contribuirá directamente a satisfacer las necesidades de la población y consigo el crecimiento y salubridad para ellos, ya que dispondrán de un sistema confiable, regular y seguro que va a garantizar la calidad de la misma mediante el tratamiento básico.
- 3. Con este sistema de agua potable se podrá beneficiar a 445 familias futuras, lo cual ayudará tanto al desarrollo como a la economía del lugar, con un sistema adecuado y de buena calidad.

### **RECOMENDACIONES**

- 1. Solicitar la colaboración de los beneficiarios como mano de obra no calificada con el motivo de reducir costos del proyecto.
- 2. La municipalidad, a través de la Dirección Municipal de Planificación (DMP), debe exigir el cumplimiento de las especificaciones contenidas en los planos a la entidad ejecutora.
- 3. Tomar en cuenta el programa de operación y mantenimiento, en el cual se especifican aspectos básicos para el buen funcionamiento del proyecto.
- 4. Tener un programa de aprendizaje para los pobladores sobre cómo deben utilizar y cuidar el vital líquido.
- 5. Realizar mediciones de los niveles del pozo periódicamente y nunca extraer un caudal superior al que este es capaz de dar.
- 6. No permitir el consumo de agua sin su tratamiento adecuado, según los resultados de los exámenes practicados al agua, para evitar enfermedades gastrointestinales en la población.

### **BIBLIOGRAFIA**

- 1. GARCÍA GUILLERMO, Gustavo Alejando, *Diseño de línea de conducción y tanque de distribución del sistema de agua potable y alcantarillado sanitario para la comunidad La Trinidad, municipio de San Pedro Carchá, Alta Verapaz.* Trabajo de graduación de Ing. Civil. Universidad de San Carlos de Guatemala, Facultad de Ingeniería, 2004. 151 p.
- 2. Instituto de Fomento Municipal. *Guía para el diseño de abastecimiento de agua potable en zonas rurales.* Guatemala: Infom, 1997. 50 p.
- 3. MATUL PÉREZ, Marco Fernando, *Diseño de abastecimiento de agua potable para el paraje Pasacsiguan aldea Tacajalbe en el municipio de San Francisco El Alto, Departamento de Totonicapán.* Trabajo de graduación de Ing. Civil. Universidad de San Carlos de Guatemala, Facultad de Ingeniería, 2012. 97 p.
- 4. MENDOZA, Jorge Eduardo. *Diseño del sistema de abastecimiento de agua potable por bombeo para la aldea San José El Tablón, Villa Canales, Guatemala.* Trabajo de graduación de Ing. Civil. Universidad de San Carlos de Guatemala, Facultad de Ingeniería, 2014. 111 p.
- 5. Unidad Ejecutora del Programa de Acueductos Rurales. *Normas de diseño de abastecimiento de agua potable en zonas rurales.* Guatemala: Unepar. 1991. 155 p.

# **APÉNDICES**

- 1. Plano número 1, planta general del proyecto de agua potable.
- 2. Plano número 2, planta y perfil de línea de conducción de pozo a tanque.
- 3. Plano número 3, planta y perfil de línea de conducción de tanque a E-3.
- 4. Plano número 4, planta y perfil de línea de conducción de E-3 a E-12.
- 5. Plano número 5, planta y perfil de línea de conducción de E-12 a E-18.
- 6. Plano número 6, planta y perfil de línea de conducción de E-18 a E-22.
- 7. Plano número 7, planta y perfil de línea de conducción de E-22 a E-28.
- 8. Plano número 8, planta y perfil de línea de conducción de E-28 a E-32.
- 9. Plano número 9, planta y perfil de tanque y detalles de armado de losa.

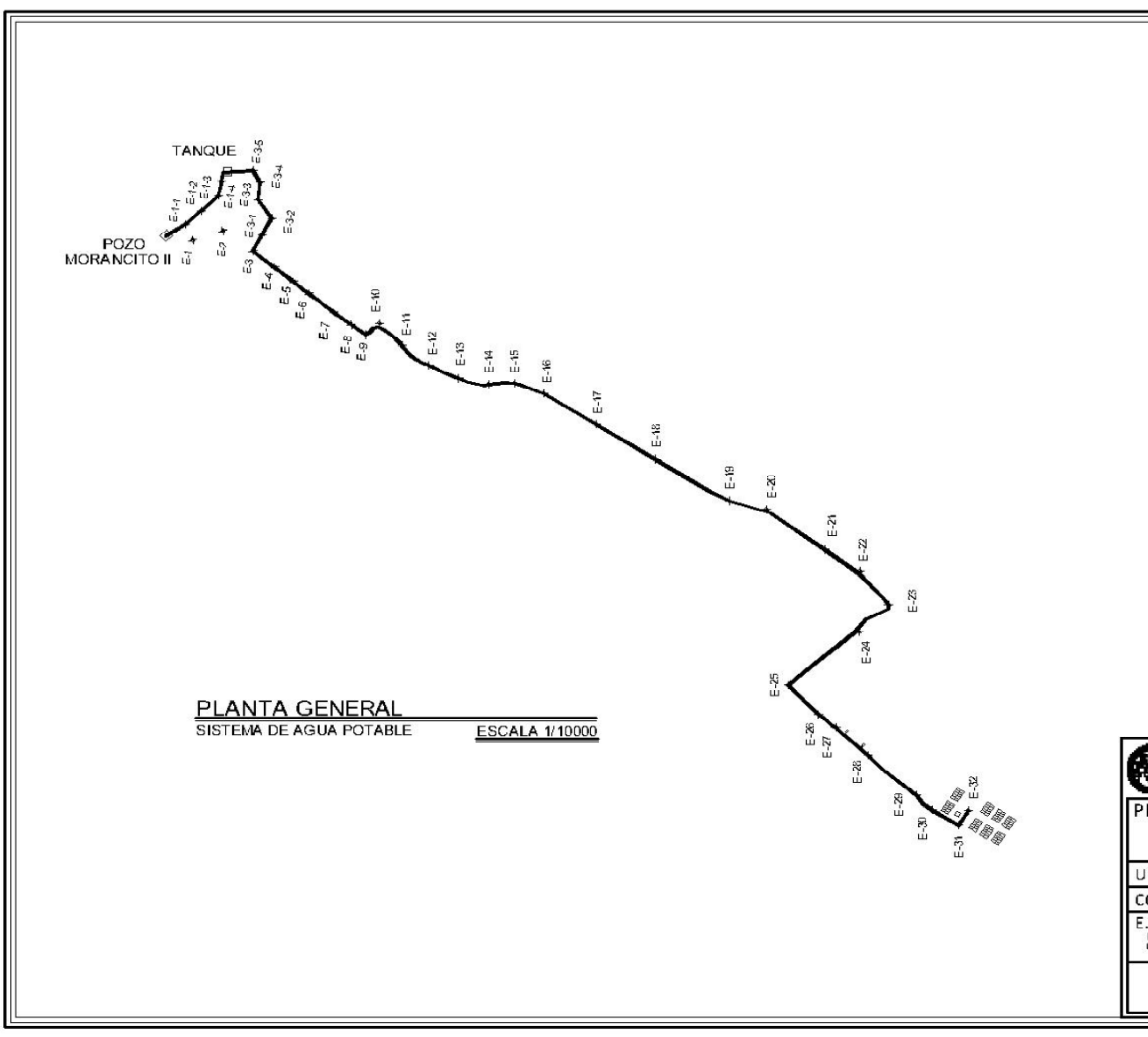

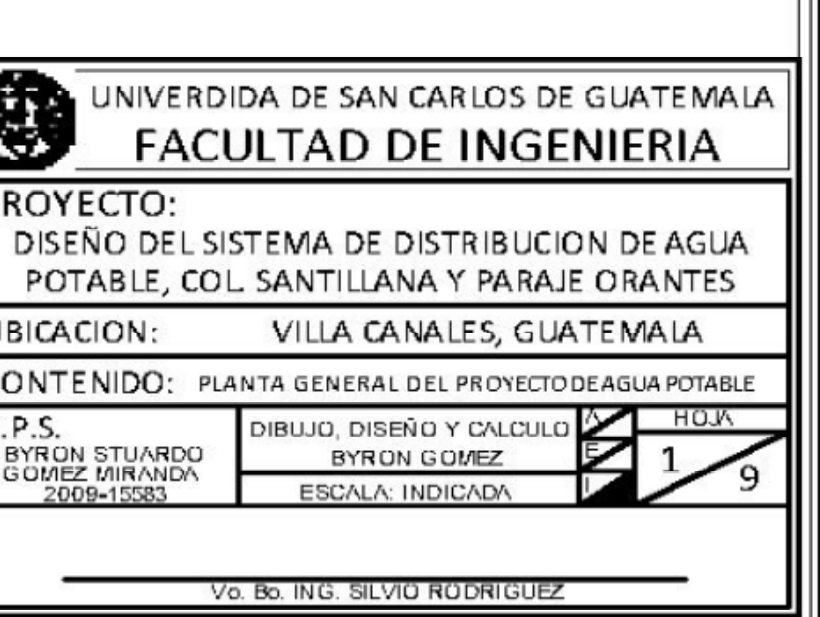

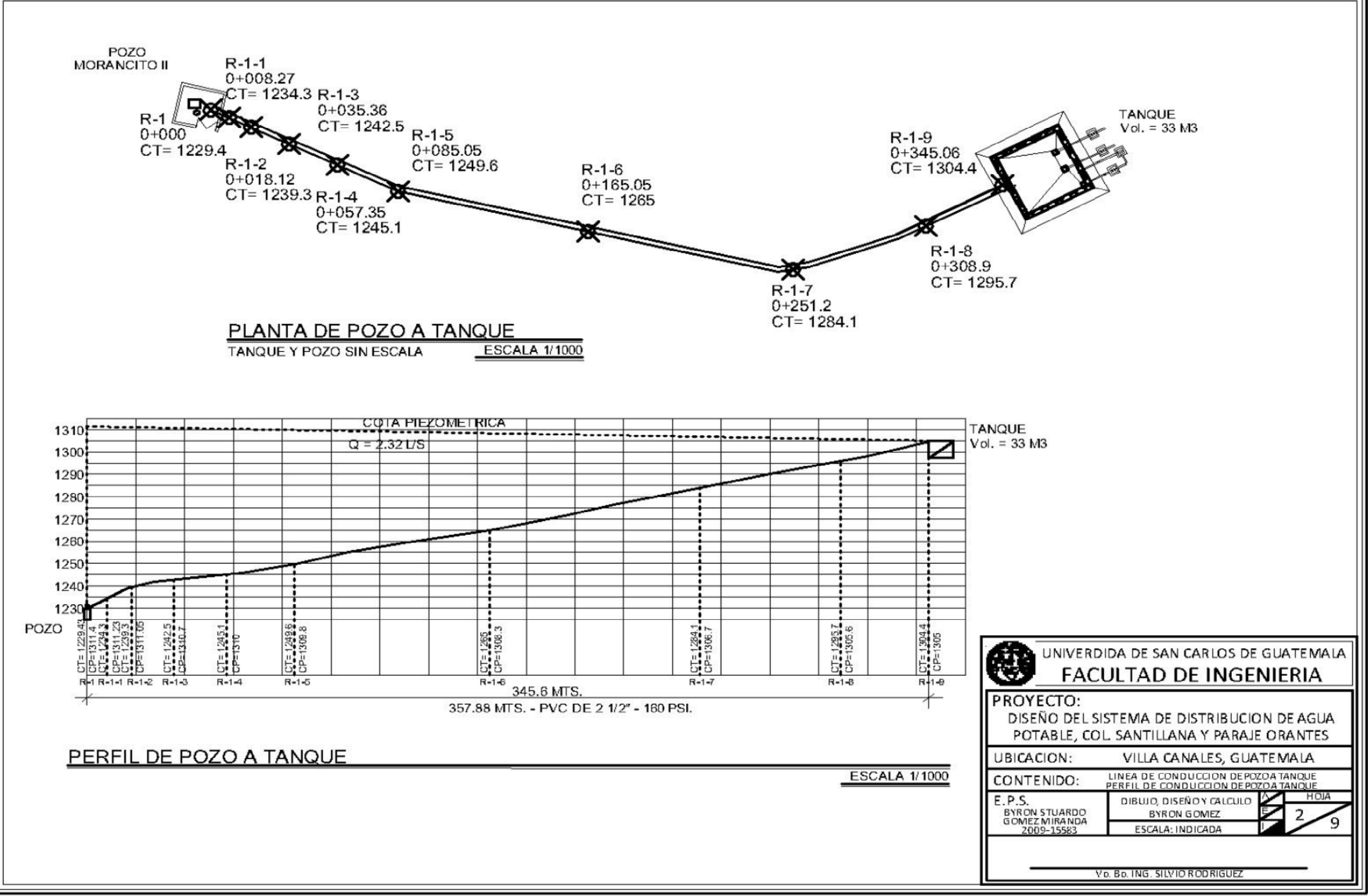

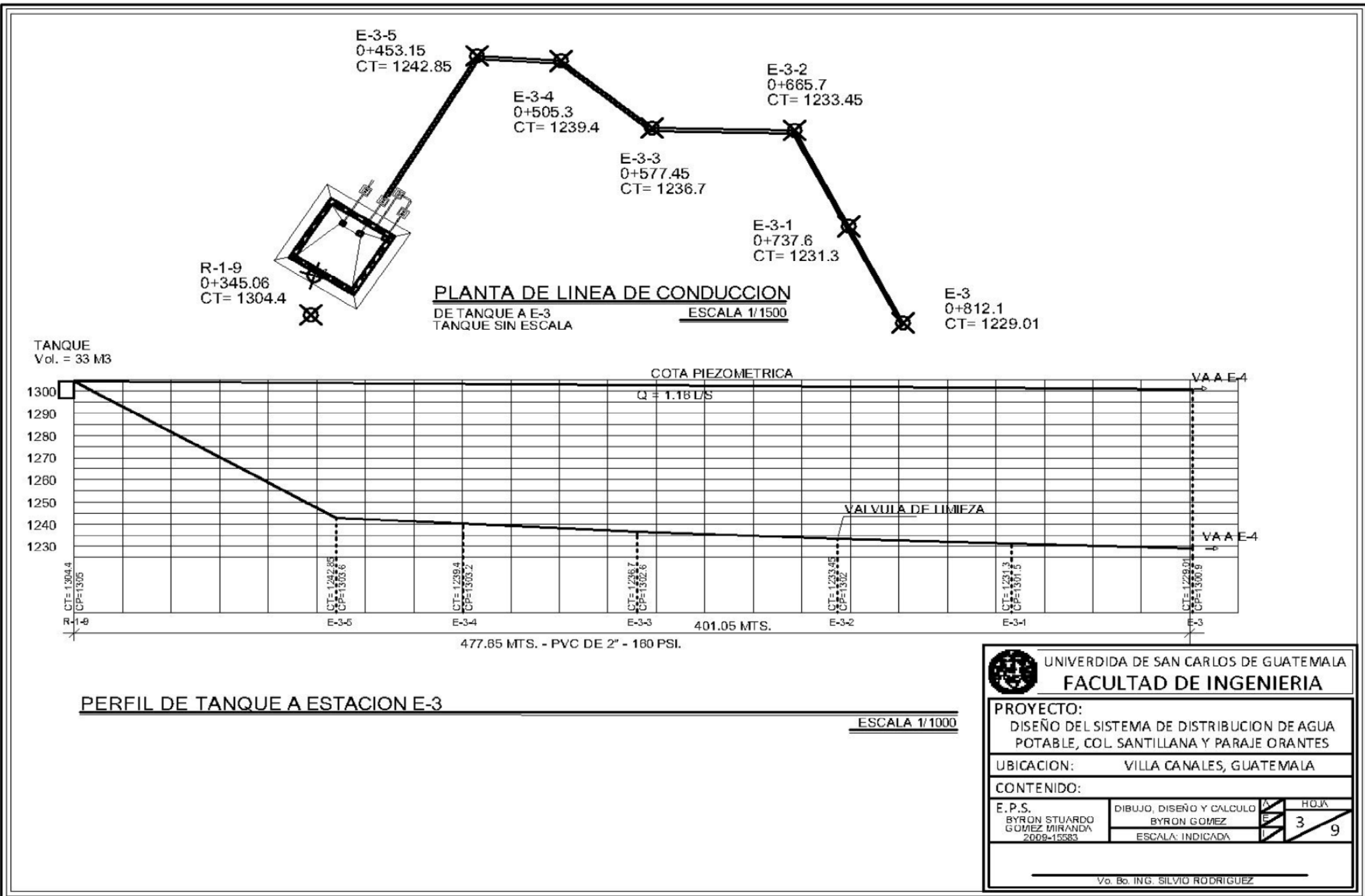

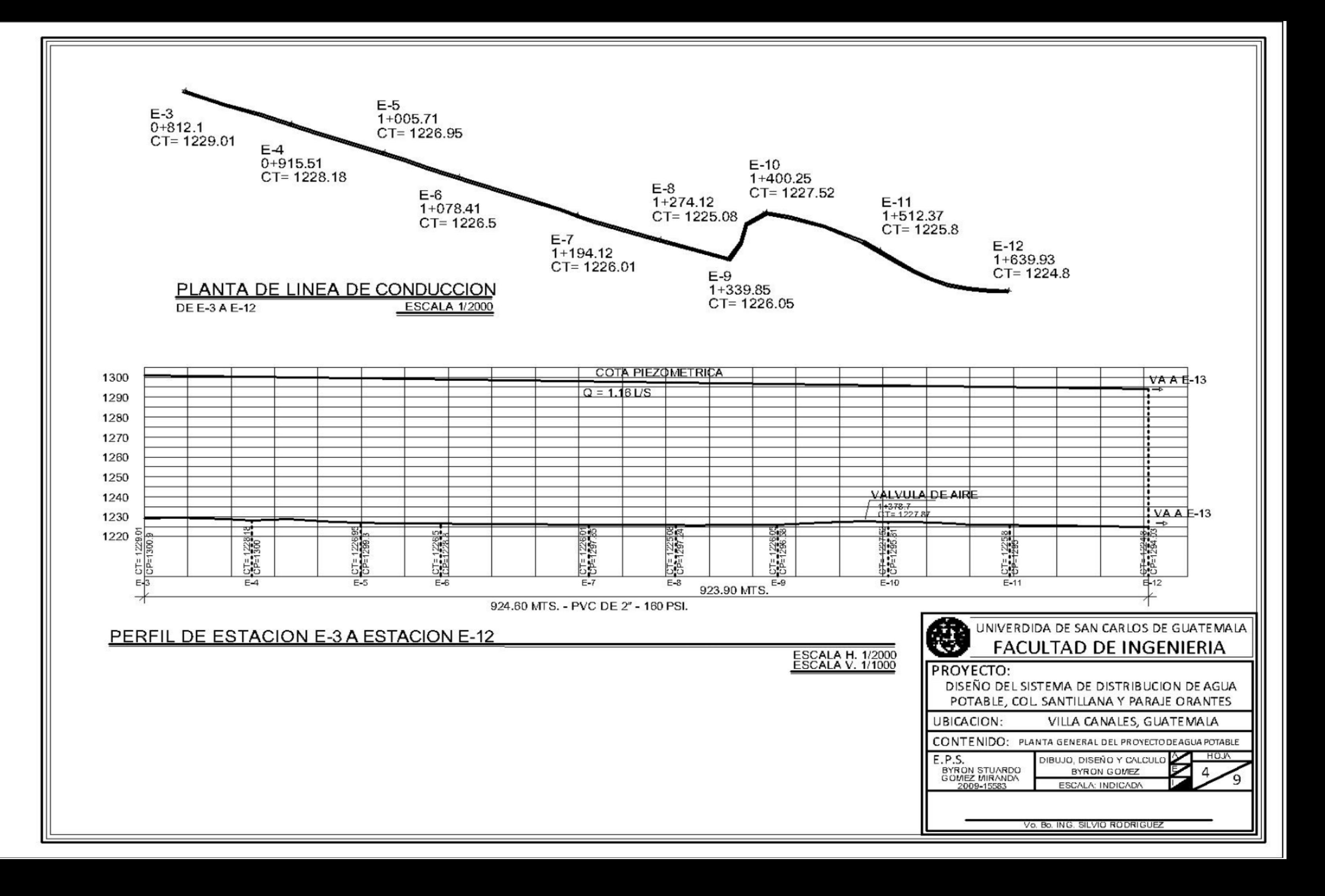

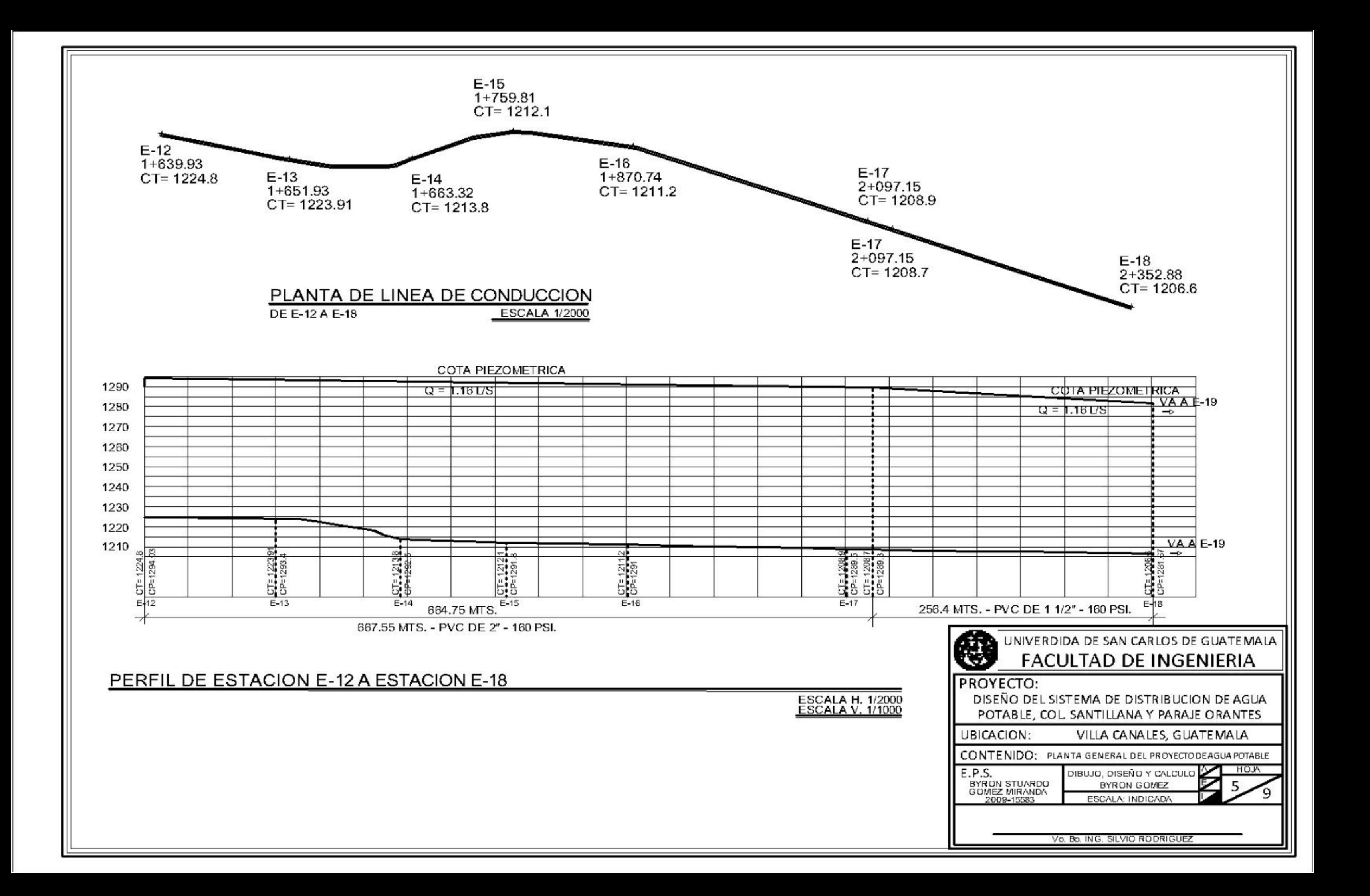
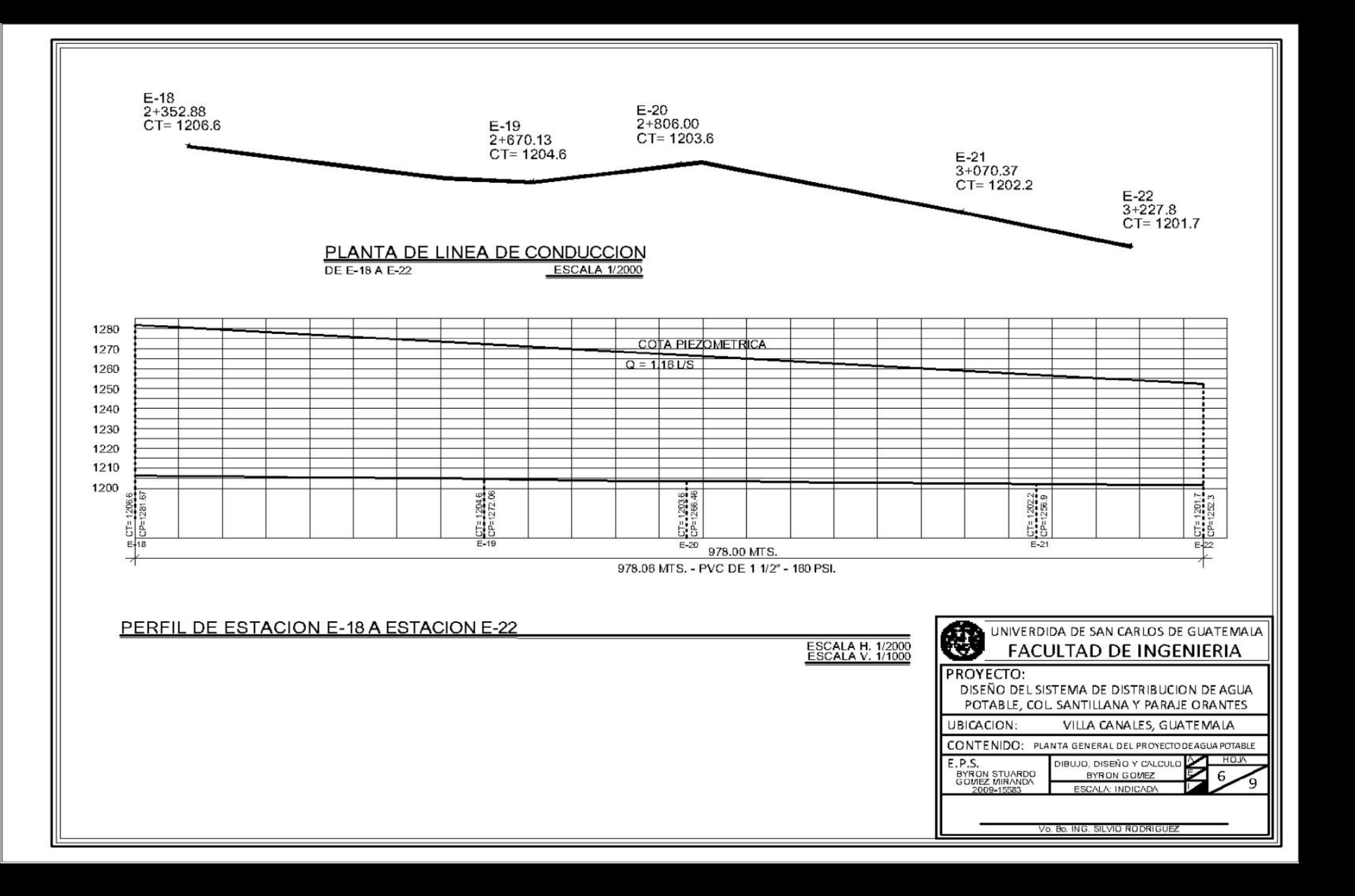

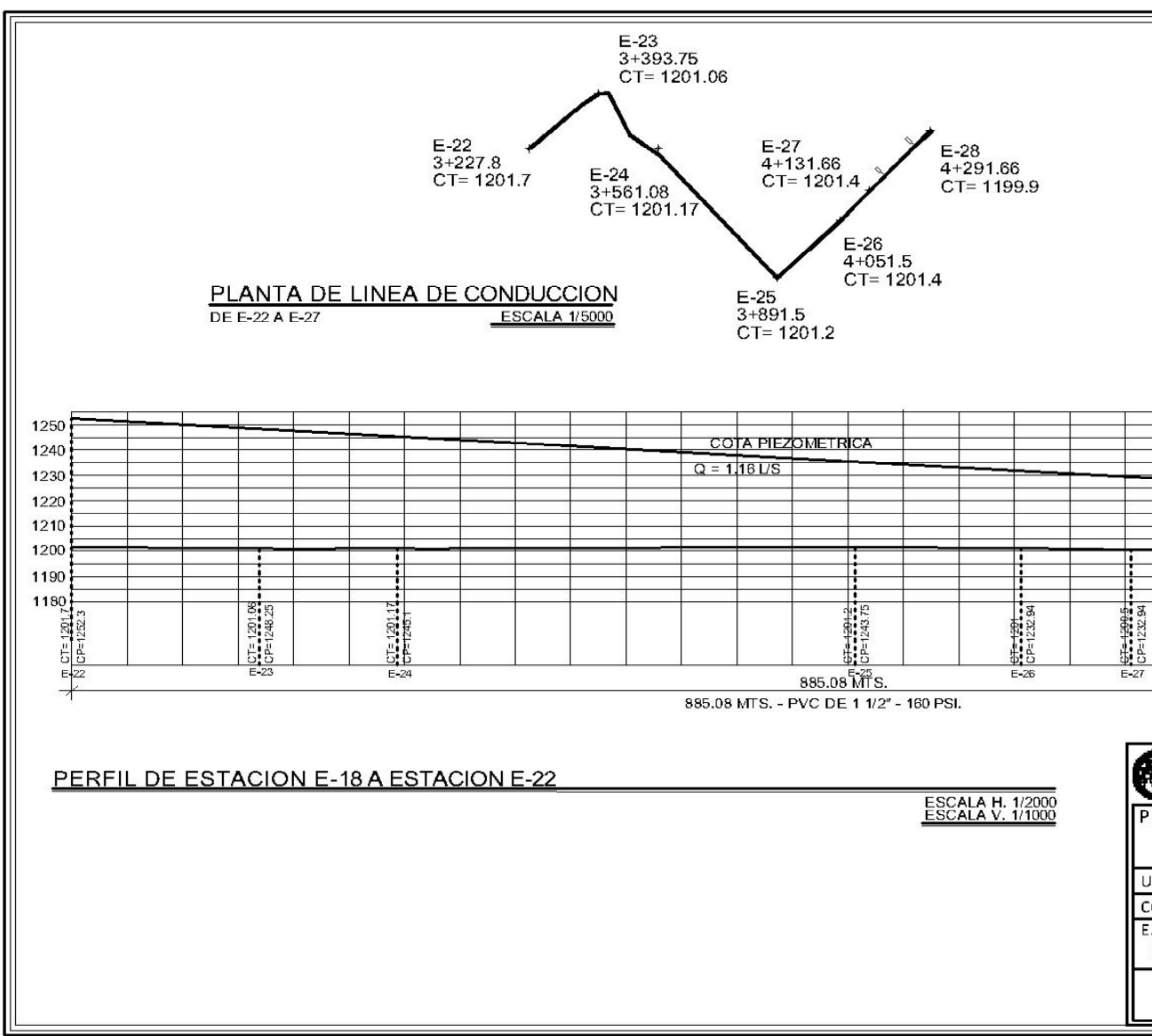

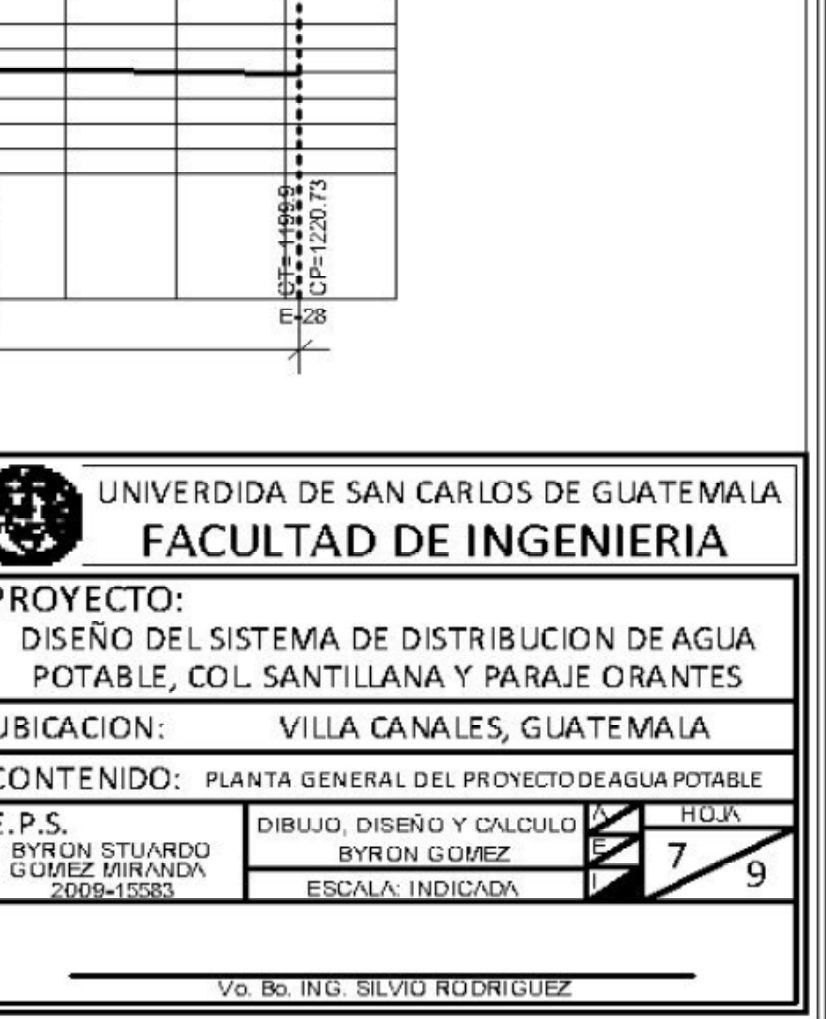

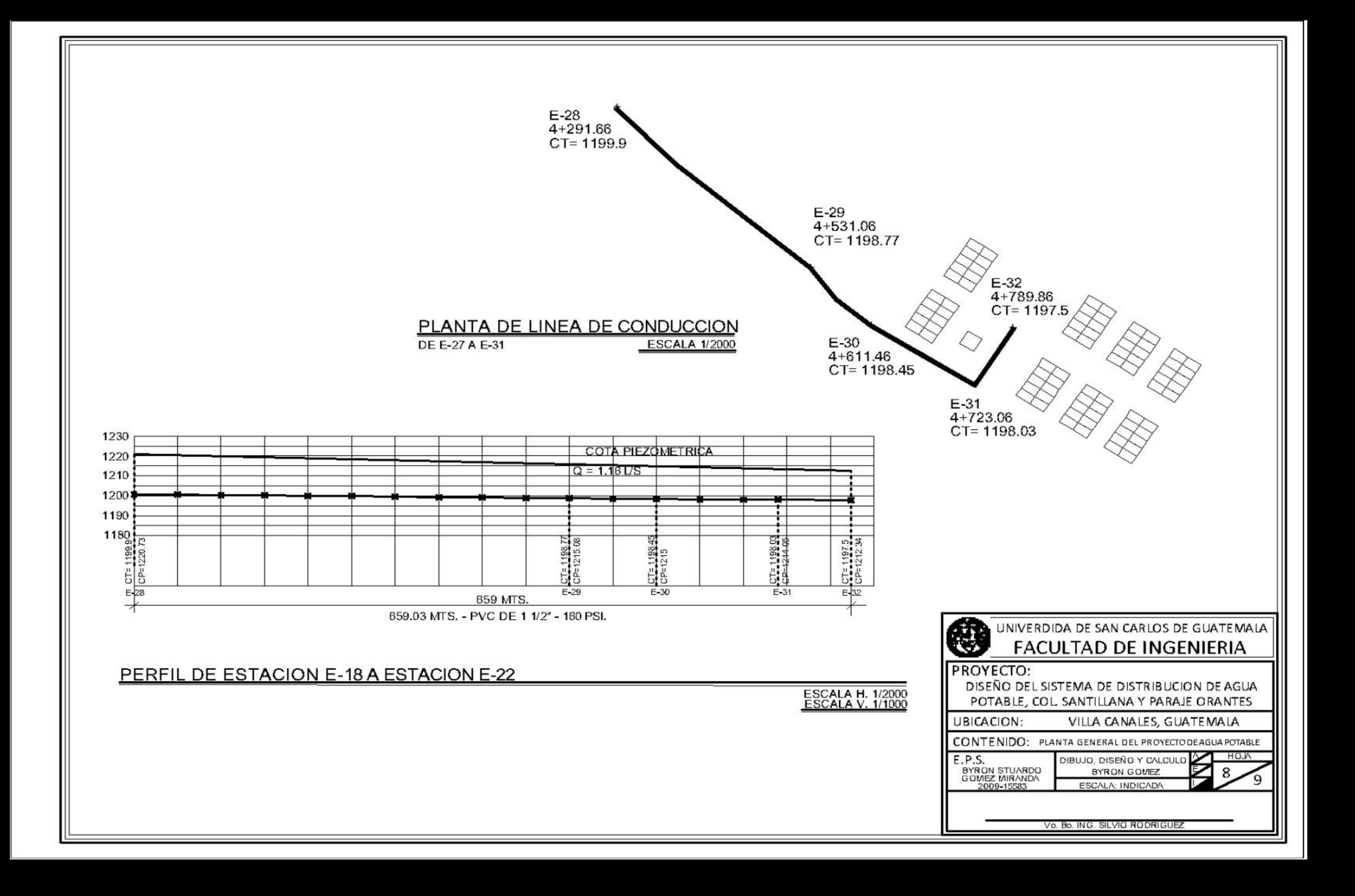

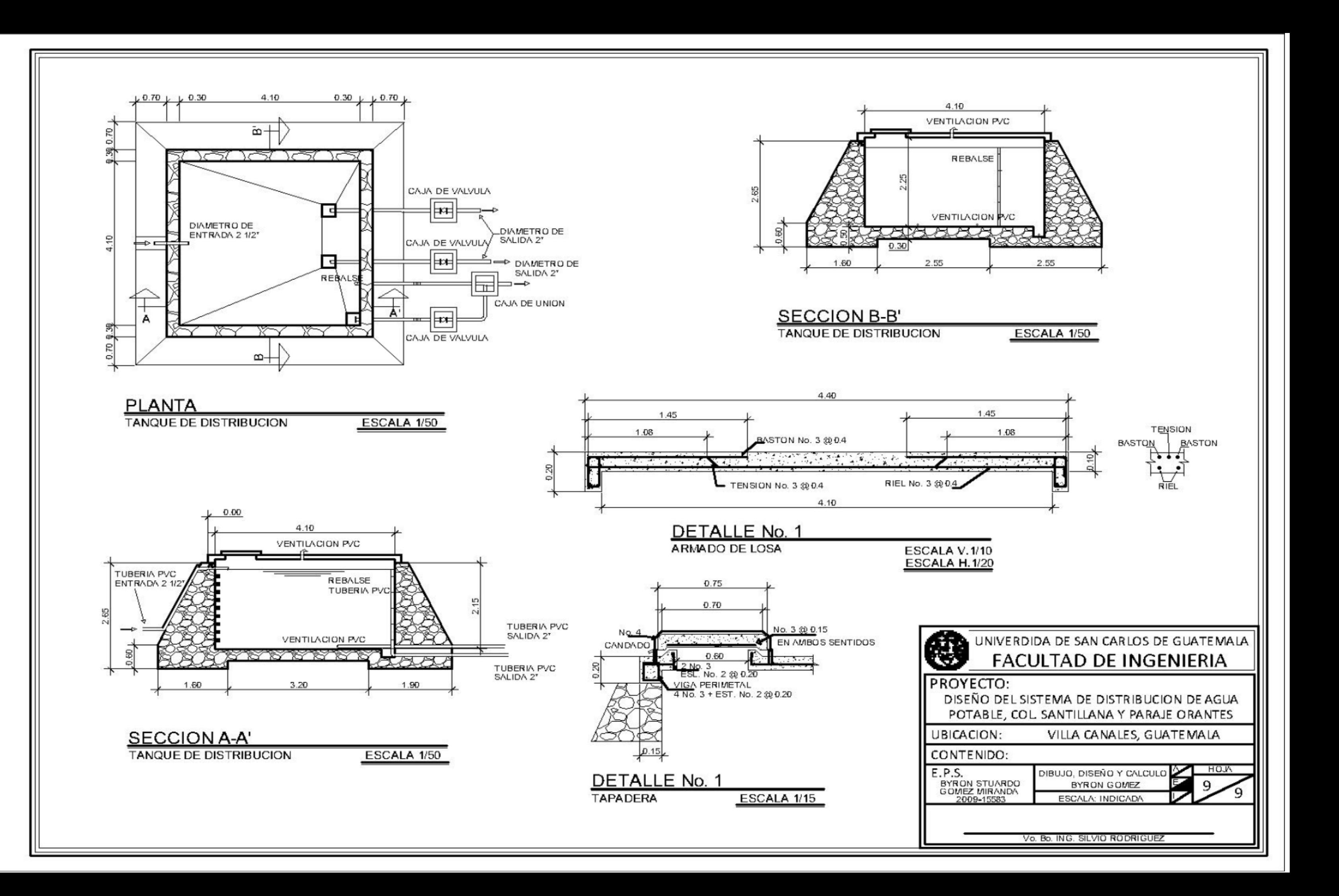

## **ANEXOS**

## Anexo 1**. Información sobre pozos de agua potable, Villa Canales.**

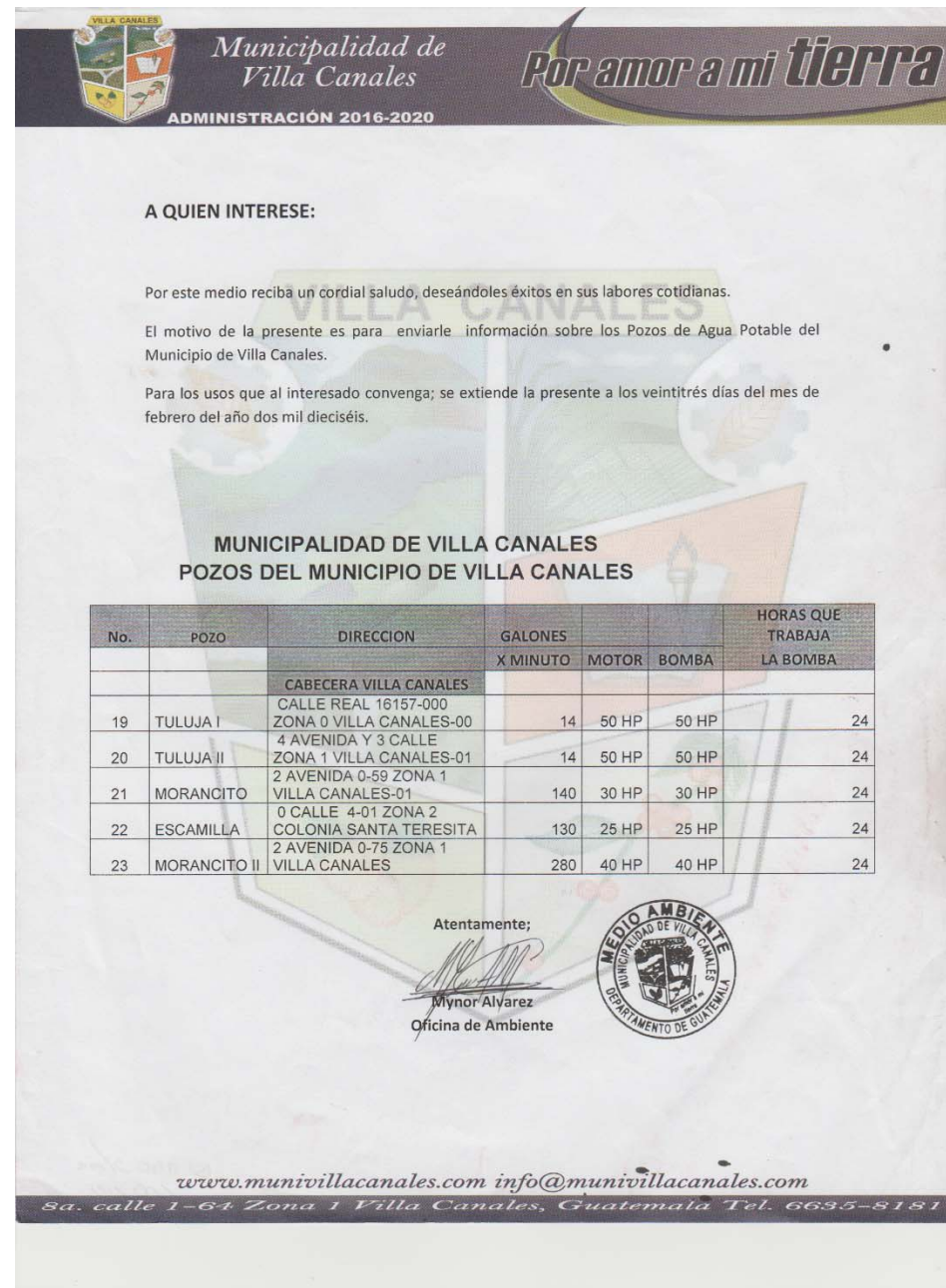

Fuente: Municipalidad de Villa Canales, departamento de medio ambiente.

## Anexo 2. **Resultados del examen bacteriológico.**

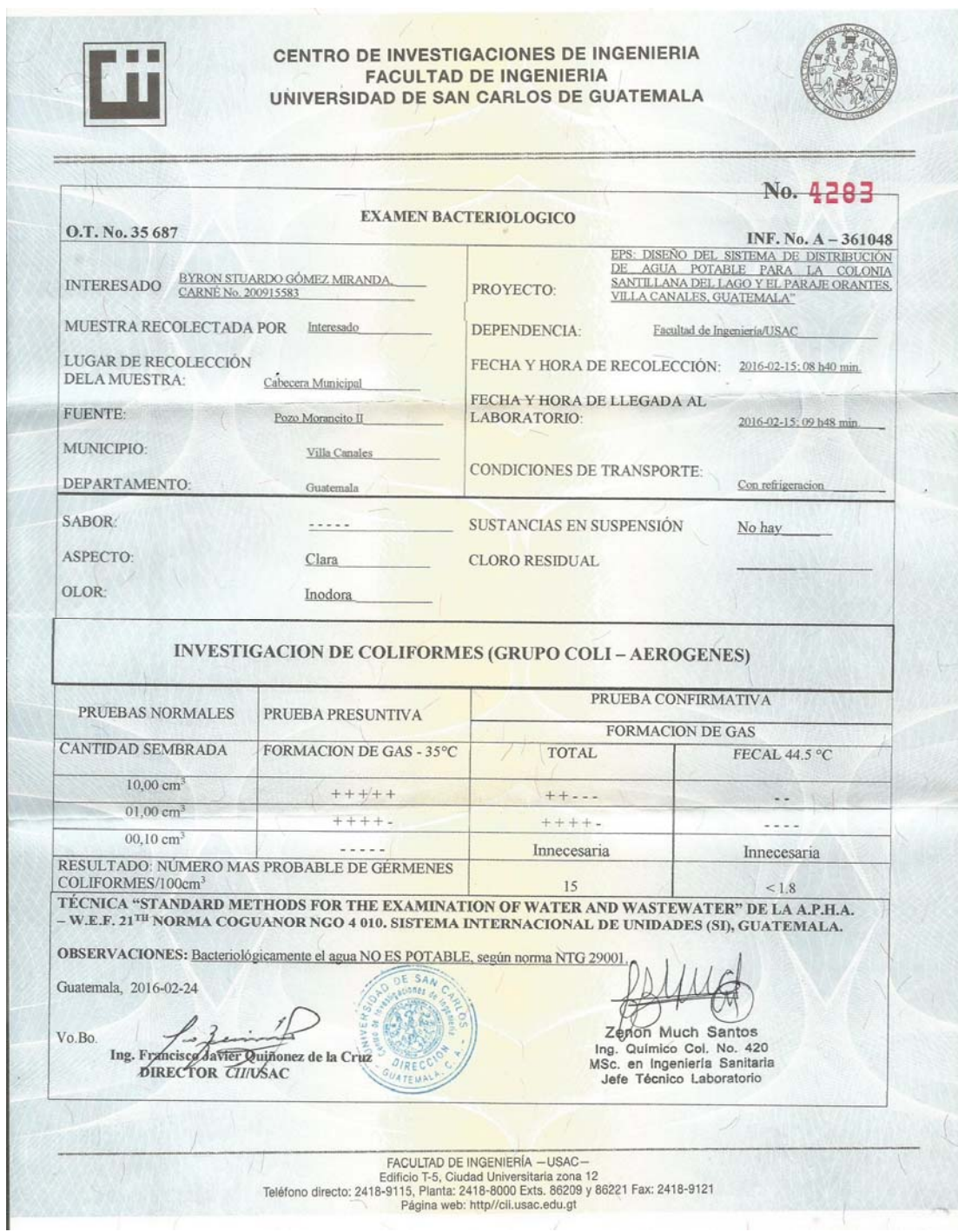

Fuente: Centro de investigaciones de ingeniería. Informe número 4283, 2016.

## Anexo 3. **Resultados del análisis fisicoquímico sanitario.**

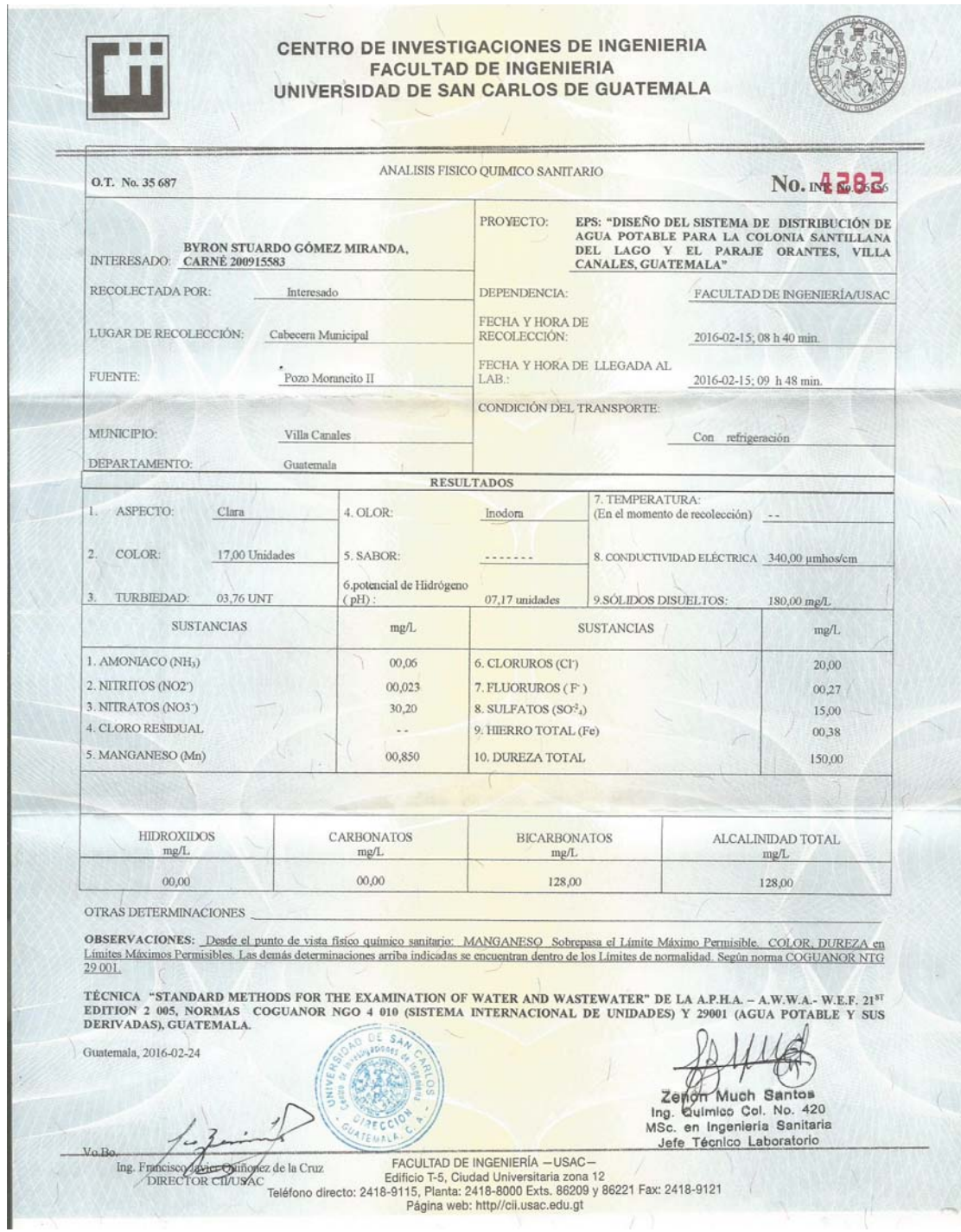

Fuente: Centro de investigaciones de ingeniería. Informe número 4282, 2016.